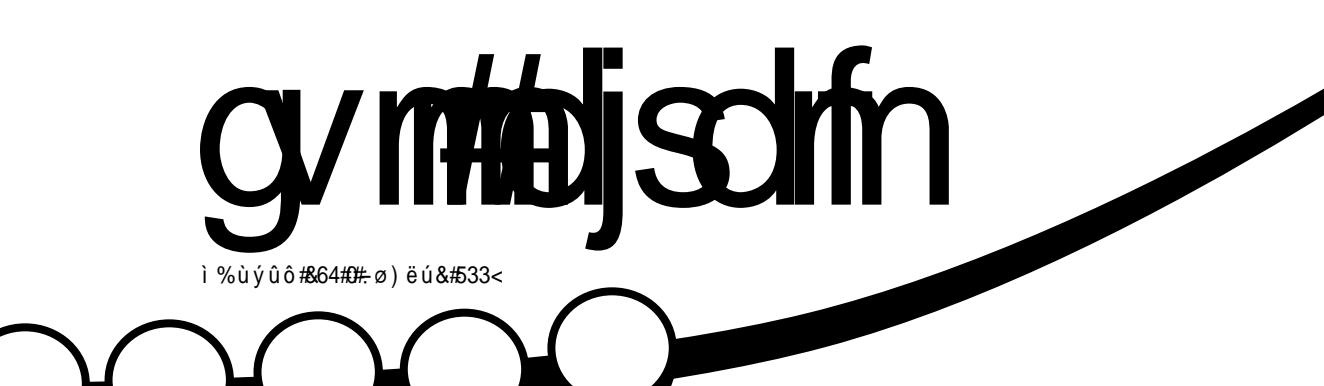

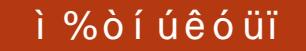

ÖÓ Ì é å Î ÷ê# é êå Ö ! ò î # Ö ČÕÇ ČÕ#Ö XEXQWX # 43

<span id="page-1-0"></span>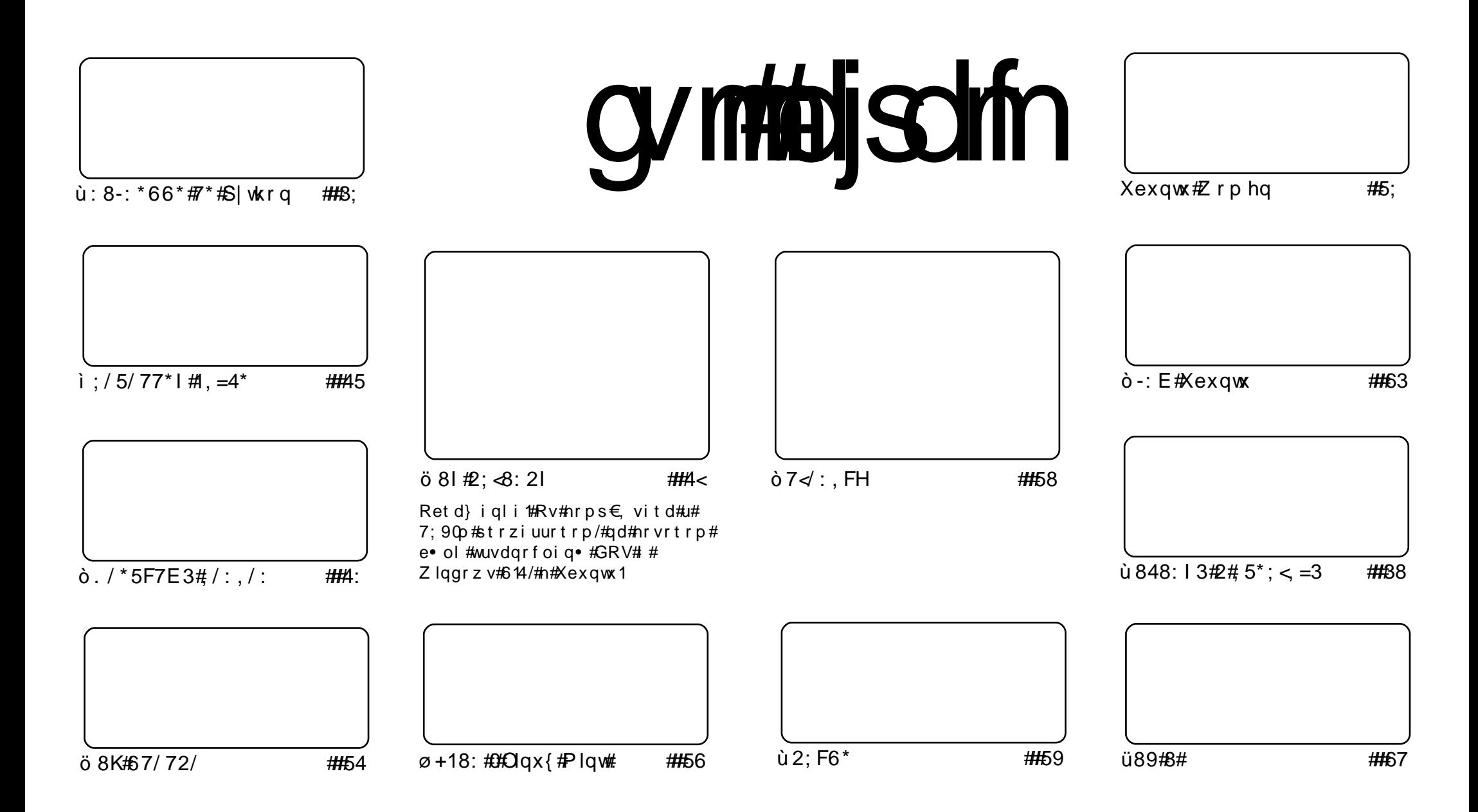

Fui#uvdv€l/#sweolnrfdqq∙i##hdqqrp#wtqdoi/#dustruvtdqf,vuf#srh#blziqklim##Fuhdwlyh#Frpprqv#Dwwulexwlrq0Vkduh# Dolnh#S13#Xqsruwhg1#avr#rkqd{div/#fvr#f•#prjivi#dhdsvltrfdv€/#hrsltrfdv€/#tdustruvtdqfv€##sitihdfdv€#uvdv€l#vro€nr# stl#ureo, hiqll#uoihw, }ly#wuorflm=##f•#refkdq•#uu•odv€uf#qd#rtlqlqdo€qw,#dervw##dfvrtd#+qdstlpit/#wndkdf#lpf/# dhtiu#hpdlo#io I#XUQ/#d#vdnji#wndk●fdv€#gdkfdqli#∘vrgr#; wtqdod#+\*ĭxoe#flufoh#pdjd}lqh\*,##qr#dhtiu#zzz1ixooflufohpdjd}lqh1ruj1#uo I#f●# Ikpiqfivi/#vtdquxrtpltwivi#ol#urkhd..vi#(vr0vr#qd#ruqrfi#hdqqrqr#pdvitldod/#f•#refkdq•#dustruvtdqfv<del>€#</del>tikwo€vdv#fd|im#tderv•#srh# • vrm/#sryrjim#ol#urfpiuvlprm#olziqklim1#

## $\ddot{o}$   $\ddot{o}$   $\acute{o}$   $\ddot{o}$   $\ddot{m}$   $\ddot{o}$  $\ddot{m}$   $\ddot{o}$   $\ddot{o}$   $\ddot{o}$   $\ddot{o}$   $\ddot{o}$   $\ddot{o}$   $\ddot{o}$   $\ddot{o}$   $\ddot{o}$   $\ddot{o}$   $\ddot{o}$   $\ddot{o}$   $\ddot{o}$   $\ddot{o}$   $\ddot{o}$   $\ddot{o}$   $\ddot{o}$   $\ddot{o}$   $\ddot{o}$   $\ddot{o}$   $\ddot{o$

# vrp#piufzi#p • #sweolnwip#sitfw, #[duv€#grfrm#uitll#uvdvim=# 1#Hd/#p • #wj i#sweolnrfdol#;dqii#uvdv€l#r#uitfitdy/#gr#f# srhwpdo/#{vr#vd#uvdv€f#ewhiv#dnvwdo€qd/#vdn#ndn#rqd#rslu•fdiv#udp•m# sruoihalm#tiolk#Xexawx# #Ndup If#Nrdod1

Grfrtf#i##Kexqwx#<137/#Trelq#N•volqq#HJrelq#Fdwolqj,#srkqdnrplv#gdu#u# /# ugrfdgg• p#gd#Mdxgw|#Mdfndorsh1

 $\bullet$  # yr ar # b i ufzd# sweol nr f dad#uvdv  $\epsilon$ f # #  $F#$  dkhi oi  $#$  $#$ Oi  $#$ ermviu€/##>vrp# wtqdoi#qlnrqhd#qi#ewhiv#uvdvim/#srvdnd, }ly#qdsdhndp#qd#Zlqqrzv\$# Hd/#dq€| i#p•#<u>qi</u>#si{dvdol#ekrt•#ol#uvdv€|##Zlqgrzv/#qr#vrv#pdvitldo# uedodgultrfdg/#yrtr|r#gdsludg#:#vtiewiv#fhwo{lfrgr#rvgr|iglf/#sr•vrpw#f#gi#uprg# igr#strlggrtltrfdv€1

L#qdsruoihrn=#srjdowmuvd/#retdvlvi#qlpdqli/#(vr#FP#& 65# hindet€#533<#grhd,#  $f \bullet m h i \vee H # #$ /#d#<u>qi</u>/#ndn#re•{qr/#f#sruoihq,,#sfvqlzw#piufzd1# Stlf•{q• m#gt dx l n# • swunrf#rkregrfl vuf#u#fqfdt f#5343#grhd1

Qduodi hdmyiu €# • swunrp# # uvdfdmyiu €#u#dpl \$

tihdnvrt# wtqdod#xoo#Flufoh ur galhC ix of luf dip di d}lah1ruj  $avrv#$  wt qdo#ur khdq#u#srpr }  $\in$  #

Xexqw # #srogruv€ # uf rerhadf#sitdzlrggdf# ul uvi pd/#nr vrtdf#stifr uvrhar# srhvrhl v#nof#ar wewnrf/#  $H \Gamma$  p d/# # nr oi # ol # ad# der vi # Xex aw #ur hit i l v# u. /# vr # dp #  $pi$  i v#sradhrel v $\epsilon$ uf/#ino. {df# vinuvrf • m# i hdnvrt/#sr{vrf • m# noligy##ieOetdwkit1 Fdp#qi#qwjqr#sodvlv€#kd# olzigkl,  $# \cdot #$ riivi# uf rerhar#kdat widv€#dervdv€# I #hi ol v€uf#Xexqwx#u# d| I pl # ht wk€fpl /#ui p € m/#nr ooi gdpl 1

Ut dkw#sruoi #wuvdgrfnl# ul uvipd#u#srog• p#gdertrp# stlorjiqlm#grvrfd#hof# t der v• #u# qvi t qi vr p/#  $gt$  dx I nrm# # gt dp I 1

 $\pm$  us r o  $\in$ kwm vi  $\#$ # uve on w# urhitj dqli  $\cdot$ # hof#sitivrhd#n# urhitj dql,  $\$$ 

 $\alpha$ /midisdifr# $h$  bhb{jof #\$42

## $\dot{\theta}$   $\acute{\theta}$   $\ddot{\phi}$   $\ddot{\phi}$   $\ddot{\phi}$   $\ddot{\phi}$   $\ddot{\phi}$   $\ddot{\phi}$

<span id="page-3-0"></span>Fdjq•p#swqnvrp#sodqd#urkhdqlf#43137/# nrvrt • m#e • o# • t dervdq# #yrhi# Udppl vd# dkt der v{l nr f #Xexqwx/#uvdor # stihfdtlvio€gri#ti| igli#e#whdoigll# gt dx l { i unr gr # i hdnvr t d#J LP S# k# edkrfrm#itull#hluvtlewvlfd1#Yrvf#•vr# • F# uqrfi# hil#]#unrtruv€/# ti| iqli# # • kfdor#pqrjiuvfr#usrtrf/# struvrvd# #eikrsduqruv €•/#] # igr#stl{lq●#srqfvq●1#Mhdoiqli#lk# hl uvtlewvlfd#strxiuulrgdo€grgr# gt dx l { i unr gr # i hdnvr t d# vt dj di v# stiftd}igli#Xexqwx##sodvxrtpw#hof# | Itrnrgr#usro€krfdqlf#struv•pl# sro€krfdviofpl1

Hruvrlquvfd#JLPS#1, #∘vr#vr/#(vr## hiodiv#strgtdppw#qistlgrhqrm#hof# rsit dz Irggrm#ul uvip • # Itrnrgr# frkprj gruvim#gilkeij gr#hiodiv# l qvitx imu#uorj q• p/#(vr#swgdiv# qirs• vq• y#sro€krfdvioim#D#k0kd# ero € rgr#, I uo d#n r sro qiql m#strgtdppd#  $f$ #srvit $f$ , #ufrm#n r p s €, vit#u# hrogr#kdswundivuf#Ntrpi#vrgr/#JLPS# lusro€kwiv#ero€|rm#re~…p#nlunrfrgr# struvt dquvfd/#fvr#qrtpdo€qr#hof# f • ur nr nd{ i uvf i ggr gr #gt dx l { i unr gr # tihdnvrtd/#qr#stihuvdfofiv#urerm# streoipw#hof#Xexqwx/#vdn#ndn# hI uvt I ewl f # dust r uvt dq fi vuf#qd#FG/# re~..p#nrvrt•y#{iq€#gtdql{iq1

ufr..#pqiqli/#urgoduq•#u#vdnlp# tilialip1

#duvwhfkalfd1frp

kdfflo#SI{dm#+Slfkdl, # PRnqr# yrhd# f#uluvipw#srffofivuf#(itik#uip€# uinwqh#sruoi#fno, {i ql  $f$ /#d# } ..# {itik#vtl#kdswundivuf# stlorjiqlit#P•#{iq€#uvdtdipuf# wow{| l v€# vl #z l x t • • 1# F#ul uvi p i # lusro€kw, vu*f*#vro€nr#fie0 stlorjiqlf/#ndjhdf#nodhnd# et dwkit d# krol trfdqd#v# r uvdo€q• y# # v#ul uvi p• /#d# sro€krfdvio, #qi#vtiewivuf#ql{igr# {vr#p•#priip#undkdv€•1 wuvdqdf ol f dv€# ol #qduvt dl f dv€•/# 1 #undkdo# q1

. Fui#hdqq.• i#Fkurph#RV#ytdqfvuf##sro€krfdviof#ewhww#vnt.• v. % eodni %# #undkdo#SI{dm\*# # uol # Fkurph#RV/#f#prgw#hwsIv€#htwgrm/# ffiuvl#sdtro €/##{itik#qiunro €nr# uinwqh#ui#prl#ndqq•i#titqwvuf•1

Vdnji#rq#wvr{qlo/#{vr#f#uluvipi# iuv€#piydqlkp•#udprstrfitnl## udprfruuvdqrfoiql *f*/#d#rvhio€q•i# i...# hrpsrqiqv•#htlsvrgtdxl{iunl# srhsludg• # uol #nrps€ vit# Tdkt der v{l nl #J LP S/#nr vr t • i # • undkdol # regdt wj l v#| l enw/# t i hr qr ugr i # SR# ol #x dnv# korpd/# q#xdqrfr# und{ di v# duv€#ul uvi p • # ol # u, # ul uvi pw# k# eodnd1

#ahzv1} aahwifr1xn

cummulischin#h bhb{jof#\$42

Twnrfrhuvfr#Vn|sh#kdfflor/#(vr# fih..v#dktdervnw#itull#holiqvd#  $hof$ # $Q$ qx{#u# vnt • v• pl # uyr hq• pl #  $nrhdpl1$ 

Tdkt der v{l n#/n| sh#Jvdql uodf # Ndt {i eq• #Vwdqlvody#Ndufkheq|,/# I kf i uvq• m#ndn#Ehunxv/# #uf r ..p #eor gi # qdsludo#Hd/#dktdervnd#itull# noliqvd#nof#Olqx{#u#vnt•v•pl# nr hdp I#f i h..vu f#avr #uvdqiv#, duv€, # ero € i gr#strhwnvd/#d#srnd#vr#fu../#

Yrvf##Vn|sh##srhvfithlol/#(vr# luvrha• i#nrh• # avit x imud# noliqv•##nrppiqvdtlfv#n#vrpw# re~ffoigl, # • t dkl ol # sduigl f/# vr # stratdppd#hof#tderv•#u#strvrnrorp# Vnl sh# uvdai vuf#dnt • vr m1

Urgodugr#nrppigvdt |  $fp$ #uowje•# srhhitj nl #Vn| sh/#fitul f#u# r vnt • v• pl # uyr hq• pl #nr hdpl # ewhiv#hruvwsqd# $#$ eolidmlip# ewhw} ip•/#rhqdnr#sro€krfdviol# wii#strufv#nrpsdql,#qdkfdv€# vr { qw, #hdvw1

#wkhlatxluhu1ahw

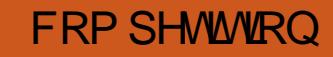

Jrrjohtz dyh# #vr#quvtwpiqv# hof#e} i ql f# #urfpi uvqrm# t der v• # qodmq# # i do €qr p # ftipigl#Frogd#zdyh,#prjiv# rhqrftipiqqr#e•v€## t dkgr f r t r p /#  $#$ r nwp i gvr p /#  $#$ nrvrtrp#o, hl#prgww# w{duvfrfdv $\in$ # #euwj higlfy## t der vdv€/# usr o€kwf# r x r t p oi q q • m #vi n uv/ #x r v r / # f I hir/#ndtv • # #p qr gr i #ntwgr i 1

W#adu#uv€#fiv•ti#stlaodlialf# f#Jrridh#Zdvh/#l#p • #rvhdhlp# lv#J{duvolf• p#lvdviofp#FP# [vre• #srow[lv €#vrv# dqu/# qwi qr#fuigr#ol| €#srhsludv€uf# qd#eorg#FP#

kws=22x oof luf ohp did}lah 1ruj

luol# • #srhsludg • /#vr# q#wji# f#d| ly# wndy\$#Sreihl viol# ewh w  $# \cdot$  et dq  $*$  # low dm  $*$  p  $#$ ret dkrp#k#uslund#lvdvioim# eorgd##srgihio€gln#54# hi ndet  $f1$ 

## $\hat{0}$   $\hat{0}$   $\hat{1}$   $\hat{0}$   $\hat{0}$   $\hat{S}$  $\hat{1}$   $\hat{H}$   $\hat{E}$  $\hat{0}$   $\hat{a}$  $\hat{0}$  $\hat{-}C$  $\hat{0}$  $\hat{1}$

<span id="page-4-0"></span>tij hi#(ip#sitimvl#n# uvdv€i/#f#yrvio#e•# sreodgrhdt I v€#H•fl hd# Tdw ood#Gdylg#Ur z hoo/# nr vr t • m#wndkdo/# vr # # qinrvrt • y#ul uvipdy#sdsnd# plaldy. t#Hst lpialpr#vro€nr#h# ul uvi p dp/#ghi #pl gl dv,  $t \cdot #$ ur khd. vuf.#ff of i vuf/#vdn# undkdv $\epsilon$ /# struvtdquvfr0 srj It dvioip • #Sr#nt dmqim# piti##Jqrph#5157##5159# plqldv,  $t \cdot \#$ i #whdof, vuf#stl# whdoigll#pihldxdmod/#kd# nrvrt • p# ql #kdnt i soi q • #F# Xexqwx#vrm#sdsnrm#ffofivuf# •  $2$ Mkxp eadlov $#$ Mkxadu# i## [xexqwx##Nrqtxhuru##Nxexqwx/# stihsrori I vio€ar/#urvtdaf.v# plqldv,  $t \cdot #$ #htwqly#piuvdy $#$ Frkprigr/#sdsnd#plgldv.t# kdal p div#{i a€#b ar ar #b i uvd/# i uol# • # der vdi vi #u#er o € l p #  $nrol$  {i uvfrp#pihldx dmorf # [vre•#ti| lv€# vw#streoipw/# struvr#whdolvi#sdsnw#hrpdqhrm

#### sn! . s! . 0/ ui vncobi m

I # # uoi hw, } I m# dk/# nr ghd# • # r vntrivi#sdsnw#u#  $pi$  hldx dmodpl/#plaldv. t • # ewhw#ruuvdarfoia•#avrv# strziuu#pri iv#kdqfv€# qinrvrtri#ftipf#Hkdflulv#rv#  $n r o l$  { i uvf d# x dmor f # #  $r$  } ar uvl #

strzi uurtd, # uol  $\# \bullet \#$ i # wfitig•/#adunro€nr#fiolnd# sdsnd#olaldv.t/# frusro€kwmviu€#prlp#urfivrp# Ik#uvdv€l#str|orgr#piufzd=

### ev! . i ! • 0/ ui vncobj m

D#visit €#fitq.puf#n#vipi# uvdv∈ # vr qr # pi u fzd # c # kqd, /# ndn#pqrgr#o, him#uim{du# lusro€kw, v#Xexqwx#ol#htwqli# hl uvt l ewl f • #Oqx{#qd#  $qr$  we wndy/ $#r \cdot vr$  pw $#r$  h wp do/ $#$ { vr#e • or#e • #qisor yr#kqdv €/#hdn# r vno, { $\sqrt{\epsilon}$  wqnzl, # wst df oi gl f#oi nvt r sl vdgl i p#  $i$  . uvnl y#nl unr f #DSP, /#nr vr t df# prjiv#wfiol{lv€#kqru#hlunrf# grwewn rf #avd#streoipd# reuwi hdodu€#gd#ero€ lquvfi# x rt wp r f /#s r uf f } ..qq •  $y$  # dkq •  $p$  # hl uvt l ewvl f dp # /#qdunr o $\epsilon$ nr # # kgd, /#gi#e• od#tiligd# Q i hr uvdvr n#ndqqr qr # i | i ql  $f$  #  $\#$ vrp/# vr#uslq# ..uvnrgr#hlund# qi#piqfivuf/#{vr#pri iv# st I fi uvI #h#sr viti #hdqq • y#st I # whdt dy#r ur ei ggr/# uol # ..uvnl m# hl un#qdyrhl vuf# #strzi uui # kdslul, #Wdnji#fd| #grwewn# pri iv#ulo€gii#gdgtifdv€uf/# vdn#ndn# ..uvnl m#nl un# gigit It wiv#visor 1#I uv€#I# srkl vlfq• i#dusinv•# # strlkfrhlvio€gruv€##utrn#

uowie  $\bullet$  # ..uvnr ar #hl und# wfiol{dvuf#c#sllw/#ndn# f •  $ff \mid \sqrt{\epsilon}$ # ol  $f$ ql i  $#$  wanzl  $H$ wst dfoi al f#sl vdal i p#ad#fdl #  $qr$  we wn #  $#ndn$ # ...# vno,  $\{l \vee \in \#L \#L\}$  $i$ .# duundi w/#ndn# lusro€krfdv€#Vpduwprqwrov/# {vre•#strfitlv€#uruvrfqli# f dl i ar # ..uvnr ar #hl und 1

#### Stij hi#ip#strfit fv€#

o.  $e \cdot i$  #sdt dpivt  $\cdot$  /#p  $\cdot$  #hroj q  $\cdot$  # wuvdgrfl v€# guvt wpi gv# Vp duwp raw rov#advrhl vuf## rugrfgrp#pdlg,#tisrklvrtll#  $er \circ \in$  I quvf d#nl uvt l ewl frf/## vrp#luoi# #Xexqwx # vre• # wuvdgrfl v€# vrv# guvt wpi gv/#  $f \cdot$  sroal vi #uoi hw. } i i =

#### t vep! bqu. hf u! j ot ubmml t nbsunpouppm

Sruoi #wuvdgrfnl #uvrl v# strfitly€#kad{ialf#V1P1D1U1W# +VhoCP r alw ulai /#Dadd vlv/#daa# Uhsruwkqi#Whfkqroril,#fdligr#  $i$  ... uvn r qr  $\#$  l und  $\#$  li odi vuf  $\#$  vr  $\#$  $nr$  p dgh  $r$  m=

#### t vep! t nbsudm . I ! 0ef w0t eb

Kdpiglyi#2ghy2vgd# dgdorgl { g · p # gd{ i gl i p # n of # fdligr# ..uvnrgr#hlund# Tikwo€vdv#strfitnl#•frhlvuf#  $f$ #uoihw, } ip#x rtpdvi =

t nbsudum wf st i po! 6/49! \v97`75. vol opxo. m ovv. hov^! Dogzsi hi u! ) D<sup>\*</sup> ! 3113. 9! Csvdf ! Bmmf o  $Innif!  $abhf! \in I$ !$ i uug; 00t nbsunpouppm / t pvsdf gp  $shf / of u0$ 

>>>! TUBSU! PG SFBE! TNBSU! EBUB! TFDLIPO >>> TNBSU! pwf sbmm if bmui! t f mg. bttfttnfou! uftu! sftvmu; ! **QBTTFE** 

Ndn# I h I vi /#vi uv#VPDUW0d# prigr#arwewnd#gi# • r st r nl qwouf • #kad{ l y/#  $i$  . uvnl m#hl un# der vdi v# qrtpdo€qr,1#Uvrlv#srhwpdv€## kdpiqi# ..uvnrgr#hlund/# uol#w# f du#vdnrm#viuv#gi#strvrhlv1# l uol# i#tikwo€vdv•#arfrtfv/# {vr#VPDUW#qi#srhhiti Ifdivuf/# qi#uvrlv#froqrfdv€uf#l #∙vr# ol |  $€$ # kqd{ di v/# vr # dp # ai hruvwsa •  $#$ . e • i  $#$ duvtrm l  $#$ sdt dpivtrf1

Stij hi#ip#strhroj lv€/# tinrpighw.#sr{Ivdv€#vipw#gd# X rt wo dv#Xex awx/#uu • ond#ad#  $nrvrtw$ .  $#tlfrhl vuf#fhrqzi$ # uvdv€l ##} ..#qwj qr#w{iuv€/#ndn# hrogr#vrv# i uvnl m#hl un#dp# uowil v/# #b ar ar i #ht war i 1#Vdni i # uvrl v#srl undv€# # qvit qivi# usl unl #prhioim#grwewnrf/# uvt dhd. } I v#streoi prm#

### $\dot{u} \varnothing \dot{\varnothing} \varnothing \dot{u}$ )  $\dot{\varnothing} \not\varnothing \dot{\varnothing} \dot{\varnothing} \dot{\varnothing} \ddot{\varnothing} \ddot{\varnothing} \dot{\varnothing}$

wst dfoi al  $f$ #sl vdal i p $#$ ...uvnl v $#$ hlunrf#Rql#srprqww#fdp# f• fual v€/#kdff of ol #ol #ht wal i# fodhio€z•#fd| im#prhiol# arwewnd#e#vrm#streoipi#ad# ufrim#odllai#Uoih wiv#vdni i# kgdv€# #ginrvrt•p#grf•p# prhiofp#qi#vtiewivuf# f pi  $\vert$  dvi o Euvf r #  $#$  wanzl  $\vert$  # wst dfoigl f#slvdglip/#eroii# vrgr/#vdnri#fpi| dvio€uvfr# pri i v#uw} i uvfi qqr#urnt dvl v€# ut rn#uowje •  $\#$  ..uvnr gr#hl und  $\#$ Grfrt,  $\#$  er  $\#$  u.p  $\#$  vrp  $\#$  r o  $\in$ nr  $\#$  $s$ r vr pw/# vr #er o € | quvf r # arwewn f /# k#vi v/#nr vr t • i #o qi # stlyrhloru€#usro€krfdv€/# srytier fdol#ust dfoi al  $f$ #F•#  $i$  i/# uol#sruoih wivi#urfivdp# •vrm#uvdv€l/#ewhivi# himuvfrfdv€#ad#ufrm#uvtdv## t l un/#sr•vrpw#w#fdu#hroj qr# e• v€#..vnri#stihuvdfoi ali#r# vrp/# vr#ni odi vi 1

Hof#ad{dod#strfitlp# sdt dpivt#OrdgbF|fohbFrxgw1#  $Ff$ rhlp#uoihw, } w, #hrpdghw=

t vep! t nbsudum . b! Oef w0t eb} hsf a! Mbbe' Dzdmf ' Dovou! A

 $F \cdot f$ r h#nr p dah  $\cdot$  #  $\#$  h ad# ol # hfi#uvtr{nl/#sryrjli#qd#vl=

336! Mpbe' Dzdmf ' Dpvou! 1v1143!  $1: ! 1: ! 1111! Pme$  bhf ! Bm x bz t ! . !  $251:2$ 

Sitfdf#Lxtd# #vr# I hi avl x I ndvrt #HLG&./#h doi i # # qdkf dql i #dvt l ewd# +DVWULEXWHbQDP H./# liuvadhzdvitl{adf#uvtrnd# # • vr#x odg#HODJ, /#sitfdf#kdslu€#  $+$ khiu€#3<<,#1 #vr# YDOXH+kgd{igli,/#uoihw, } li#  $\cdot$  3 < <  $\cdot$  #  $\cdot$  #  $\cdot$  +  $\cdot$  RUVW#  $+$ plqlpdo $\epsilon$ qri#kqd{iqli,/#333•# 1 # vr#WKUHVK# + srtrg./# • Roabdi h •  $#$   $#$  vr  $#$ W SH $#$ vl s./ $#$ • Doz d| v• # # vr # XSGDWHG#  $#$  eqr f o..q,  $#$  0  $#$  vr  $#$ Z KHQbI DLCHG#i uol #e o#uer m# i ..uvnr ar #h l und/#kh i u€#ewh i v# hdvd#uer f./#d#vr#473<4•# # UDZ bYDOXH#qiret dervdggri# kgd{igli, #U im{du# #  $e$ ~  $f$ ug, /# {vr#kqd{d, v#qinrvrt•i#k#vly# vitplgrf1#YDOXH#1. #∙vr# VPDUWFWO# • frhl v#kad{i al i# dvt I ewd##qrtpdol krfdqqrp# f I hi# f# hdqqrp# uow { di# # strzi gydy. #UDZ bYDOXH# # kgd{igli#dvtlewd## qiret der vdqqrp#l hi#unro $\epsilon$ nr# t dk#himuvfl vi o€qr#pi or# piuvr, ## uol #YDOXH#piq  $\in$  i# ol # t df gr#srtrgrfrgr#kgd{iglf# +WKUHVK,/#dvt l ewv#u{I vdi vuf# uer mo •  $p$  # # # wr oezi # Z KHQbIDLCHG# vret di divuf# hdvd#uerf1#WSH#1 # vr#vls# srtrgd#WKUHVK,1#Uw} i uvfwiv# fuigr#hfd#vlsd#srtrgrf=#Suh0idlo# 1 歩tihwstii hdiv## stihuvrf} lv#uerfv# ..uvnrgr# wfihrpofiv## $\cdot$ tdervni#

tiuwtud#nlund#ZRUVW## plalpdo€gri#kqd{iqli/#nrvrtri# st | al p do#dvt | ew 1#XSGDWHG# wndk• f di v#adunro€nr# duvr# rearfofivuf#dvtlewv1

Strhroj Ip/#dsl| Ivi#ol# kdsrpal vi#kad{i al i #UDZ bYDOXH# I#strfit€vi#∘vr#li#kad{iali# srkhqii/#qdstlpit/#fitik#hiq€# lol#nfd1#D#ow{|i#gdsl|lvi# struvig€nlm#untlsv/#fvre•# kds wundouf #  $v$  # pi al # uwsitsro€krfdviof#tdk##hiq€#f# rhqr##vr#i#tipf#stl#srpr} |# FURQ $#$ avr $#$ duv $#$ dp $#$ e}ii $#$ stihuvdfoigli##vrp/# adunro€nr#wfiol{If divuf# kqd{iqli#dvtlewd#F•#prjivi/# rhqdnr/#strfitfv€#ftw{qw,/# adunro€nr#kad{i al i# wfiol{If divuf#d#8#plqwv11# luol# ar#wfiol{If divuf# ero € i/#fip#qd#8#hlqlz#kd#8# pl qw/# #vr#tipf#ndn#qrwewn# lusro€kwivuf/#frkprigr#•# srow (divi#difitari#kad{iali# Qif di ar/#adunro  $\epsilon$ nr#duvr# $\cdot$ # srow(divi#UDZbYDOXH/#godfgri# f•u{lvdv€#wfiol{iqli#kqd{iqlf# f#hlqlzw#tipiql#+qdstlpit/# i uol#kad{i al i#srow{dol# ndi hw. #blaww#f#vi{iali#43# plqw/#hiolp#gd#43,#Hdoii# f • {  $\vert$  uo f i p /#g dunr o €nr # vr # kad{i al i # wf i ol { I f di vuf# # ut i hqip#kd#hiq€#L#wkqd..p/# ndnl p#uvdai v#kad{i al i # dvtlew d#(itik#6#qrhd#+utihqlm# ut rn#uowje •  $\#$  ..uvnr gr#hl und,  $\#$ 

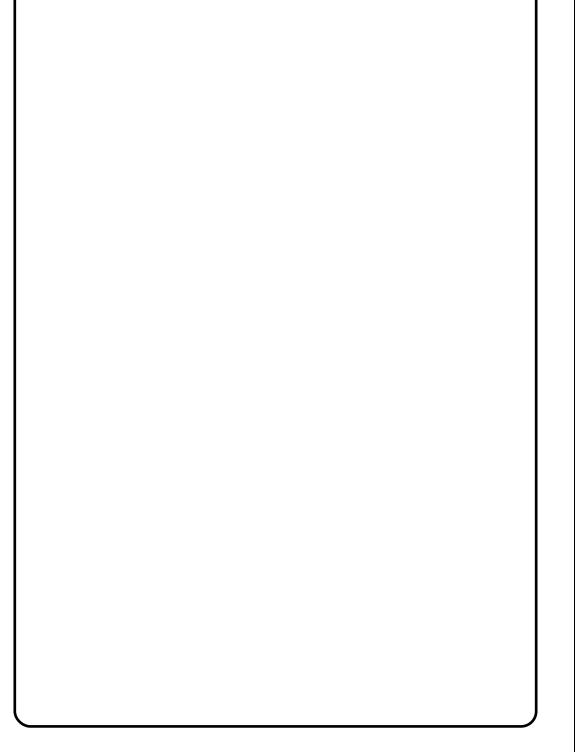

Hd/#ai#k dewh€vi#w{iuv€/#hdn# hrogr#w#du#wji#vtdervdo# ar wewn\$# uol #srow(igari#luor# piq€ i#kqd{iqlf#dvtlewd# OrdgbF  $\vert$  f on bFr x gw#n r v r t r i # j...uvnlm#hlun#hrojiq#ewhiv# gdt der vdv€#nfrre} i /# vr# stleolklvio€ar#933333#  $i$  h I a I z /#ar # do #uvr I v#sr I undv $\epsilon$ # u#Jrridh#stihio#OrdabFlfdh#hof# f d i ar# ..uvnr ar  $#$  l und./ $#$ r  $#$  dp  $#$  $qi # # i p # bi usr nr l v€uf #i uol # i #$ {luor#srow{lvuf#kqd{lvio€gr# ero $\in$  i#hrswuvlprar#stihiod/#  $f$  dp  $#$ t | h.vuf $#$ t | al p dv $#$ b i t • /# h de • # wf i ol { I v€# ut r n# uo wi e • #  $i$  . uvnr ar #hl und #Qdst l pit/#prm#

### ùøôøú) ó # # õêûüì ýó

Vdp vxai #Q443#stl #kdsw}igarp# DufkOqx{,# • hd.y#wfiol{iqli# kgd{i gl f#dvt l ewd# nr or #1773# ihl qlz#kd#hiq€1#Kd#qrh#l#4773## 698#@#858933/#kd#vt | # #858933# -#6#@#48:9;331#Hdji#qi# w{I v• f d f/#(vr#qrwewn# rvt dervdo#w#piqf#wji#rnror#7# pi ufzi f /# vr # l uor #gduvr o $\epsilon$ nr # fiolnr##stifruyrhlv#ui# t dkwp q • i #st i hi o • #h of # ..uvnl y # h I unr f /# vr #f#qi #ewhw# undv€# eroii#vr{q•i#kqd{iql $f$ # # hwpd, /#gifiolnd#ewhiv# t dkgl zd#St r uvr#no, {d, #hof# DSP #til p#Rii#Hof#vror#fvre•# uhiodv $\in$ # vr/# • sroal p#nrpdahw=

#### t vep! i egbsn! . C! 366! 0ef w0t eb

Lol/# uol #struvr#yrvl vi# wuvdgrfl v€#tijl p#gd#udprm# al knrm#rkpri arm#aduvtrmni# +ewhw#kdhitjnl#sitih# sitiyrhrp## • qit qr ueiti qd, }  $\vert$  m# i j  $\vert$  p, /#  $f \cdot$  sroal vi =

#### t vep! i egbsn! . C! 365! 0ef w0t eb

[vr#niodv€/# uol #kdyr{ivuf# rvpiqlv€B#Hof#ero€ lquvfd# i ..uvnl  $v$ #hl unrf#DSP#sr# woro { dal . # df i a#45: 1#Vdnl p# ret dkrp/# • sroglf

#### t vep! i eqbsn! . C! 239! 0ef w0t eb

f • # i t q..vi #gduvt r mnl #DSP #n# qd{do€qrpw#uruvrfql, 1

avr#ero€ df#duv€#k#vrgr/# { vr #f#vr vi o# sI udv€1# uol # lust dfoi qli#dervdiv## wo i  $a \in I$  div#OrdabFrxaw#vr#do# sradhrel vuf#nredfl v€# uzi adt I m##df vrkdat wknw/#ar#vr# wi i#t duup dvt If doru $\in$ # $#$ #vipi# wsrpfqwvrgr#qlii#xrtwpd# Ntrpi#vrgr/#f#stlk•fd,# {I vdvioim/#hrvrt • i #qi #wfitiq • # qd#433( /# vr # vl #pdql swo $fz$ l l # qireyrhlp•#hof#y#..uvnly# hI unr f /#st r {I vdv€#yr v f#e• # ginrvrt • i #urre} i gl  $f$ #x rtwpd/# {vre•#bw{|i#srafv€#vrv# strzi uu1

Hof#vi y# k# du/#nvr #kdhdi vuf# frstrurp/#kd{ip#f#ino, {do#vw# l ax rt p dz l. # #uvdv€ #sr uo i # ai r har nt dvar ar  $#$ stih wstii hialf#llvdvioim## vrp/#(vr#qio€kf#usro€krfdv€# ● vr#pi#srhwodf/#rvfiv#struv=# nr p dahd#vp duwfwo#ft ikf • {dmar# sroikqd#Rqd#prjiv#hdv€#fdp#  $part$   $\alpha$  r  $t$   $\alpha$  ax r t  $p$  dz l l  $\#$ dn $\#$   $\#$ udpr  $p \#$ ..uvnrp#nluni/#vdn##r#qr# ur uvr  $f$ ql  $\vert$   $f$ t $\vert$ t $g$ dsl udo#e# wow!igarp#igwoltrfdall# t duyr hd# qit gl l /#sr vr p w# f vr # vdp#usro€kwivuf#barar# nrpdgh/おtlおrpr} | #nrvrt• v## strfit  $f$ , #ur uvr  $f$ ql i # ..uvnr gr # hl und# $#$  ax r t p dz l  $#$ ad#a..p  $#$ ji#qi#qrfrt, /#(vr#o, erm# hroi i g#uoisr#uoihrfdv€# l quyt wnz l f p/#d#ol l €#kadnr p o. # {| vdvi of#u#frkpri q• pl# streoipdpl##stihodad.#

usrure#v#readtwilv€## wuyt dal v€/# uol # a#sr u{I vdi v# • vr#qwjq• p#l uol#f•#srnwsdivi#  $\alpha$ rf • m#ar wewn#ol# ..uvnl m# h lun#h o f#ai ar # h l a # dk# #ar h/# stint dugr/#frkprjgr#ndji#gi# uvrl v#l vdv€# vw#uvdv€. 1#c# qdhi,  $u \in \mathcal{H}$  vr#fihiqli## vp duwp rqwrov#e• or#sroikqr# hof# ui  $v/\#$  # vr # dk~ fugi al f#sr # streoipi#OrdgbF|foh#e• ol# sroikqr#qinrvrt•p#+qdhi,u€/# piq€ i/#fip#vr#e• or#grh#ol# hf d#qdkdh/#qr #nvr #kqdi vB 1

Qw##qdsruoihrn#undjw#vr#  $f/\text{#}$ ndn# ui ahd/# vnt • v#hof# stihori iglm/#frstrurf/# nr p p i q v d t l i f /#p q i q l m# # ui g r # r uvdo€ar ar /#uf fkdaar ar #u# nr p dahar m#uvt r nr m#SII vi# poli#sr#p.erpw#srfrhw#ad#dhtiu#  $\alpha$ z hvv $\delta$ 7C i p dloff r p /#vro  $\epsilon$ nr#qi# kdewh€vi#wndkdv€##vipi#slu€pd# uorfd#IFP $\cdot$ # #Frppdach# Frat xhu *#* + wro € nr/# vre • # adt davItrfdv€#str{viali#bar.# fd| i gr#slu€pd,1#Vdnj i #yr{w# qdsrpqlv€/#{vr#vr#prf#430f#  $uvdv \in f \# F$ r p p daa $\#$   $\#$ r at xhu $\#$ Eodgrhdt, #fuiy##hdjhrgr/#nvr# uoi h I v # x d # v r m # wet I n r m # u # v # srt/#ndn#f#stlgfo#uvdxivaw.# sdor{nw#w#Treityd#Nolsldpd# +Urehum Folsykdp.1

Vipd#qd#Rxlzldo€qrp#xrtwpi# Xexqwx##crdqbf|fchbfrxqw# kws=22xexqwxiruxpv1ruj2vkrzwkuhd g 1sks Bs @8364379

Twnrfrhuvfr#nof#kgsdup# hruvwsgr#sr#nrpdghi = nbo! i eqbsn

Twn r f r h uv f r #h o f #vp d www wo# hruvwsgr#sr#nrpdghi nbo! t nbsudum

#gdw{louf# uipw/# vr# kqdiv/#orpdf#uluvipw/#nrvrtw, # stlyrhlvuf#w{lv€uf# fruuvdqdfolfdv€#F•#prjivi# qdsludv€#Ownduw#+Oxfdv,#sr# dhti uw=#wzhvv67C j p dloff r p 1

## **KRZ OVR**

## ô 53(5%1 1 %#2%#S | wkr q#G #i %67A#8

<span id="page-7-0"></span>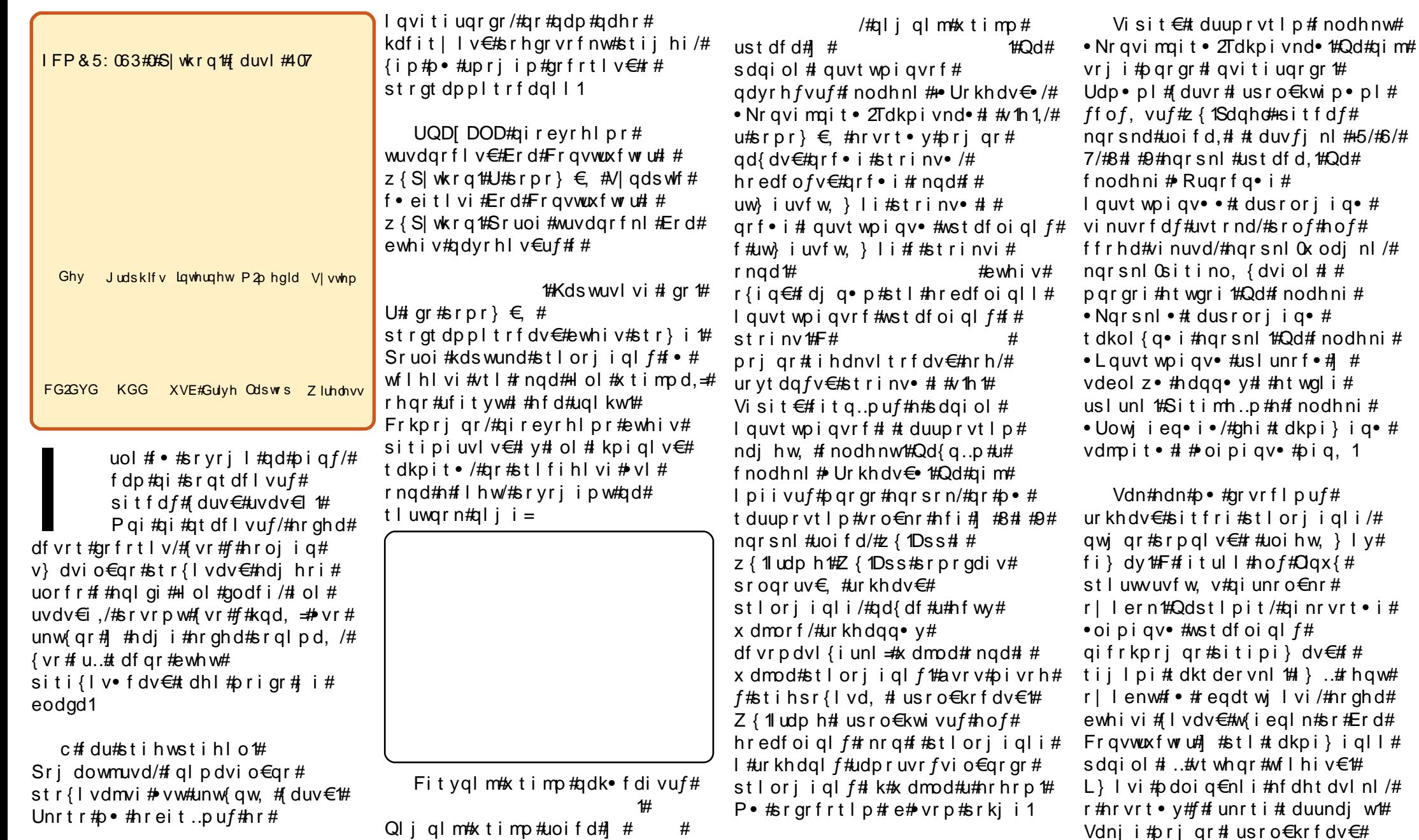

 $/$ #

 $/$ #

### u u gi u ê ö ö ê # ê #S\ VKRQ#s # ê û ü&#8

f nodhnw#Re~inv• • ##  $#$ 

 $\mathbf{1}$ 

St I uvwsI p #Qd# nodhni # • Ur khdv€#sdai ol # l quvt wpi qvrf•#• eitl vi# z { 1Dss#s fvdf#ngrsnd#uoifd, #F# #srfffvuf#nfi# f nodhnl #r hqd#u#qdkf dql i p#  $\bullet$  - +Dss4. -  $\bullet$ /#d#htwadf#u# qdkf dql i p  $\#$  -  $\#$  udp h4, -  $\#$  i t  $\#$ vi  $\#$ Iol#qiv#|#qr#sitfri/#(vr#p●# uhi odi p/# #ur yt dql p  $\#$  vl #hf d# x dmod/#gd{df#u#ludph41#Ngrsnd# # #s f vd f # uoi f d # #

 $#R$ vnt rivuf#

hI dor q# Ur yt dql v€#ndn•/# # nr vrtrp#gdhr#wndkdv€/#ghi# #  $strh$ #ndnl p# pi qi p#  $\bullet$  #yr vl vi # ur vt dal v€#x dmo #F#hr p dl ai p# ndvdor qi #ur khdmvi #sdsnw# J x IVM vw# #ur yt dql vi #x dmo#sr h# adkf dal i p#ludp h41sl • # Ret dvl vi # ql pdql i /# vr # f nodhnd $#$  -  $#$  udp h4. -  $#$ srpiqfodu€#gd#ludph4•# +Ulpfro•#e-+e#srndk•fd, v#qd# vr/#{vr#qwj qr#urytdqlv€#xdmo1,# Visit €#uhiodmvi#vr#, i#udpri#qd# f nodhni # Dss4•1

Visit  $\epsilon$ # duup r vt l p # gi unro€nr#ngrsrn#gd#sdgi ol#  $\sharp$ Uim{du#udp • pl# f di q• pl #f of, vuf#  $#$  $+$ s f v d f #uoi f d. # #  $#$ +ui h €p d f #uoi f d/# ..ovd f # uvtiond. #  $\text{uol}$  #  $\bullet$  #  $\text{uol}$  the viu  $\in \mathbb{H}$ qd# nodhni#u# ngrp# qdst l pit/#

ludp h4,/#qd#sdqiol#ewhww#lhq•# ftrhi#vrgr= i } ..#gi unro€nr#ngrsrn/#r# nrvrt • y#dp#qwjqr#kqdv€#avr#  $n$ ar snd# i i l pd# dkt der vnl =

Rqd#{iq€#djqd#Rqd# srprodiv#dktdervdv€#qi|qlm# flh#stlorjiqlf# #vr/#fip#p•# ui m{du#xdmp..puf ## uol #qdj dv€# qd#qi../# • #wf I h I vi #s wuvri# nqr 1

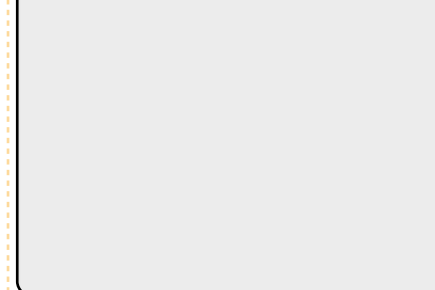

avr#swuvri#sroi#hof# t dkpi } i ql  $f$ # $\phi$ , e•  $y$ # l auvt woi avr f #wst dfoi al f#+f# stihiody#dkwpqrqr,#Uqd{dod# p • # dkpi uvl p # { 1sdqho # Sr { vl # fuf#olvitdvwtd/#nrvrtw.#f#  $\{l \right|$  vdo/#qi#tinrpighwiv# t dkpi } dv€#oi pi qv• # wst dfoi ql f#mtrpi # { fsdqhq# aisrutihuvfigar#ad#nai#Qd# sdai ol# auvt woi avr f #ad# f nodhni#

• Nr gvi mai t • 2Tdkpi vnd• # } ..ongl vi #hqrsnw#z {1Sdqho"# K dvip#sitipiuvIviu€#ad#rnar/# adh#nrvrt • p#o • #uim{du# t der vdi p/# # ..ongl vi # sruitihlai#nad#uol#u..# t der vdi v/# • # wf I hI vi # vr 0 vr #

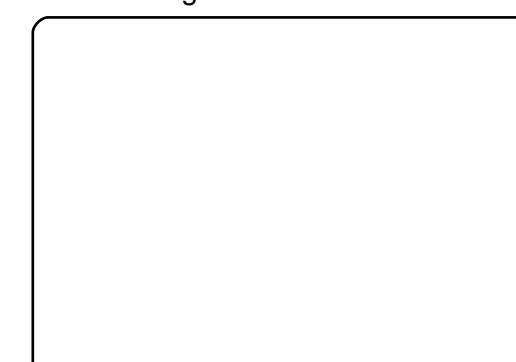

Srpqlvi/#(vr#f#dp#grfrtlo# re# | lendy1#avr#hqd#k#qly1#Qi# froqwmviu $\in \mathcal{H}$ FI hlvi## p doi q €nl y # ..t q • y #nf dht dvr f B # avr# $t$ t dql z• #sdqi ol # uol # • # yrvl vi/ $#$  ..ongl vi##sitivd} l vi# rhlq#k#qly/#{vre •#kpiqly€# t dkpit • #sdqiol/#gr#hof#vrgr# p• #yr vl p/# vr e• #sdqi o€# kdnt • f dod# u..# ngr #Ui m{ du# struvr#kpiqlvi#dkpit#RNQD# Visit €#w#qdu# uv €#sdqio €/#qd# nrvrtrm#p•#dkpiuvlp#ui# ruvdo€a• i #oi pi av• # wst dfoigl f#Sitipiuvl vi#ngr/# qdh#nrvrt • p# • # dervdivi/#nr# viv#srt/#srnd#di#wflhlvi# sdgio€# quvt wpi qvrf#ngd# Tihdnvrt #F • # wf I hI vi #vdp # hf i #  $grf \bullet i$  #harsnl = #gdor { nw# # nt i uvl n#Narsnd0nt i uvl n# r vpi ql v# ui # qi u..qq• i # I kpi gi gl f1

Ngr snd $\alpha$ dor { nd=

adk• f di vuf#narsnrm# • Rsweolnrfdv€ #Stl#qdjdvll# qd#qi..#fui#kpiqiqlf#ewhw#

kdsl udg • #  $#$  dmo# ngd $#$  dp# u. $#$ t df qr#gdhr#ur yt dql v€#x dmo# rnad/#ar#vd#harsnd#kdslliv# I kpi qi ql f# #x dmo #Qdi pl vi # ..#  $F#$ #vri i#luv€# narsnd#Rsweolnrfdv <del>€</del> /#ar#p•# srgrfrtlp##qim#srkji14A/isit€# ur yt dql vi # dmo1

Fit ql vi u $\in$ # # i j l p # t dkt der vnl *铀* ..ongl vi # nodhnw# • Ngrsnl • #gd#sdgiol # l quyt woi qvr  $f \#$   $\#$  ... on al vi  $\#$ sitfw, #hqrsnw#uoifd/#{1Exwwrq# Hredf €vi# ..#eol j i #n#zi qvt w# rnad1#F • # wf I h I vi # vr 0vr #  $qdsr$  hrel i  $\# v r$  ar =

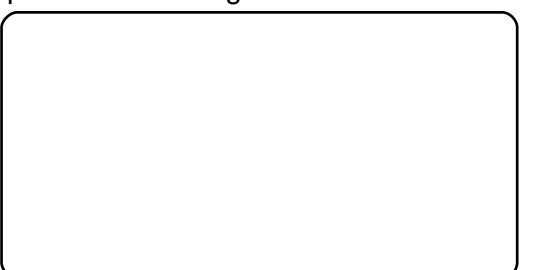

Ret dvl vi # al p dal i /# vr # frnt wg#ngrsnl# uv€#,#pdoig€nly# { ..t q • y#nf dht dvl nr f /#ndn# r nt wg# sdgiol #avr# #oipigv•# wst dfoigli#dkpit dpl/# nrvrt• i #vdnj i #srndk• fd, v# ndnr m#oi pi qv# • hi oi q# # qduvr  $f$ } i i # t i p  $f$  # f vr e  $\bullet$  # sitipiuvlv€#nqrsnw#eolji#n# ziqvt w# ngd/#gdj plvi#nodfl| w# Fww.c#/#whitilfdf#.../# sitipi} dmvi#u#srpr} $\epsilon$ # nodfl | Quvtiorn#vwhd/#nwhd# • # vrvl vi 1# Visit € #kgo fqip#qd#  $#F#Q \cdot p#$ 

### $\dot{\mathbf{u}}$   $\dot{\mathbf{u}}$   $\dot{\mathbf{g}}$   $\dot{\mathbf{g}}$   $\ddot{\mathbf{g}}$   $\ddot{\mathbf{g$

lpi, vuf#iv• ti#nodhnl# 1 ..onal vi #ad# nodhni # • Nr quyt wn vr t •  $#$ Khi u $#$ b •  $#$ pri ip# kpi ql v $\in$ #ft o• n/# pf/# srori iqli/#tdkpit##uvlo€#  $re$  - invrf #Hdfdmvi#kpiqlp#pf# ngrsnl#gd#ewgVkrzGldorj•##..# uf r muvf r  $\#$ t o• n $\#$ d $\#$ ] ..ongl #  $pi qf$ •1

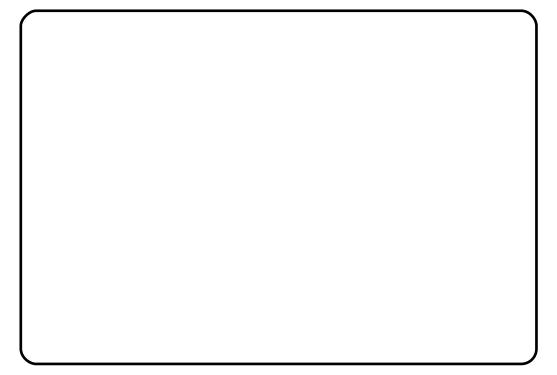

Visit €#p•#strswuvlp# ruvdo€q• i #oi pi qv• # #vr m# f nodhni# #sitimh..p#n#f nodhni# • Re~inv• •/#qd#nrvrtrm# r vr et dj i q • # ui # e~i nv • # # y# rvgr | i gl  $f$  #Ndn#  $\bullet$  # | h | vi /# ngrsnd#fofivuf#srvrpnrp# sdgho4/#nrvrt • m#ffofivuf#  $s$ r vr p nr p # udp  $h41$ 

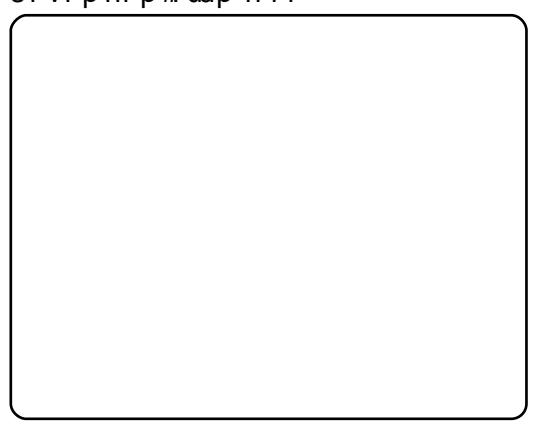

Fgiul vi #} ..ongwf #gd#ngrsni 0  $ddor$  { ni .# #ur vt dal vi # I kpiqiql f1#Rsfv€#fitqlviu€## tiilp#dktdervnl##wflhlvi# +i uol #w# du# • hi oi ad# nodhnd#  $\bullet$  Re~i nv $\bullet$   $\bullet$  # #  $1/\#$  vr#visit  $\epsilon$ # f • hi oi q# udp h4 #avr #vr /# vr #p • # yrviol #Sitimhlvi#etdvqr#qd# f nodhnw# Nr quvt whyr  $t \cdot / \#$ l kpi ql vi #qdkf dql i #ludp h4• #qd#

• Rxu# luvw#J XL \* #Fqiul vi # I kpi qi ql  $f$ # #ur yt dql vi #  $y$ # } ..# t dk# Visit €#kds wuvlp# stlori i ali 1#F# nai #Tihdnyrtd#  $\}$  .ongl vi # ..ovw. #ngrsnw# Kds wuvl v€1

1 .ongl vi #qd#ngrsni /#qr# ql{iqr#qi#strlkrmh..v#Sr{ipwB# P · #qi #undkdol #nqrsni /# vr #qdhr # hiodv€#Hof#vrgr#qireyrhlpr# wuvdgrfl v€#ure• vli/#nrvrtri# ewhiv# • k• fdv€uf#stl#qdj dvll# qd#nqrsnw $#$  ..ongl vi#nti uvl n## st df r p #f i t y q i p #wgo w#h o f # ruvdgrfnl t#Fitglviu€#t#tijlp# t dkt der vnl /# • hi ol vi #ngr snw/# sitimhl vi#qd# nodhnw# • Ure • vl f • # ngd# qusinvrtd#

1 .ongl vi #qd#Exww qHyhqw# # kdvip#nfd#dkd#qd#srfflf|ipuf# vi nuvi # { 1HYWbEXWWRQ/# # • # wf I h I vi /# vr # # nqi #ql j i # srffl vuf#ure• vli#ngrsnl#srh# gdkf dgl i p#

• RaEwaVkrz Gldori Exwwrg•#

 $x \, dm$ 1

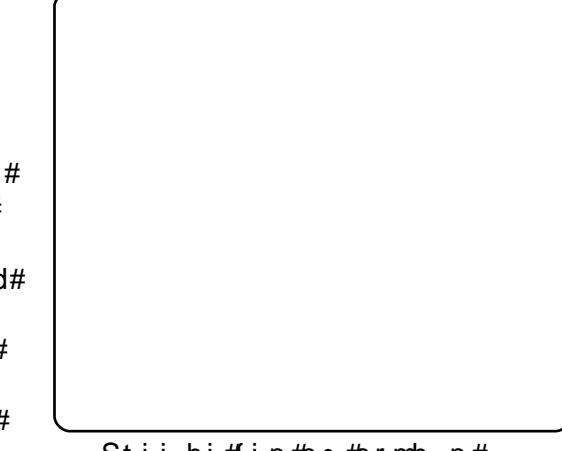

Stiihi# $i$ ip# $\bullet$  #srmh..p#  $hdo \in | i \#ndf dmvi \# duuprvtl \phi$ srow(If | Imuf#nrh#uvt #44,1

F#sitfrm#uvtrni#urhitjlvuf#  $n r p p i q v dt$  |  $m'$ # $n r r t$  •  $m$ # urre} div#Erd#Frqvwuxfwru#t#vrp/# { vr # vr #| # x dmo#er d1#Rq# l gart I t wi vuf#nr psl of vrt r p # S| wkrq/#qr#qi#Erd1#F#uoihw, } im# uvtrni#psrtvltwivuf#  $z \{ S | \text{wkr } q \nleftrightarrow w \}$  sit  $\in \mathcal{H}$  duup r vt l p  $\#$ rstihioigli#hoduud#glji1

Uf it yw# dusrodgdivuf#pivrh# bblqlwbfwww.1#Retdvlvi#qlpdqli# qd#uvtrnw#nrppiqvdtlf#srh# uvtrnrm#stihioialf#Qi# tihdnvltwmvi#nrh##vrp#  $pi v$ r hi  $#$ uol  $# •#$ r vt i hdnvl t wi vi # gr/#st r gt dppd# sitiuvdqiv#dervdv€#F•# pri i vi#usrnrmar# tihdnyltrfdy $\epsilon$ #b.erm#nrh# QL J I  $#$  vr gr #p r h wo f  $#$   $#$   $#$   $#$ 

Fgiul vi# kpi gi gl f# #ur vt dal vi # t dusr odgd, vuf# st i hi oi gl f# fuiy#oipiqvrf#wstdfoiqlf# xtimpd1

> Tduuprvtlp#ndoii#strzihwtw# bblalwbb#Khiu€#pri qr#•k•fdv€# o, er m#nr h# ql zl dol kdzl l # Qdnr qiz/#strzih wtd# RaEwaVkrz Gldori Exword/## nr vr t r m# dus r odadi vuf#nr h/# f • k • f dip • m#st l #gdj dvl l #gd# narsnw#Ret dvl vi # al p dal i /# vr # vdp#uim{du#uv€#vro€nr#xwqnzlf# hyhqwM/nls+ $/$ #nr vrtd $f$ /#str} i# ar f r t  $f$  /#st r s wundi v # et der vn w # hdggr gr #ur e• vl f1

Visit €#p•#urelt dipuf# f • kf dv€# nar#urre} i al *f*#u# vinuvrp#Stratdppluv•#e•{ar# hi od.  $v \# d \eta / \# v r e \cdot \#$ sro€krfdviol#wkqdol#r#f..p0vr=# re# | leni#ol##vrp/#vr# strziuu#kdfit|louf#F#ndqqrp# uow{di#p • # • krfip# uvtriggw, # strzih wtw #z { 1Ph vvdih Er { 1# W# qi...#hfd#sdtdpivtd1#Sitf•m#]# vinuv/# vret di dip• m# # nai # urre} igl  $f$ /#d# vrtrm#| # kdgrorfrn#ngd#urre}iglm# Kdnrppiqvltwmvi#uvtrnw# hyhqwMnls+,# # uvdf  $\epsilon$ vi # uoihw. } w. #uvtrnw1

#### xy/ Nf t t bhf Cpy) ^ Zpv! Dm j dl f e! ui f ! cvuupo<sup>2</sup> - ! 2 Jogp<sup>2</sup> \*

Uryt dql vi # #qdj pl vi #nqrsnw# Swun#i ..ovdf#uvtiond.#F.# hroi q•#wflhiv€#fvr0vr#ftrhi#  $\bullet$  vr gr =

### <span id="page-10-0"></span> $\hat{H}$  10  $\alpha$  1 10  $\hat{A}$   $\ddot{B}$   $\ddot{B}$   $\ddot{C}$   $\ddot{B}$   $\ddot{C}$   $\ddot{C}$   $\ddot{C}$   $\ddot{D}$   $\ddot{C}$   $\ddot{D}$   $\ddot{D}$   $\ddot{D}$   $\ddot{D}$   $\ddot{D}$   $\ddot{D}$   $\ddot{D}$   $\ddot{D}$   $\ddot{D}$   $\ddot{D}$   $\ddot{D}$   $\ddot{D}$   $\dd$

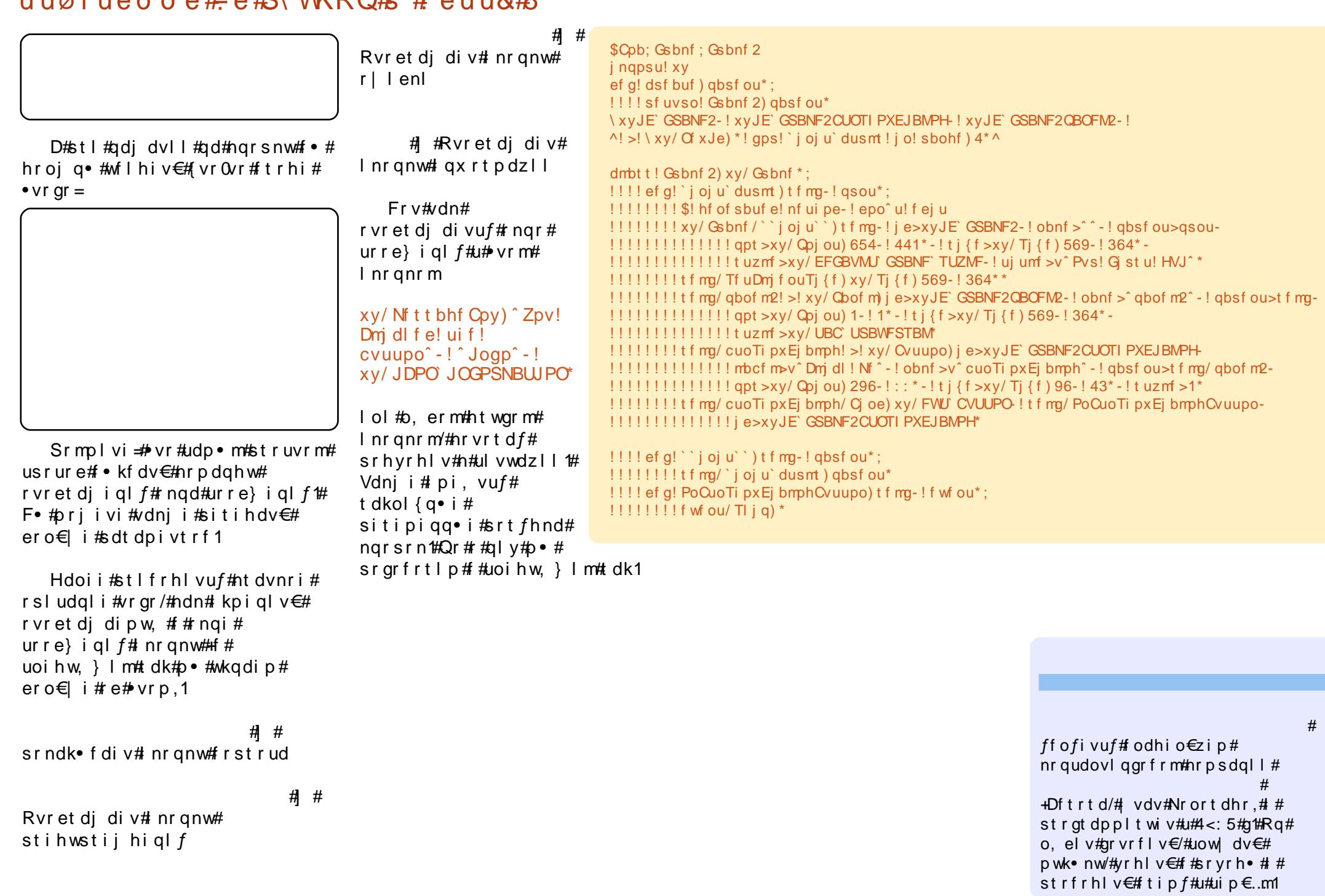

## **KRZ OVR**

<span id="page-11-0"></span>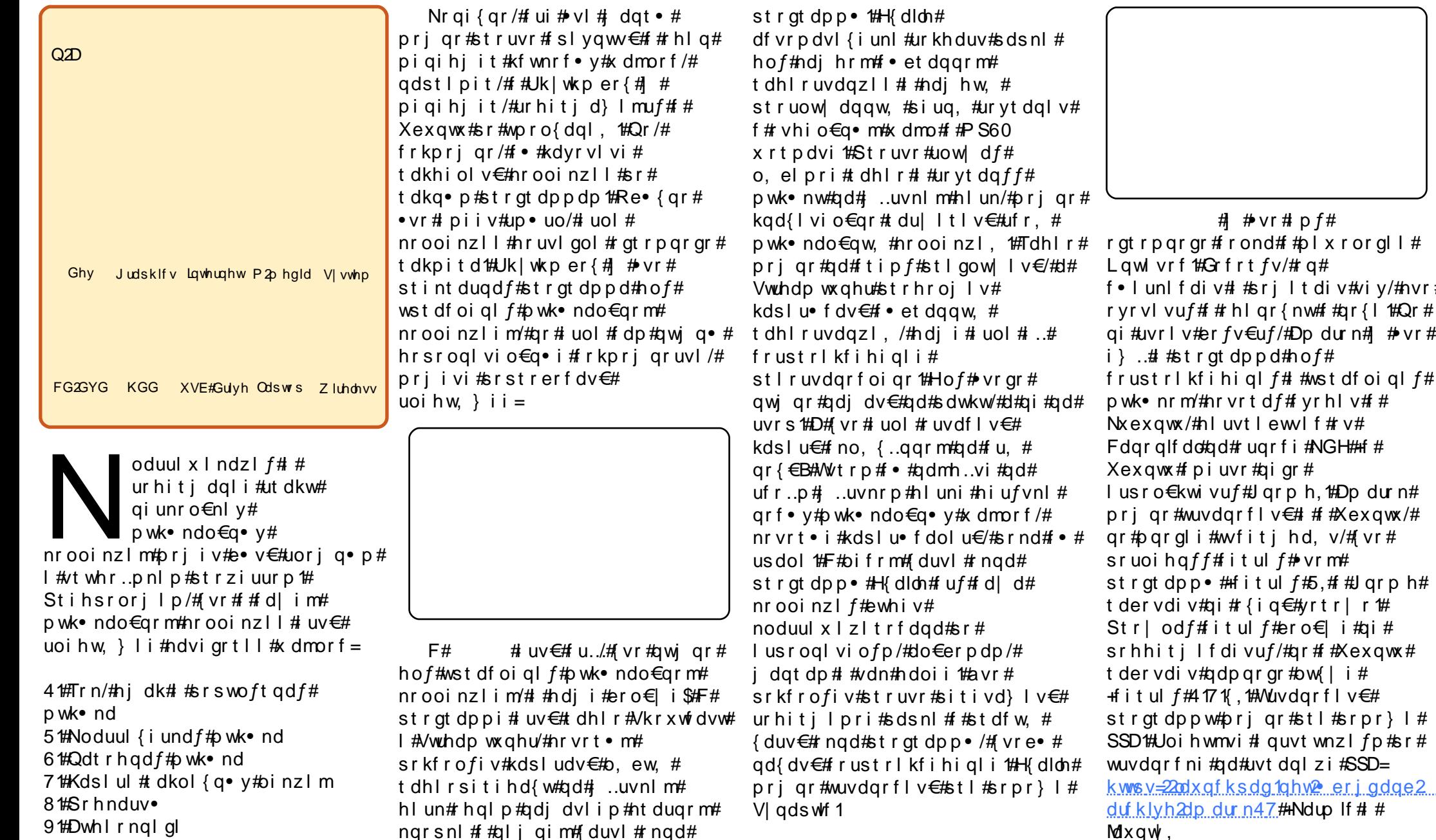

cynnelischin#h bhb{jof  $#42$ 

 $#$  # vr # p f # rpqrgr#frond##plxrorgll# wlvrf#Grfrt*fv/#*rq# unif div##srj lt div#viy/#nvr# vlvuf# #rhlqr{nw#f#qr{l1#Qr# #uvrlv#erfv€uf/#Dpdurn#I#+vr# ..# #strgtdppd#hof# ustrlkfihiqlf# #wstdfoiqlf# kk●nrm/#nrvrtd*f*#fyrhlv#f#  $exq$ w $#$ hl uvt lewl f  $#$  v $#$ lgrglfdo#gd#rugrfi#NGH#+f# xqwx#fpiuvr#gigr# sro€kwivu*f*#Jqrph,1#Dpdurn#  $qr$ #wuvdqrfl v $\in$ # # # $K$ exqwx/# #pqrgli#wvfitjhd,v/#{vr# uoihqff#fitulf#vrm# rgtdpp •#Hfitul f#5,#f#Jqrph# ervdiv#qi#r{iq€#yrtr|r1# r | od f#fitul f#ero €| i#qi# hhitj If divuf/#qr##Xexqwx#  $er vdi v \# gdp gr gr \# b w$ [ i #

urhitj dqli#a

### $\hat{a}$   $\hat{a}$   $\hat{b}$   $\hat{b}$   $\hat{c}$   $\hat{c}$   $\hat{c}$   $\hat{c}$   $\hat{c}$   $\hat{c}$   $\hat{c}$   $\hat{c}$   $\hat{c}$   $\hat{c}$   $\hat{c}$   $\hat{c}$   $\hat{c}$   $\hat{c}$   $\hat{c}$   $\hat{c}$   $\hat{c}$   $\hat{c}$   $\hat{c}$   $\hat{c}$   $\hat{c}$   $\hat{c}$   $\hat{c}$   $\hat{c$

F#Molxqwl#strqtdppw#priqr# wuvdgrfl v€#fitik#nrpdghgw, # uvtrnw#Uoihwmvi#vlp# I quvt wnzl  $fp =$ kws=22z z z txexqwxj hhn ff r p 2kr z w Clayword of the U.S. of the U.S. of the U.S. of the U.S. of the U.S. of the U.S. of the U.S. of the U.S. of the U.S. of the U.S. of the U.S. of the U.S. of the U.S. of the U.S. of the U.S. of the U.S. of the U.S. of the U.  $\frac{r}{dx}$  aw  $k$  wp  $d$   $\frac{r}{dx}$  deg of 1,

Dp durn# # vr#sitfrnoduuqd $ft$ # stratdppd $#$ of# frustrlkfihiglf##wstdfoiglf# pwk•ndo€grm#nrooinzlim/# nr vrt df#uvdod#{i q€# srswoft qrm#ut ihl# sro€krfdvioim#Xexqwx1#F#oifrm# {duvi#ngd#strgtdpp•# ur khd..vuf#usl ur n# ui y#sdsr n#u# pwk•nrm/#nrvrt•i#prigr# sitivd} l v€# #st df w, #{duv€/# {vre•#qd{dv€#frustrlkfihiqli# Pri ar#urkhdfdv $\epsilon$ #uslunl# frustrlkfihiqlf##urihlqfv€uf# u#Srq1#luv€#frkprjqruv€# und{If dv€#uorfd#siuiq## reorj nl #do€erprf/#d#vdnj i# lgx rtpdzl, #e# usroglvioi#k# Finisihil#Mdnji#strgtdppd# l qvi qt l t r f dqd#u#odvw1ip /# Pdj glwgh##pdgdkl gdpl #  $z$  | x t r f r m#p wk• n | /# v r # srkfrofiv#sro€krfdviofp# srnwsdv€#pwk•nw#f#xrtpdvdy# Ri j #Yr uelv/# ODF/#Z DY# #P S61

 $#$ #sruoihqii#ftip $f#$ dnvl f gr # dkt dedv• f dodu€# # stift dvl odu€# #srogrziggw, /# qdh.. $i$  qw,  $\#$   $\#$   $\#$  ti ow,  $\#$ strat dppw#wstdfoiglf# pwk•nrm1#c#qipqrqr#rvfoinwu€##

stlfihw#zlvdvw#k#uorfdtf# Fi euvi t d/#vdn#ndn#qi # ui # {I vdvi ol #prgww#e• v€#kqdnrp• # ur#kad{i al i p# vr ar#uorfd#Qi# s wadmviu€\$

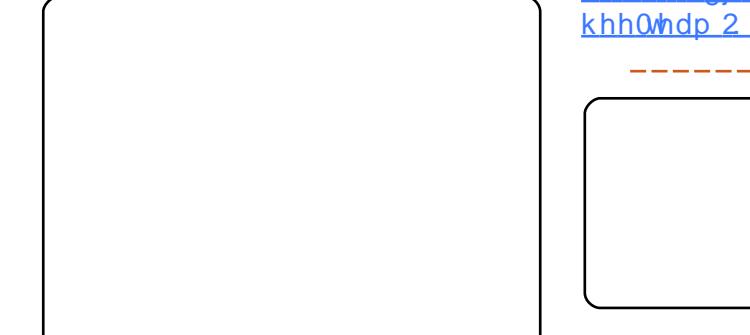

Stratdppd#srkfrofiv# strlgt•fdv€#lhir##srhnduv•/# d#vdni i#ul qytrql kltrfdv€# pwk• nw##lhir#u#J4skrgh/#Srg# I #ht wal pI#wuvt rmuvf dpI #Fr# ftipf#struowllfdalf# df vr p dvl  $\{i \text{ unl } \# \text{und} \}$  I f di vuf# reori nd#do€erpd#luv€# frkpri gruv€#dfvrpdvl{iunrm# r vst df nl #hdqq• y#qd#Odvwlip 1

l uo l#f dp#qwi qd#sruoihqff# uvdel o€gdf#it ul f#Edgvkhh/# sitimh lvi#sr#uu• oni#Qdi plvi# gd#uu• onw# Wafkglfdd#ghwdlov#

der xw#wklv#SSD•/#kdvip#Uhdq# der xw#qvwdoolgi • #F• eitl vi# fitul. #Xexawx# #uoihwmvi# I guyt wnzl fp 1

kwsv=2haih1odxafksda1ahw2 edav khh0mdp 2 dufklyh2ssd#dqqo1

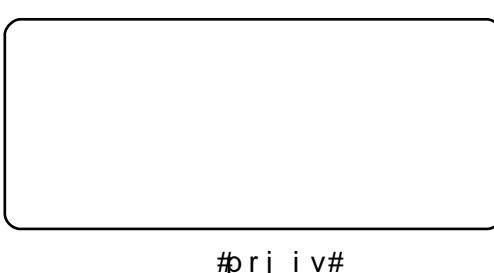

sryfduvdv€uf#udp•p# plqldv, tq• p# qvitx imurp# ut i h  $\vert$  #uw} i uvf w, } l y # # qiuw} iuvfw, } ly#strgtdpp# • vr ar #hoduud#hof# $\alpha x$ { #Rnar # r{iq€#p doiq€nri# #f# t dkf..t qwvr p#l hi/#qr# qr# pri qr#uhiodv€#}..#piq€| i/# sr{vl#nr#srogrgr#u{ikgrfigl*f*/# stift dylf# ar##nrpsdnyaw.# srorunw#fityw#ntdqd/#nrvrtdf# qi#pi| div#t dervdv€#u#ht wglpl# strgtdppdpl#Dxgdflrxv# #vr# norg#srswoftgrgr# strigt • f dvi of #Z lqDp s/# nr vr t • m# nr or #hi uf vl #bi v# qdkdh#srhdt lo# uip# frkprj gruv€#rustrlkfrhlv€# pwk•nw#gd#nrps€, viti#Qd# sitf•m#kaofh#•#priivi# wur p q l v  $\in$ uf # # r kp r j q r uv f v # vdnrm#ntr|i{grm#strgtdpp•1# Or#swuv€#: dkpit#qi#frhlv#fdu#f# kdeowi hiqli #Ndn#vro€nr# • #

srkgdnr pl vi u $\in$ #ur # ui pl #  $.$  # frkpri gruvfpl/#nrvrt• y# ai p dor/ $# \cdot #$ rmp..vi/ $# \vee #$ strotdppd#prjiv#u../#vr## ht wgli#strigt • f dviol #Sti# qdi dvl l #qd# dkol { q · i #nqr snl # ewhiv#vnt•fdv€uf#ero€ ri# nrol {i uvfr#dkqrret dkq• y# piq, /#stl#srpr} l#nrvrt• y# prigr#o, e• p# et dkrp#  $aduvt$  r I v  $\in$ #st r at dp p w #F# strat dppi#uv€#duvrvq•m# nrttinvrt# •nfdodmkit, /#prjqr# ur khdf dv $\notin$ #isl unl # frustrlkfihiqlf##vdn#ndoii## Und{dv $\in$ #stratdppw#priar#stl#  $srpr$   $\mid$   $\#$  $\mid$  qds wf 1

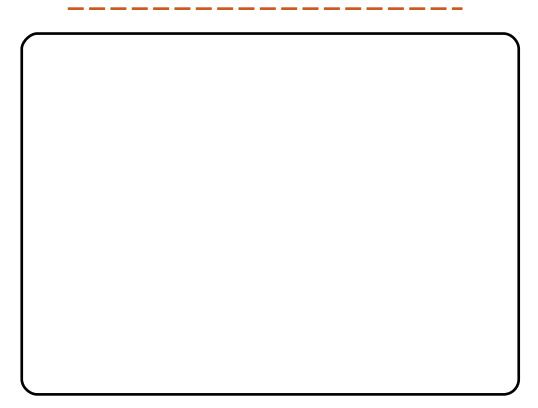

 $# # } ...# h q d#$ stint duadf#stratdppd#hof# frustrlkfihiglf#pwk•nl/# nr vrt df#vdni i#dnvl far# t dkf I f di vuf th Vr qj elug# # vr # pihldsoiit##etdwkit#u# r vnt •  $v \cdot p$ # uvr ha • p#nr hr p/# ur khdqq• m#qd# uqrfi #et dwkit d#  $I$ luhir {  $#$  qvit  $x$  i mu# sro€krfdviof#qdsrplqdiv# IW ghv/#ntrpi#vrgr/#strgtdppd#

### $i$  û ï õ ï  $\div \div \hat{e}$ ) # $i$  v ô  $\hat{e}$

pri iv#ul qytrqlkltrfdv€uf#u#  $ISr$  a  $#Ndn#$   $#hof#$  luhir  $\frac{1}{2}$  /#  $of#$ Vrgielug# uv€#pgri iuvfr# hrsroqi al m'# dul 1 t  $f$ , } 1 y# x wqnzl r qdo€qr uv€#F• #pri i vi # und{dv $\epsilon$ #sruoihq,,#fitul,## f I hi #1ahe0sdni vd#u#udmvd# JhwGhe#Qd#prpiqv#qdsludqlf# uvdv€ #vr#itul f#41513#hof# Moxqw<sup>1</sup>

 $k$ wws $=$ 22 $z$  z  $z$  1 hwahe 1ah w $2k$ s ad why  $2Bt$ @vr qi eluq

 $\#$  # vr#owo €vl pihld# strl at • f dvi o €/#strat dppd#hof#  $nr h$  I tridgl  $f#$  # $s r v r n r$  is rarger # fi } dal  $f/\#$ nr vrt d $f\#$ srhhitj Ifdiv#pqrjiuvfr# dwh  $\Gamma$  C# #  $\Gamma$  hirn rhinrf# # x rtpdvrf#x dmorf/#d#vdni i# frustrlkfihigli#GYG/#YFG##  $er \circ \in$  ri#nrol{iuvfr#srvrnrf•  $y#$ strvrnrorf1#Strqtdppd#priiv# f i }  $dv \in \mathcal{H}$ s r  $\mathcal{H}$ ui v l  $\mathcal{H}$   $\mathcal{H}$ stiretdkrf•fdv€#xdmo•#f# t dkol{q•i#x rt p dv•#avr# stint duq • m#strl gt • f dvio €\$#Qr# adk•fdv€#YOF#struvr# strigt • f dvioip# # vr#u..# t df ar # vr #adk• f dv€# | fimzdtunlm#gri#struv•p# arirp1#YO F#priiv#adparar# ero €li≠#nrqfityltrfdv€#dwhlr0#

l#lhirxdmo•##tdka•i# x rt p dv•/#sit i u•odv€#x dmo•#sr# uivl# hfi} dqli, /# uryt dq fv € # x dmo• #u#FG# #GYG# #p ar ar i # ht war i 1#YO F# uv €#f# tisrkl vrtl fy#Xexqwx #Srogri# t wnrfrhuvfr#sro€krfdviof#•#  $qdm$ ..vi  $#$ r#u $\bullet$  oni =

kws=2hq1iorvvpdqxdov1qhw2yof

St I pi { dal i = # uv € # vdnr m # kdpi{dvi o€q• m#udmv/# qdk• f di vuf#l or vv#P dqxdov•/#qhi# f • #gdmh..vi#ero €| ri# luor# t wnrfrhuvf#sr#usro€krfdal. # st or i i al m#u# vnt • v• p#nr hr p/# f#vrp#(luoi##viy/#r#nrvrt•y#f# t duundkdo# • | i # kws=22hq1iorvvpdqxdov1qhv2Htv# pri ar#und{dv€##SGI0x rtpdvi# I ol # dusi { dvdv€#st f pr #u#udmvd# I ORVV# ol # RVV# kgd{ di v# • Ufrerhari#SR##SR#u# r vnt • v• p# uyr hq• p#r hr p • 1

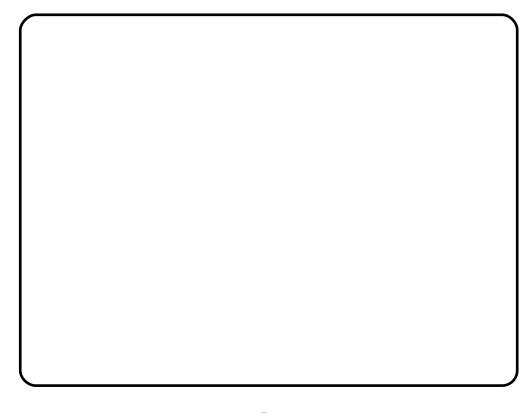

 $#$  #  $vr$ # uvdahdt va• m#bi ai hi it#

pwk•ndo€arm#nrooinzll#t# Xexaw t# F • /# hroi ar# e v€/# wii#  $y$ rtr | r#kqdivi##fuiy#qr# frkprigruvfyt#F#pig,#Ustdfnd# iuv€#swgnv#Urhitjdgli/#ghi# pri ar#admyl#r{ia€#sroikari# t wnr fr huv fr 1#Uvr I v#r vp i vl v€# hf d#udmvd#srvrnrfrgr#dhlr/#  $nrvt \cdot i$  #wsrplgd,  $vuf$ # # stratdppi#Qd#Pdjqdwxqh# pri ar#admyl#pwk•nw#fuiv# idatrf/#..# $\frac{1}{2}$ riar# frustrlkfrhlv€#itik# Uk| wkper {# ol#und {dv€#do€erp# ziol nr p #u# y #udmvd # Qi revrhl pr# qi uvl  $#$ plalpdo€aw.#sodvw#l#8'#kd# do €erp/#(vre • #srhhitj dv €# I usrogl vi of #Ht warm#udmv# gdk• f di vuf#Mdp hggr #Khi u€# pri gr#ndn#uowldv€#bwk•nw# {itik#Uklwkper{/#vdn## ei us odvar #und{I f dv€#dt yl f • #u# do €er p dp | #u#udmyd1#Fuf#pwk•nd# t dust r uvt da fi vuf#sr h# ol zigklim#Fundwlyh#Frpprgv1

#### kws=22 dj gdw.ghffrp2

#### $k$ ws  $=$ 22 $z$  z  $z$  1 rdp haar 1 f r p  $2nq$

Uvt dql zd $#$ t r gt dpp $\bullet$  = kws=22surmlfw/iarph1rui2uklwkpe  $r\{2$ 

Hof#Uk|wkper{#tuv€#ero€|ri#  $\{$ luor#nrsrogiglm## l auvt woi avrf#uvrtraaim#

t dkt der vnl /#nr vr t • i #nr edf f v# # stratdopw#ero  $\in$  i# frkpri gruvim#hof# frustrlkfihiglf#pwk•nl1

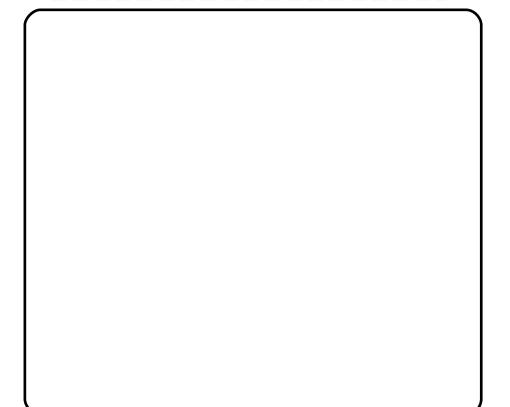

#1 #pwo€vlpihld# strl qt • f dvi o €/#hr vr t • m# sruvdfofivuf#u#Xexqwx#sr# woro { dal .  $\#$ Qdf it ari /#  $\bullet$  # vrtrl r#u#alp#kadnrp• #Ra# Iusro€kwiv#JVwuhdphu1#Flhir#I# kf wnr f  $\bullet$  i # dmo  $\bullet$  # vnt  $\bullet$  f d, vuf# sr#wpro{dql,##Wwhp1#Hfrmqrm# x dmow#kds wuvl v# ar # frustrlkfihiqli#A/r# i#udpri# strlkrmh..v##u#lhirxdmodpl# Strgtdppd#vdnji#prjiv# frustrlkfrhly $\in$ #nrppit{iunli# GYG/#ntrpi#piq, /#[vr#prjiv# f • k f dv €# ai whreuv fr 1# vre • # frustrl kfrhl v€#GYG/#uad{dod# qwj qr#und{dv€#srhyrhf} Im# nr hi n#u#Phglexqwx #F• /# frkpri qr/#kqdivi/#(vr#u# ernrfrm#sdqiol#Wwhp#prjqr# uowldv€#orghrgunri#cdhlr#EEF/#  $s$ r vr nr fr i # dh l r #Mdp hqqr # # flhir#u#txWeh1#Ntwvr\$

### $\hat{a}$   $\hat{a}$   $\hat{b}$   $\hat{c}$   $\hat{c$

 $\#$  # b wo Evipihid# strl qt • f dvi o €# #Nxexqwx#sr# woro{dal. 1#Ra#lusro€kwiv#llah1# Frkprigruvl#strgtdpp•#vi#i/#  $\{vr#$ #w#Wwhp/#kd# uno,  $\{i$  ql i p# vr ar/#vr#stl#rustrlkfihiall# GYG##Wwhp#lqh#frustrlkfrhlv# x l o€p#u#qd{dod#f piuvi#u#piq, 1# Wuvdqrflv€#strgtdppw#prjqr# st  $\#$ rpr }  $\#$ /| qdswlf 1

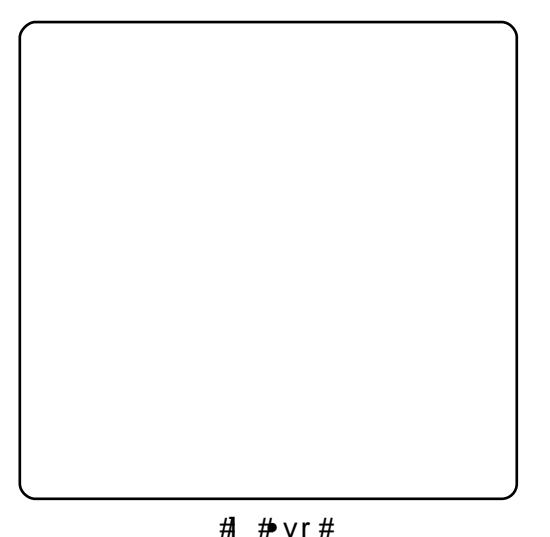

strstlivdtg•m#pihld0 strlgt•fdvio€/#nrvrt•m#uvdo# hruvwsq•p#nof#ploolrgrf# sro€krfdvioim#Olgx{1#Fuighd# ow{| i #kdyf dvl v€#vdnw, # dwhivrti,  $/H$  ip  $#$  qqrtitrf dv $\in$ # i...1#Struvr#vd#dwhlvrtlf# uol | nr p#er o € d f / # vr e • # ..# l gart l t r f dv€\$#Fi t ul, # stratchpo the f#Olax{#priar# wuvdgrflv€#stl#srpr} l# V  $\log$  qds whf # ol #qdst f p w, #u#  $y$ # udmyd#kws= $2z$  z z 1 uhdolf r p  $2$ dqx{  $\#$  YFG/ $\#$  I hirx dmo • /#uj vifri# Und{dv $\notin \nexists x$  ar# qhe 0 x dm of  $\notin \nexists x$ 

ut df ai all #u#fit ulim#hof# strstlivdt grm#ul uvip•#vd# fit ul f# dkt dedv• f di vuf# qidnylfqr#Qr/#vip#qi#piqii/# strgtdppd#{iq€#sroikqd/# nr ghd#qwi gr#und{dv€#x dmo#hof# Uhdosod hu#u#udmvd/#hrvrt • m#qi# stihruvdfofiv#do€vitqdvlf1

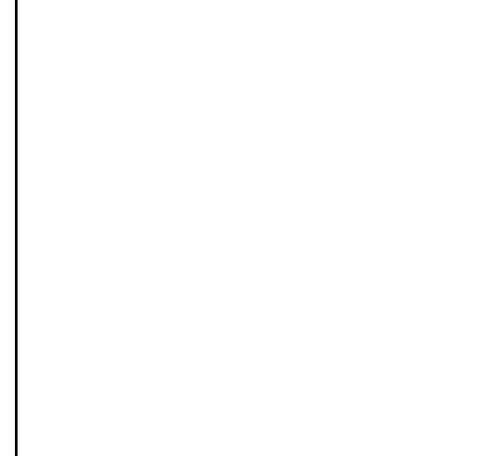

#stihgdkgd{ig#hof# strigt • fdql  $f$ #pwk• ni# #flhir#  $ndn$ # #  $dmody$  /#  $dn$ # # vt dquol t wi p• y#s r #ui vl #avr # rhad#k#viv#stratdpp/## nrvrt • y# • /# rkprj gr/#gl nrghd# qi#uo• | dol/#qr/#srstrerfdf# nrvrtw, /#ewhivi#whlfofv€uf/# ndn# i#t dq€ i#t eyr h l o lu€#eik# ai...1#PSodlhu#briiv# frustrlkfrhlv€#ewnfdo€qr#u../# f no, { df#FG/#GYG/#dwhl r x dmo • /# t dh I r # #s r vr nr f r i # I h i r #

Ntrpi#vrgr/#strgtdppd# srkfrofiv#urkhdfdv€#uslunl# frustrlkfihiglf/#sr•vrpw#..# pri qr#usro€krfdv€#hof# struow| Ifdql f#pwk• ndo€grm#  $nr$  ooinzll/#d# } ..#  $q$ d#yrtr| r# t der vdi v##sroar•nt dag• p# f I hi r 1#Sr • vr p w#up r vt i v€#GYG/# GLY[##fu..#ruvdo €qri#u#..#  $srpr$   $\in$  # #usorl ari# whrfro€uvfli#avd#strqtdppd# kgd{lvio€gr#stifruyrhlv#sr# frkprj qruvfp#strlgt•fdvio€/# wuvdqrfoiqq•m##Xexqwx#sr# wpro{dql,#AWrwhp,/#w#qi..#eroii# st I fvg• m# qvit x i mu/#vr v f# qduvtrlv€# ../#rkprjqr/#ewhiv# gipgrar#uori gii1#avd# strgtdppd#yrvf##vtiewiv# vitsigl f/#uvrlv#vrgr/#(vre•#..# Iusro€krfdol1#Wuvdgrflv€# PSod hutprj qr #st l #srpr } | # V | qdswlf #Srogri#t wnrfrhuvfr# sro€krfdviof#prigr#gdmvl#gd# uvt dal  $zi =$ 

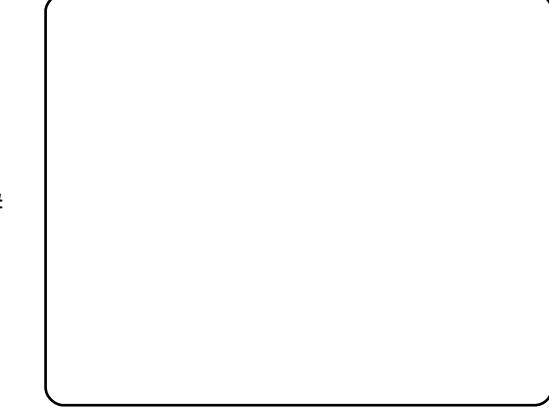

kws=2hq1iorvvpdqxdov1qhv2psodlhu

# #Ivr#stratdppd#u# r vnt • v• p# uyr hq• p#nr hr p/# nrvrtw.#prigr#wuvdarfly€#k# V gdswlf #Strgtdppd# stihruvdfofiv#JXL#  $+$ at dx | { i unl m# q vi t x i mu# sro€krfdviof,/#nrvrt•m# srkfrofiv#sro€krfdviofp#Olqx{# sitih df dv€#x dmo•#qd# pwk• ndo€q• i#strlgt• fdviol# ISr a#Fodvvlf /#Sr a#Qdar /#Sr a# Vkxiidh/#Srg#Skrwr##Srg#Plgl# Yrvf##strgtdppi#rvuwwuvfw, v# qinrvrt • i #eroi i #strhfl qwv • i # x wqnzll#Wkqhv/#Jwnsrq#fu..#i# f• srogfiv# ro€#bigihi itd#Sra# hof Qqx{1Vdnj i srhhitj lfdiv0  $\sqrt{4}$  rustrlkfihiqli#Ihir## srl un#eorj in1

 $avr$  ar #usl und#nroi  $ar$ # vf dvl v€/# vr e• # • #qd{ dol # t dkel t dv€uf##ero€| rp# nrol{iuvfi#strotdpp#hof# frustrlkfihiglf##wstdfoiglf# pwk• ndo€a• pl#nrooinzl fpl#L# gdsruoihrn#rv#uslurn# qinrvrt • y# dj q • y#strgt dpp# hof#ihdnvltrfdqlf##kdslul#  $kf \text{ and } =$ 

# #vr#stlorjigli# hof#cdslul##tihdnvltrfdqlf# dwhlrhdgg• y#Re• {gr#Dxgdflw # I usro€kwivuf#nof#kdslul#  $l$  avit f  $\in$  # ol # at • #ad# p wk• ndo€q• y# quvt wp i qvdy# Stl#srpr} l#Dxgdflw|#prjqr# urfpi} dv€# #tihdnvltrfdv€#vl# kf wnl /# vr e• #ur khdf dv€#

### $i$  û ï õ ï  $\div \div \hat{e}$ ) # î v ô ê

srhnduv•/#owk•nw##htwali# fi} | # Dx gdflw| #| #r {i g€ # pr } gri # stlori igli#nof#kdslul## tihdnvltrfdqlf#dwhlr## hrpdl alv#wuorfl fv#avr#t{ig€# uori  $qdf$ #strgtdppd/#nrvrtd $ff$ # pri iv#lu.../#fvr#hroi ia#woiv€# urftipigg•m#kfwnrfrm# tihdnvrt1#Prjiv#e•v€/#Dxgdflw|# I# ai# wh r f o i v f r t f i v # ui v # srvtiearuvim# strxiuulrado $\epsilon$ a• v# kf wnr kds lu• fd. } l v#uvwh l m/#ar # ai#ulo€ar#Twnrfrhuvfr# sro€krfdviof#sr#Dxadflwl# pri qr#nwslv€##und{dv€## x rt pdvi#SGI#u#udmvd#Lqirup Lw

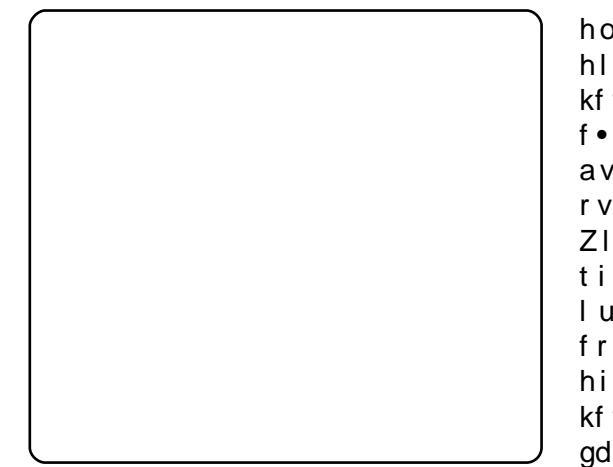

kws= $2z$  z z 1 lairup lwff r p  $2$  w uh  $2s$ ur axf wdvs { Blvea@34656998: 9

Htwali#srhtreg•i## ei usodvq• i # wnrfrhuvfd#sr# Dx adf Iw  $# \cdot #$  admh. vi  $#$ ad $#$ uvt dal zdy# CRVV#P daxd $\alpha$ =

kws=2hq1iorvvpdqxdov1qhw2dxqdflw  $L<sub>2</sub>$ 

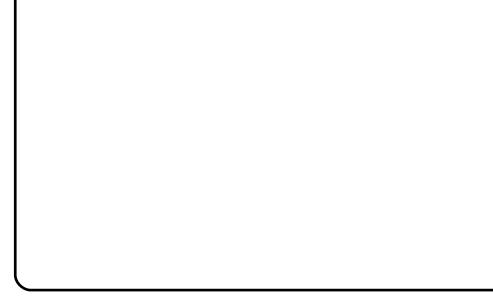

# #vr#stlorjigli# hof#kdslul#dwhlr#gd# ..uvnlm# hlun# $#$ lxtrfrm#retdervnl# kf wnd #Rsludgli#strgtdpp•# f • yr hl v#kd# dp nl # vr m#uvdv€l # avr#strxiuulrgdo€gri#SR#u# r vnt • v• p# uyr hq• p#nr hr p# Zixtrfdf#kdslu€#dwhlr#uvdod# tifro, zlim#Fsitf•i# lusroglviol#srow{lol# frkprj gruv€#urkhdfdv€# hi | ..f • i # #struv• i #uvwhl l # kf wnr kds lul # # uf r l v # s r h f dod v /# adt di dy/#ahi#warhar/#ahi#uv€# • oinvt l { i uvf r #St l or i i al  $f/\#$ srhreq• i #Dugrxu/#uvltd, v#gtdq€# pij hw# usrogl viofpl## kf wnrtii luuit dpl/#hd. v# dqu# lusroglviofp#udplp#•srogfv€# • vw# der vw#Qd#uvt dql zi#sr# • vrpw#dhtiuw#f • #wkqdivi#fu..# ruvdo€gri<del>≠kws</del>=2dugrxu1ruj2

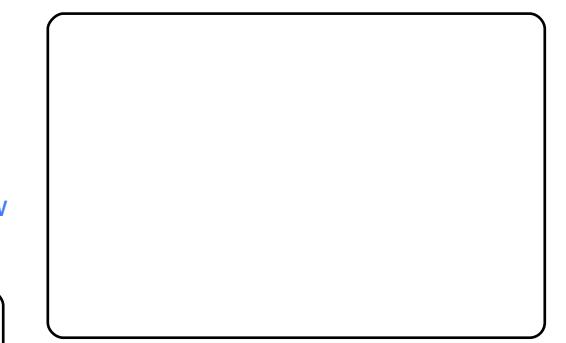

# #ovr#struvrm## lusro€krfdqll#tihdnvrt#dwhlr# I gr#urkhdvi oi p# # t dkt der v{l nr p#ff of i vuf#Mar# Edfrg/#nrvrtrgr# • #xgdivi#ndn# rharar#k#dfvrtrf#Wkh#Riilfldo# Xexqwx#Errn#A/dnji#rq#fih..v# nrorgnw## wtgdoi#Xexgwx#Xvhu# kws=2xexaw 0x vhultrp 21

Wuvdgrfl v€#strgtdppw# prigr#stl#srpr} | #V| gdswlf/#gr# i uol#qwj qd#udpdf#sruoihqff# fitul f#314416#hof#Xexqwx#<137## : 143./#und{dmvi# $...$ #u#udmvd# Mnr vkhu#

kws=22z z z 1mnr vkhulr ui 2ar z gorda21  $\#$ Nr ahd $\#$  •  $\#$ und $\{$ di vi  $\#$ lahe 0x dmo $\#$   $\#$ r vnt r i vi # qr/#sr ff l vuf# urre}  $i$  al  $j$  /# vr # # i sr kl vr t l l # wii#uv€#eroii#uvdtdf#fitulf1# Strlggrtltwmvi#urre}igli## strhroilvi#wvdgrfnwl

Xexaw # # vr # sit dzl r gad f # ul uvi pd#u#ei kat dal { a • pl # frkpri aruvfpl#Sitf•m#da# kdno, { di vuf# #vr p/# vr e• # wkqdv€/#ndnli#stlorjiqlf#i#qim# uw} i uvfw. v#Kdvip#awi ar# srkgdnrplv€uf#u#glpl## adw{lv€uf#v#usro€krfdv€/# {vre•#srow{Iv€#rv#Xexqwx# pdnulpwp1#L#vrghd#f•#uprjivi# tidol krfdv€#fiu€#ufrm# vfrt{i unl m#srvi gzl do1

## **KRZ OVR**

## $( ) * 90A2@. #8* 5* 5#5 #19/67AH$

<span id="page-16-0"></span>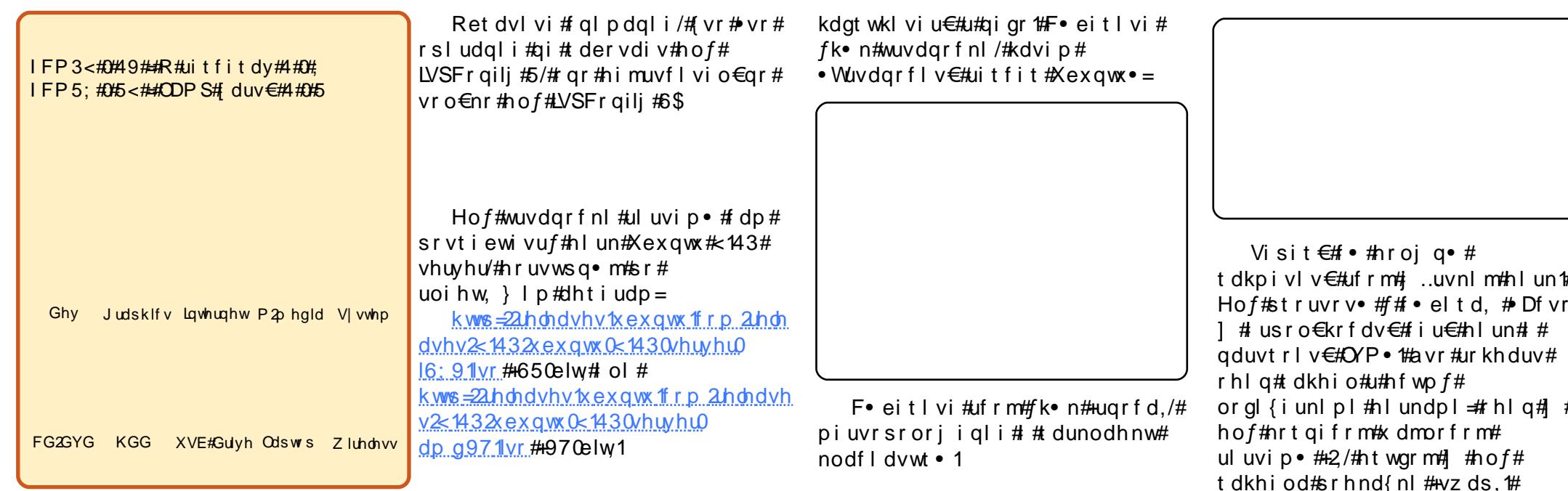

vr# wnrfrhuvfr##vrp/# ndn#srharvrflv€#uitfit# Xexqwx# 43#Ndup If # Nr dod,##wuvdqrfl v€#qd# qi qr#LVSFrqilj#61#LVSFrqilj#6#1 # • vr#sdqio €#wstdfoiglf#fie0 yr uvl qgr p/#nr vrt df#sr kf r of i v# f dp#wstdfofv€#fitik#fie0 et dwkit #uoihw, } lpl #wuowgdpl = # fieQuitfitrp#Dsdfkh/#sr{vrf•p# uitfitrp#Srvwil{/#uitfitrp#edk# hdqq•  $y#$ | VTO'#uitfitrp# p..q# P | GQV/#x dmor f • p #ui t f i t r p # Sx uhl WSg/#dqvl usdprp# Vsdp Dvvdvvlg/#davl fl t wur p# Fodp DY# #pqrqr# $i$  p# } ..1

F#t wnrfrhuvfi#f#t usro€kw, # lpf#yruvd#vhuyhu41h{dpsoh1frp#u# LSOdht i ur p # < 5 149; 13 14 3 3 # #  $\vert$  0, kr p #4 < 5 14 9; 13 14 # W# du# vl # sdt dpivt • #prgww# vol {dv€uf/# vdn#(vr#dp#qwjqr#ewhiv#y# kdpiqlv€/#ghi#qireyrhlpr1

Fuvdf  $\epsilon$ vi#d| #wuvdgrfr{g•m# hlun#Xexqwx# #stlfrh# #

Wuvdgrf} In#strfitlv#nlun##

fd| i#ertwhrfdqli/#qduvtrlv#

uiv€#u#usro€krfdqlip#GKFS/#

i uol/#nr qi { qr/#uitfit #GKFS#

st I uww.uvf wi  $v#$ # ui  $v =$ 

 $Ff$  i h l vi # p  $f$ # uf r i ar # nrps€ vitd#F#vrp#stlpiti# pr f#ul uvi pd#adk• f dodu€# vhuyhu41h{dpsdn1frp/#sr•vrpw#f# ffrj w#vhuyhu4=

₩.  $#$  $#$ Nrgi {gr/#dkpi vnd# # srogruv $\epsilon$ , #d| i#hior/#sr•vrpw/# i uol #kqdi vi /#(vr#hi odi vi /# • # pri ivi#vdni i#dkpivlv€#hlun# ftw faw. # Huol# • #uhiodivi# r vhi o€q• pl #t dkhi o• #2kr p h# # 2vdu/##ewhw}ip#dp#vr#prjiv# st I gr hI v€uf1

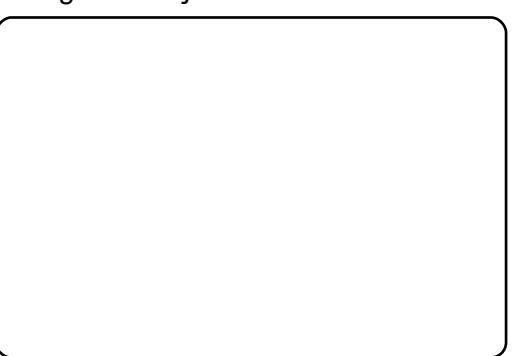

### $\delta$ î ïêõ&  $\div$ % ó # $\delta$  ï ú ï ú  $\#$  # ê û ü & #4

F• eitl vi #hl un#hof# dkpi vnl # I#ad#frstru#Kdsludv€# I kpi qi ql f#qd#hl un# # kpi ql v€# OYP B  $#$  vf i v  $\infty$ vi  $#$  Hd • 1

 $l$  uol  $\# \cdot \# \cdot$  et dol  $\#$  Df vr  $\# \#$  $\frac{1}{2}$  us r o € kr f dv € # i u € # a l un # # qduvtrlv€#OYP•/#strqtdppd# t dkpivnl#urkhduv#rhlq#ero€|rm# t dkhio/#usro€kwf#fu..#hlunrfri# struvt dauvfr#Visit €# • # pri ivi#stihiolv€/#unro€nr#k# • vr gr #h l unr f r gr #s t r uvt dquvf d# hroj qr#usro€krfdv€uf# or ql {i unl pl #hl undpl  $#2# #$  $+xz$  ds,  $#L$  pi i v#up • uo# uvdf l v $#$ ainr vrtri#biuvr# qilusro€krfdqq•p/#srkji#+# uprjivi#du| ltlv€#ufrl# uw i uvf w  $\}$  l i #or al {i unl i # hlun i#ol#urkhdv€#arf•i1#avr# hd. v#er o€ i #al enr uvl 1

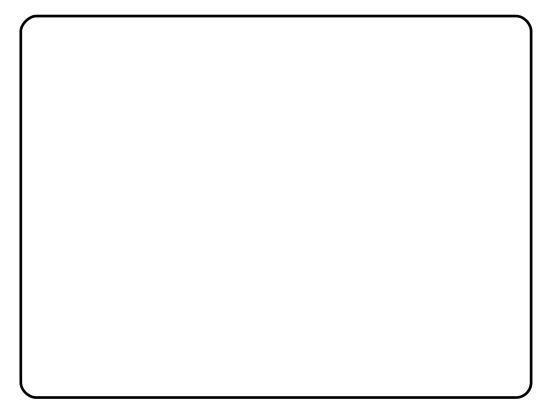

Nrghd#kdnrq{lvi/#qd#frstru# •Kdsludv€#kpiqiqlf#qd#hlunB•# awi ar# vf i vl v $\in \mathcal{H}$  Hd• =

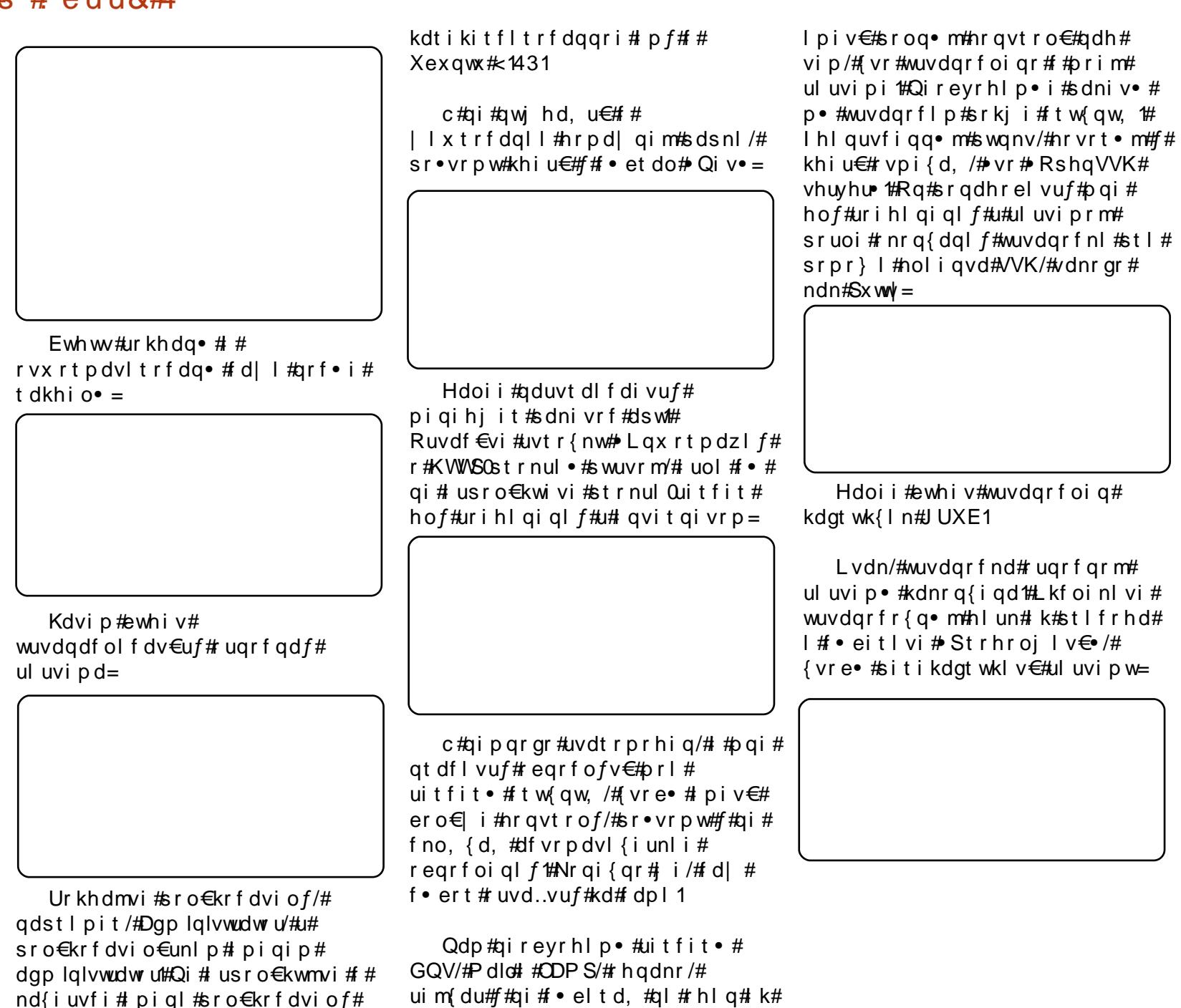

qly/#srvrpw#{vr#pqi#qtdflyuf#

dgp lg/#srunro€nw#vr#

## $ñ$  ó \$# ö÷ó õí \$

 $0.85\%$  \* 2- \*

<span id="page-18-0"></span>r f#sitfdf#fuvti{d#u#  $Qax$   $4#$   $4b$ ,  $erp$   $4$ up • uoi # vr gr #uor f d/# ur uvr fodu€# #4<<</#  $nr$  qhd#nr#pqi# $# x$ lu#kd|..o# nrooi gd# # duundkdo#qi re• { qw, # I uvrtl. 1#Vrahd#f#tdervdo## grus vdoi# it vf#rmq $\cdot$  ## Nimsvdwqi#Hb jqdf#Dxtlnd,/# stlqdhoij df| ip#Nt duarpw# Ntiuvw#F#orl#refkdaaruvl# f vrhl or # euowilfdali# rert whrfdql f#sdvrorgl {i unrm# odert dyrt II1

Whoiqf#e o#nrps€, vit#u#7;90  $p$ #strziuurtrp/#gd#nrvrtrp# e • ol #wuvdgrfoig • #GRV# #  $Z$  logr z v#614 1#Ndn# # ui #prl # nrooi al /#f# usro€krfdo#Plfurvriw# Riilf h#nof#dhpl ql uvt dvl f q• y# kdhd{ #Rhqdnr/#e• ol # # stlori igl f/# uvdf df| liuf# qihruvwsq•pl#hof#piqf# Qinrvrt • i #hrooi al  $#$ lusro€krfdol#qiolziqklrqqri# SR/# # vr v# duundk#ai #ewhi v#  $\{i$  uvq • p/# uol #f#qi#stl kqd, u $\in$ /# {vr#vrii#kdqlpdouf#srhreq•p# Rhl a#prm#ht wa#hdn0vr#kdffl o/# { vr #w#qi qr #vdn#p qr qr #sl t dvunr gr # SR/# vr# q#qdk• f div#uf rm# nrps€, vit#Fiu..o• p# Trhj itrp•1

Larghd# $f#$  uvti $\{$ do#

wsrpl qdql f##Qqx{/#qr#u{lvdo/#  $\{vr # vr # \{i t i h q df # \}$ hrtrgruvrf} df#sitdzIrgqdf# ul uvi pd#Rhqdj h•/##4<<<#qrhw/# nr#pqi##xlu#xdl..o#Gtdqv/#prm# nrooi  $\frac{ad}{\#}$  # duundkdo# gire of  $\{$  gw,  $\#$  uvrtl,  $\#$   $\#$ pqrjiuvfi#o, him/#nrvrt•i# sl | w#SR# # dkhd, v# qr #st r uvr # vdn1#F# vr#e∙ or#vtwhqr# srfitlv€/#qr#f#kqdo/#(vr#rq#qi# uvdgiv#pigf#epdg•fdv€#Rg# wsrpfqwo#Olqwud#Vrtfdo $\notin$ hud/# Vwnud/#TI { dt hd#Jvr oop dqd# # srkgdnrplo#pigf#u# vitplgrorglim#Oqx{1

c#vw# i#ti| lo# us• vdv€#vr# arfri#SR1#Sitf•p/#fvr#f# srstrerfdo/#e• or#Wb\*v#Urrw#"q\*# Errw  $#$ c # $\ddot{\bm{\pi}}$  # $\ddot{\bm{\pi}}$  and  $\ddot{\bm{\pi}}$  do /# vr # strluyrhlv\$#c#wylvtlouf# kds wuvl v€# gr#gd#uvdt rp# W#gr# qi#xqdo/#(vr#u#)vlp#hiodv€# Tdkr { dt r f dggr p w/#p gi # st I l or u€#fit aww€uf#n#ufripw# rx lugrpw#nrps€, vit w## stratdppdp/#nrvrt•i#ad{ladol# pigf#dkht di dv€1

Qiunro €nr#ngim#uswuv f#Gt dqv# kd  $\vert$  ... o # nr # p q i # u # h  $\vert$  unr p # # wni  $\#$ Ra#hwslo# ar#f piuvi#u#hal arm#  $\cdot$  Qqx{#hof#hlrvrf $\cdot$ # $\pm$ # srstrerfdo#nlun#gd#ufr..p# hrpd| qip#nrps€, viti1#avr#  $\alpha$  midisd that bhb { jof  $#42$ 

e • or #vt wh qr \$#c #qi #kqdo/# vr # hi odv€#Ql nr ghd# dq€l i #p qi #qi # st I vrhI or u€# dkel fdv€#hl un#ad# t dkhi o•/#d#vd#adgodf# stratchpd#vrviod/#vre•#f# wuvtrlo#tikq, \$#Qr#w#piqf#e•o# srpr}qln#Prm#podh|lm#u•q# Dht I da#kado/# vr#hi odv $\in \mathcal{H}$ :#i#  $f u \ldots #$  }  $\ldots$ #ai #sralpdo/#kd{ip#pai#  $Qax(1)$ 

F#5334# #upiqlo# dervw## ad{do#dervdv€##Nimsvdwaunrp# Walfitul vivi#+XFW1#Rndkdoru€/# { vr#vdp# uv€#o, hl/#nrvrt • i# lavitiuw.vuf#Olax{1#Ral# wuvdgrflol#uitfit/#(vre•# reiusi{Ifdv€#hruvws#h#Olqx{#fr# f qwytiqqim#uivl#wqlfitulvivd# c#dqt wkl o#nl uvt I ewvl f#Gheldq# I#uwpio#wuvdqrflv€#gr#fpiuvi#  $u#Z$  laarz v#ad#pr..p#der{ip# nrps€ viti1# $x$ #fu..#}..# eowj hdo##srv..pndy/#gr#Gtdqv/# nuvdyl/#vdni i#sitif..ouf## visit €#t der vdo#f#LW0r vhio i# walfitulvivd#Rq#kdl..o#nr#pqi# I#gduvtrlo#pqi#sr{vw1#Visit€#f# prg#yrv€#{vr0vr#hiodv€##Olqx{1# Vdn#ndn#f#prq#kdqtwjdv€##Qqx{/# lusro€krfdo#vro€nr#Qqx{# I #Z lggr z v/#f#st r f r h l o# u..# frkpri ari#ftip*f*/#usro€kwf#  $Qax$  {/#sitikdat widfu $\epsilon$ ## Z laar z v#vro€nr#st l # gireyrhlpruvl1

Qr #f#f u..# } ..#qi #e● o# wh r f o i v f r t ..g #ANdkdoru €/#f#p r g# Iusro€krfdv€#Olax{#vro€nr# vrghd/#nrghd#srh#twnrm#gd# f ufnl m#uow{dm#e od#Z lggrz v#F# 5337# ar hw#P dt n# dvvof rt v# f • swuvl o#Z duw| #Z duwkrj • #Ndn# vro€nr#f#nruvdo#nrsl. /#f# wuvdarflo#..#ad#orm#tder{lm## hrpd| qlm#nrps€, vit• # Zduw|#f# ziorp#qi#stlfqiuod#f#prm#rs•v# ql{iqr#qrfrqr1#L#uqrfd#f#e∙o# t duuvt rig/#srunro €nw#f#qi#prg# Iusro€krfdv€#Olax{#uvro€nr/# unro €nr#yr vio# $\#$  mwp do/#[vr# Z duw|  $#$ s r p r j i v #p q i # k edf l v  $€$ u $ft$ # r v#Z lggr z v#gdf ui ghd1

WHP dt nd# dvvof rt vd#e • ol # # ht wal i#hil #Rq# • swundo# grfw, #fitul, #Xexqwx#ndjh•i# l i uv€#bi ufzif#Muvdadfol fdf# ndj hw, #grfw, #fitul, /#f# regdt wj l o/# vr #wkgd, # u..# ero $\in$  i # # qww.tiqqip# wuvt r muvf i #Olgx { #Nt r p i #vr gr /# prm#podh| Im#u• q#Dhtldq# kdnrg{lo# nrow##dervdo#w# l avitaiv0strfdmhitd/#nrvrt•m# Nrghd#e #w#pigf#gl#frkglndol# streoip•#u#Xexawx/#f# uf fk• f douf#sr#oi nvt r ggr m# sr { vi#u#Dht | darp 1#Vrahd#ra# srhno, {douf#sr#VK#n#prim# t der {im#uvdqzll# #til do#prl# streoip• #Sruvisigar#f#

 $\ddot{\circ}$   $\varnothing$ )  $\#$  û üø ú ò )  $\#$   $\#$  ë ú ê  $\#$  ï  $\div$  ò ï

wkodfdo##Olox{#fu..#ero€li## uvdqrflouf#u..#eroii# qikdflulp•p1#Visit€#Xexqwx#f# wuvdadfol fd. #udp#Qdhr# undkdv€/# vr /#eodgr hdt f#P dt nw# \ dvvofrtvw/#>vr#qi#vdn#wi# vt whar 1

c#strl…o#fitik#hiufv€# fit ulm#Xexqwx1#Pqi#qtdflvuf#..#f•urnrnd{iuvfiqq•m#PT60 Iusro€krfdv€/#srunro€nw# kdvtdv•#qd#qi..#vdn#odo•\$#Nrqhd#rsludqlf#qlnrlp#retdkrp#qi# f • yr hl v#qr f d f#f i t ul f /#f#eit w# sd{nw#GYG##sroaruv€.# nrsltw, #Xexqwx #so, u# tisrkl vrtll#gd#XFWV#uhhqrp# Widvwhul

Hrpd#f#usro€kw,#vro€nr# Xexqwx1#Pqi#urfuip#qi#qwiqr# ql ndnr i #ht wqr i  $#SR#d}$  i # ui qr # *f*# usro€kw. #Rsha#Riilfh/# Vf ulexv/#T Fdg/#J lp s/#Dx gdf lw # # Do durn#Frkprigr/#vl# adkf dal f#kf w{dv#uvt daar #hof# qisruf  $f$  ..qq• y#Rshq#Riilf h# #

 $rx$  luq • m#s dni v/# no,  $\{d, \}$  lm# srplpr#str{igr#vinuvrf•m## vdeol { q • m#st r z i uur t • 1#Vf ulex v# 1 #aduvro€ari#khdvio€unri# stlorjiqli t Fdg# # strgtdppd#nof#viygl{iunly#  $\{$ it vijim $#$ lp s $#$ #ihdnvrt $#$ I kret dj i gl m#Dxgdflw|#| # kf wn r f r m#t i h dn v r t 1#Dp durn#l # striat•fdvio€1#avl#hrtrvnli# rslu•fd, v#nd{iuvfr#SR#Fdp# uvrl v#srstrerfdv€# ar# udpruvr fvi o€gr 1

Qd# der vi#w#piqf#re • {q • m# nrps€, vit#u#Zlqgrzv#, S##Olqx{# er {/#urihlg..gg • m# it ik#NEP0 sitino, { dvi o€1#c #gduvr o€nr # st I f • n # A K e x a w x / # v r # st r f r i w # srh#qim#tu..#frkprjqri#ttipf# l uol  $\# \cdot \#$ l vdi vi  $\#$  vr  $\#$   $\#$  } ...#qi  $\#$ srstrerfdol#Xexqwx/#fu../#vr#f# prqw#undkdv€/# # Srstrewmvi • # Kds wuvl vi#blyhOf it ul, #qd#fd|ip#  $\alpha$ /midisclifinth bhb{jof #\$42

nrps€, viti/#(vre•#wflhiv€/#qd# { vr # ad#usr ur ead # uol #Xexawx # f dp#srqt dfl vuf/#qr#qireyrhl pr# ur vt dal v€#Z laar z v# S# ol #Ylvwd/# wuvdqrfl vi#Xexqwx#u#srpr} €, # Z xelt#avr#srkfroly#dp# rstrerfdv€#Xexawx/#ai#adtwldf# uw} i uvf w, } i m#wuvdgr f n l # L #  $adnr$  qi z/# uol #ur p qi f di vi u $\in$ /# ust d| If dmvi \$#F#kdnr wondy# l qvit qivd# ui qhd#pri qr#qdmvl# ai unro€nl v#nretri i odvio€a• v# x dgdvr f #Ogx{ 1

## ñóä#n òêòíê

# $Z$  lggr z v#

<span id="page-20-0"></span>dpri#dtwuvari#f#∘vrm# luvrtll#vr/#vr# ero€ w, #duv€# stratdpparar# reiusi{i ql f#Plf ur vriw#f# srow d. #eiusodvar#sr# strgt dppi#PVGQ#+uiv€# t dkt der v{l nr f#Plf ur vr iw/# #p qi # qi#qwi qr#sodvlv€#733'#kd# srogw,  $\#$  it ul,  $#$  lggr z v#  $#$ X owb dwh#Qr#vr#urfuip#di# kqd{l v/# vr #p qi #qt dfl vuf #vr /# {vr#w#piqf#luv€1

c#gd{do#gtdv€uf#u#0nrm# sruo i# • vrhd#sitfrm#eivd0 fitull #D#pihdfor#f#rziolo#  $x$  | ado€aw, #UWP # it ul. 1#c# ut df al o# ...#u#Xexawx#<443# +Ndup If #Nr dod, /# vr e • # wf I hi v €/# qd# vr#usrureqd#ndj hdf# k#ql y1

Plf ur vr iwt duyf dol f di v# unrtruv€# 0nl #ndn#stl #kdgt wkni/# vdn##stl#dervi##aim1# Himuvfl vio€ar#ol#∘vr#vdnB#F# t df qrm#piti#prjqr#rvfivlv€—## hd/# #qiv1#Stl#kdgtwkni#uluvip • # :  $0$ nd#e • uvtii/#(ip#Ylvwd/#gr# vro€nr#stl#wuorfll/#(vr#t•#pi# wuvdarflol#davlfltwuari#SR## qi#xdpiqlol#uvdqhdtvq•m# x dmit fro#Zlggrz v#Ghihgghu# Uvrl v#vro€nr#uhiodv€#(vr0

glewh€#k#vrgr/##unrtruv€# kdat wknl #RU# k#63#uj nwah#ut dkw# i i#whfrlvuf#D#eikrsduar# t der vdv€# # 0ni#eik#dqvl fl t wud# gifrkprj gr1

Xexqwx# kdgt widivuf#nror#63# uinwaht#F#arfrm#fitull/#hrvrtdf# f • mhi v# #ui t i h l gi #5343#gr h d/# unrtruv $\in \mathcal{H}$ dat wknl#sodaltw.v# ur nt dvl v€#nr #43#ui nwqh # Hredf €vi#x dmitfro## dqvl fl t wuqr i #SR/#d#ul uvi pd# ewhiv#dqt wj dv€uf# ui qr#68# uinwqh\$#avr#si{dvofiv\$

[vr#ndudivuf#stlorjiglm/#vr# f# Chi#oroaliaruar# kds wund, vuf#vro€nr# stlori i al f#Plfurvriw#Ellaarzy# H{soruhu#uvdtvwiv#gduvro€nr#  $e$ • uvtr/# vr#ow{li#ci# r vf oi ndv€uf#sr uoi # i o{nd#sr # kgd{nw/#gd{i# • #struvr#vrgr# ai#kdpivlvi1#Vr# i#l#u#Plfurvriw# Z r unv#Sitimh..p#n#RshqRiilfh/#  $I$ luhir  $\frac{I}{H}$ xlf nha#ol #o. erm# ht warm#stratdppi/#adsludaarm# qi#Plf ur vr iw/# # • #ewhi vi # IrnItrfda∙1#Fdp# himuvfl vi o€qr#stl h..vuf# srhrihdv€#Ftfh#ol#vl# stlorjiqlf#kdswuvfvuf# e • uvtii/#fip##S#ol#Ylvwd#PV# w fit j hdiv/#, vr # vr # wqnzl  $f$ # eikrsduaruvl#strfitfiv#

stlori i ql f/#nde• #vi #qi # srhrtfdol#dervw#RU/#ar#sruoi# sdt • # dk# usro€krfdal f#ndaa• v# stratdpp#uvdarflvuf#{iflhar/# { vr # f#vr { w#kds wundv €# vl # strgtdpp•/##f#nrfitf, #p# Grfrtf#od{Iuvrvw/#kdpi{w/#(vr# e. uvt df#kdat wknd#strat dpp#PV# qi#kqd{div#y#e•uvtw.#dervw# H sor uhu#kds wundivu f#kd#hfi# uinwgh • /#gr#stryrhlv# }  $.$ # rnror#sfvl#uinwah/#stiihi#fip# srfflyuf#oodfari#rnar#avd# loo, kl f#srhregd#wuvdgrfni# hflodvio im#Y:#f#Fkhyl#Dvhr1# Nr qi {qr/#vdnr i #df vr #e• uvt r # srihiv/#frv#vro€nr#qi#fsllivuf#  $d$   $# # h$   $d# f$ 

Frkprj qr/#Xexqwx#qi#vdn# e• uvtr#kdswundiv#stlori iglf/#  $ar$ # $r$ # $nt$  dmaim# $b$ iti# stihundkwipr#c#wii#kad./#[vr# hof#kdgtwknl#RshqRiilfh#qwjqr# 8# uinwah# + f# vno. { lo# kduvdf nw / # { vre • # urnt dvl v  $\in$  # t i p f, /# # Iluhir{#vtiewiv#uvro€nr#i/#gr#f#  $ri$  I hd.  $#vr$  1

Plf ur vriw#wfitj hdiv/# vr#0 nd#nimuvflvio€gr#ni|ifoi# stih • hw} ly#fitulm#Ylvwd/#gr#f# • vr ar#ai#kdpivlo1#Stl# regrfoiglfy#zigd/#priiv#e•v€/#

I # st df hdgd#ei usodvgr #hof# nr p s € vitrf#u#Ylvwd/#nwsoi qq•v# f#fafdti#5343./#ar#wuvdarfnd#ad# qly#srogrm#fitull#l#qi#(vr# I ari/#ndn#x davduvl nd\$# Tduu{I vdi p #533' # i t ul, #Krp h# Suhp lxp # #733' #fitul, #Xowlp dwh'# Udp •  $m\#$  il ..f •  $m\#$  dt I dav $\#$  # regrfoigli#u#Ylvwd#hr# 0nl/# nrvrtri#ori iv#uvrlv€#453'#Qr# f # vr p # u ow{ di # dp # qwj qr # uhiodv€#sdt dooio€ari# rearfoiali/#v1i#f · #pri ivi# regrfl v€uf#u#Ylvwd#Krph# Suhp  $\vert$ xp  $\#$ r#  $\#$ Krp h#Suhp  $\vert$ xp /#qr# qi#u#Krph#Suhplxp#hr#Xowlpdwh# eik#stihfdtlvio€arm#wuvdarfnl# Ylvwd#Suhp lxp 1

Nvr Calewh  $\in$ #undkdo#PV# #vr p/# {vr#grf•i#hrps€, vit•#prgol# e • # hyl #u#wi i #wuydarfoi aarm#0 rm#stlpitgr#kd#733'B#Kd{ip# srnwsdv€#RU#kd#sroziq•## s• vdv€uf#kdswuvlv€#…#ad# nrps€ viti/#nrvrt•m/# frkprigr/#hof#qi..#qi# stihadkad{iaB

N#vrpw# i#uvtdqqr# lusro€krfdv€#vitplq# • Suhp lxp • # #qdkf dql | #Krp h# fitull  $#F$ #gduvrf} ii#ftipf#giv# ql ndnr m# i t ul  $l$  #Edvlf # # strhdji1#Fitul*f#E*dvlf#1#+vr# uvdahdt v#no $f$ #ai hrtral v#

### $\ddot{\mathrm{o}}$   $\varnothing$   $\dot{\mathrm{U}}$   $\sharp$   $\ddagger$   $\ddagger$   $\dot{\mathrm{o}}$   $\ddot{\mathrm{U}}$   $\sharp$   $\sharp$   $\sharp$   $\Box$   $\mathrm{G}$   $\mathrm{RZ}$   $\mathrm{V}$   $\sharp$

nrps€, vitrf/#gr# • #gi#prj ivi# nwslv€#vrv#strhwnv1#Vdn#kd{ip# qdk•fdv€#fitul, #Suhplxp/#uol# ad#udprp#hioi#•vr#edkrf•m# strhwnvB#Ow{| i#struvr#qdkfdv€# fitul, #Krph•#eik#ol|qly# uor f 1

Srnwsdv€#nrps€ vit#u# wuvdgrfoiggrm##Edvlf#srhregr# • oinvtrggrm#upit vl #Edvlf#gi# pri iv#e• v€# eqrfoi qd# I hI quvfi qq• m#usrure#eqrfl v€# RU# # vx rt p dvl t r f dv€#  $i$  ..uvnl m#hl un# #wuvdgrfl v $\in$ # Krp h#Suhp lxp #4533', /# Surihvvlrgdd#633',#ol#Xowbdwh#  $+733'$ . #Hdf dmvi /#nwsl vi# hi| ..f • m#nr p s €, vit #u# wuvdgr foi ggr m# #Edvlf/#  $# \cdot #$ srvt dvl vi#} ..#uvro€nr# i #qd# i..#earfoiali1

Visit €# #eiusodva• v# regrfoiglfy#hof#grf•y# nrps€ vitrf#u#Ylvwd1#Nvr0 al ewh€#kdpivlo/#vr#uiv#vlv# nrps€, vitrf#qivB#Ly#wetdol#u# t • qnd# }  $\therefore$ # #nr qzi # nv fet  $f$ /# nrghd# • | od# 0nd#Fdp#glnrghd# qi#whduvuf#qdmvl#qrf•m# nr p s € vit#u#Ylvwd/# strhd, }  $l$  muf# #ero  $\in$   $l$   $y$ # vrt grf• y#ui vfy#Hqd#vi y/#{vr# r uvdol u€/#p r gwv#e• v€# unt • v• # ul uvi pq• i #eor nl # ol #ewh wv# stihwstii hialf## gifrkprj gruvl#eiusodvgrgr# regrfoi gl $f$ , 1

Rhgd# k#strzihwt/#nrvrtdf# pqi#qtdflvuf##Xexqwx#ANduplf# Nrdod,#1 #rvgrulvio €gr# ei ker oi kgi ggri## airefkdvio€ari#earfoiali# Yrvf#PV#kdffofiv/#(vr#y# regrfoiglf#vdnji# qirefkdvio€q•/#vr#qi#vdn#F•# lol#eqrfofivi#SN/#ol# r uvdf of i vi # ar #u# dkol { a • p | # edgdpl##ltwudpl#c#gdeo, hdo# • vr #qd# dqql y#uvdhl fy# 0nl /#nof# nrvrtrm#PV# • swuvlod#eroii# 4 Ge# eqr foi ql m# #vi {i ql i #gr hd# I vr Ovr#srhundk•f div#b qi/#vr# RU/#nrvrtdf#qd{dod#u#6#Ge#qd# h l uni /# #ewhw} i p #ewhi v # } ..# ero $\in$  i# t dkhwf dv $\in$ uf# I#eik#hrqzd# regrfofv $\infty$ f1 #Hwp divi/#  $\{vr #vr #ii #$ vdnB# uol #w# f du#ad# t der vi#ol# hrpd#uvrlv#  $Z$  laar z v#  $S/H$ kdmhl vi # $#$  $\bullet$  Wuvdarf nd# I#whdoigli# strgtdpp $\cdot$ ## strnt wvl vi#uslurn#stratdpp#hr# frkpri aruv€#frfui#pi# nr gzd#Sr up r vt l vi = #w #du #ndn #  $p$ | alpwo#63# vwn#dkol{a•v#

regrfoiglm/##rgl#kdglpd,v#sr# piq€lim#piti#i}…#5#Ge#qd# hl uni # uol #w# du#wuvdgrfoi gd# I S#Surihvvlr add# #  $\cdot$  # sro€krfdolu€#, #708#biv/#vr#qd# i ..uvnrp#hluni#hrojqr# adnrsl v€uf#eroii#6#Ge# t dkol { q · y# eqr f oi ql ml

PV#xdffofiv#Stratdpp•# hof# S# dervd. v#qd#Z lqqrzv# • # Vdn# qr# # uv€/#qr#vro€nr# uol#w# f du#wuvdgrfoigd#itulf# Surihvvlr qdd#ol#Xowlpdwh## • # und{divi#ero€ rm#x dmo#u# edkrfrm#titulim#S#Ndn#f# uo• | do/# dkp i t # vr gr #x dmod# rnror# $833#$ Pe $44$ M $#$ o, him $#$ lusro€kw.} lv#aldo0 xs/#qiv#qlndnly# dqur f #und{ dv€# i ar  $/\#d\#$ sro€krfdviol/# wuvdadf ol f d.  $\}$  l i # Krph#Suhplxp  $/H$ vrj i # uvd, vuf#kd#  $ertvrD#H$ kflalvi/#f# Suhp lxp #qiv#vdnrm# frkprigruvl.#Huol# f • #sr hu{l vdi vi /#vr # wf I h I vi /#{ vr # vd#

ei usodvad# vre• #kdswundv€# S/# kd#Krph#Suhplxp#adhr#

hrsodyly€#ndn#olalpwo#433'# Qr#kd#vl#hiq€ql#priqr#nwslv€# rtl gl qdo  $\epsilon$ qw, # S# # er o€ I auvf i #nt wsa• v# pdgdkl grf1

[vr#ndudivuf#srhhitj nl /#vr# w#Xexqwx#uv€#whreq•m#xrtwp/#d# udmv#Z lqqrz v#stihuvdfofiv# urerm#uertl } i# dkht dj ..qq•  $y#$ sro€krfdvioim/#nrvrt•i#fduvr# qi#srow{d, v#stdflo€q•y# urfivrf#Eroii#vrgr/#pqi# ndj i vuf/# vr#dhpl ql uvt dvr t • # x rt wp d#P V#uol | nr p # i h nr # whdo f. v#diurryfivuvfw. } li# kdslul/#yrvf#udmv#Xexqwx#duvr# regrfofivuf##urhitilv#  $p \mid q \mid p \text{ do} \in qr \text{ if } \#r \text{ of } \{i \text{ uv} f r \#$ p wur t d1

OI {  $qr$  #  $f$   $f$   $w$   $d$ ,  $u \in H$   $d$   $f$   $d$   $f$   $f$   $f$   $f$ Nrdod##ewhw#hitjdv€uf# srhdo€l i#rv#;1#c#qi#fliw# st | { | q#sodvl v€#kd#st r hwnv/# nrvrt • m#qi#nd.v#ql{igr#qrfrgr# sr#ut df qiql, #u#vip/#(vr#w#piqf# wi i# uv€#ei usodvgr 1

cynnelischin# bhb{jof  $#42$ 

## <span id="page-22-0"></span>ó a ó õ

 $Qax \leq r$  lqw#

#viv#srt#hdn#  $ad\{douf#x \mid addurf \bullet m#$ nt I kl u/# dkf I vl i # h I uvt I ewl  $f$ r  $f$  /# strlkfrha•v#v#Olax{/#uvdor# gif • gr h q • p # n i or p # R h q d n r # rhl g# k#glv#pri iv#uvdv€# yrtr| lp#orjiqlip#hiqig#| # Ogx{#Plgw#/#gdkfdgg•m#Joruld# Plaw ##  $#$  vr # nl uvt l ewl f # $Qax$  { /# nr vr t • m# ugr f dg#gd#Gheldg# # Xex aw thRuarfrmth of # vrar# tiolkd#uvdod#Xexqwx#<137#Mdxqwl1

Uw} i uvf wiv#nfi#tihdnzlm# Plaw#Pdla##Xalyhwdo#F# tihdnzll#Pdla#hrhinl#+vdnli# ndn# vwuhdp hu# #dp h#hof#PS6,# wuvdgrfoig•#sr#wpro{dgl, #F# tihdnzll#Xalvhwddsrffofivuf# hl dor grfri#ngr/# stihodad. } ii#kdatwklv€# nrhinl#pihldxdmorf#Sruoi# srhvfitj hd,  $\}$  i qr $#$  i o{nd# ql # ewhw #wuvdarfoia• #stlpitar #kd# 53#uinwght#Lk0kd#vrgr#vr#Plgw# lusro€kwiv#strstlivdtq•i#l# kdnt •  $v$ • i#nrhinl/#ra#bri iv#ai# srat dfl v $\in$ uf# i f al vi ofp#

uf rerhar ar #SR #Rvol { di vuf # bl # • vr v#tiolk#fip 0alewh€#rv# struvrm#Xexawx#u# wuvdgrfoigg• pl#nrhindplB#F# rekrtdy#stih • hw}ly#fitulm## lxooFlufoh#Plqw#e∙o#stlkqdq# hl uvtlewlfrp#nof#qrfl{nrf## qrfrretd} ..qq• y#Plqw# uvtipl vuf#uhiodv€#wuvdqrfnw/# qduvtrm w##srhhitjnw# nrps€, vitrf#u#Olqx{#eroii# struv• pl# #orgl{q• pl#nof# grf• y#sro€krfdvioim## sro€krfdvioim'#siti| ih| ly#u# Zlqqrz v#Fih $\epsilon$ #hdi i##  $st$  I f i vuvf i ggr p # ngi /#nr vr t r i # srff of ivuf#stl#yrhi## uluvipw/#prjqr#srow{lv€# srpr} €#Plqw#prjiv#uvdv€#  $sr$  hvr h  $f$ }  $l$  p  $#$  l uvt l ewl f r p  $#$  $hof#arf$  { nr f #  $#Qqx$  { 1

c#kdswuvlo#gr#gd#pd|lqi/# uret dagr m# k#uvdt • y#kds{duvi m# I#giunro €nl y#nwunrf# soi nul godud=#p dvi t l qundf# sodvd#Delw#strziuurt# #horq# Shqwlxp  $#7#45/47$  GGz,  $#8$  dp  $f \vee \in #4#$ Ge/# I hi r ndt vd#J hir uf h0LY#DJ S/# dhdsvit#eiustrfrhqrm#uivl# Ehoniq#Hdi i#qd#vdnrm# { whr0 pd|lqi•#Plqw##hrfro€qr# | wuvtr##uvdelo€gr#dervdiv/# qiuprvt f#qd#uorjqw, #ruqrfw# Xexawk \$371

Nt dvnr#duuprvt | p#uqrfq $\cdot$ i#

 $nr$  p s r q i q  $v$  =

#Re• { q • m/# #uvl oi # Xexaw #Fu..# #vdn# dervdiv/# aikd{ip#fvr0vr#piafv€1

#### #Tder vdi v#

hdj i#u#prlp#XVE0dhdsvitrp1#F# Plaw tai # r kal nor #streoip/#ndn# # ht wal v#nl uvt lew lf dv #P ai #ai # st I | or u€#ql {i gr#qduvt dl f dv€/# ht dmf i t • #Z lqqrz v# ol #Qqlv#qi # srgdhrel ol u€#N# du#pri iv# e • v€# #sr0htwgrpw1

#Qiv#stlf•{qrm#fityqim# s dai ol /#ar# uv€# hl q• m# # stlfoindvio€q∙m#tder{Im#uvro/# srhreg• m $\not\!\!E$  laarz v/#u# uarfg• p# piq, /#sdqio€, #kdhd{## reoduv€. #wfihrpoialm1

#### #Nrqi{qr/#f∙#

prjivi#gr#kpiqlv€/#qr# uvdghdt vgd $f$ #vi pd# • go $f$ hl v# r{iq€#qisoryr1#F•sroqiqqdf#f# ki o..q •  $y \#$  # ..t q •  $y \#$  r gdy/# gd# ewhiv#wpiuvqd#ndii#qd# nrtsrtdvlfqrp#nrps€, viti#Qi# undkdv€/#{vr#vd#vipd#vdn#ji# at wed#  $#$  i var or al  $\{$  ad/ $#$ ndn#  $#$ ht wal i #vip • /#nrvrt • i #pri gr# wsrpfgw $\notin$ 1

 $#$ Plawtsruvdfofivuf##nrpsoinvi# u#sruoihalpl#fitulfpl#luhir{/#

Wkxqghuelug/#Uk| wkp er {/#Eudvhur/# Psodl hu/#Slqj lq/#Mdqvp Ivvlrq/# J qrp h0Gr/#Wp er | # #J lyhu1# Sodal a • # t dwki t d/# dnl i # ndn# I odvk/#grvrf ● #h#t dervi#ut dkw/# vdn# vr#lhir#qd#\rxWkeh#ewhiv# strl qt • f dv€uf# #luhir {#ei k# streoip  $#$ Vdnji $#$ no, {...q# Prrodik w# Huol# • # wuvdgdf ol f di vi #st l or j i gl f# Prar#ol#srui}divi# rstihio..qq• i#udmv•/#fdp#qi# st  $\ln 0.1$  wuf#ql  $\{i \text{ or } #$ hrsroal vio€ar#wuvdadfol fdv€1

Nr hinl #ewhw#kdnt isoig• #kd# rstihioigg• pl #x rtpdvdpl # x dmorf#vro€nr#sruoi#fdl i gr# srhvfiti higlf#c#xdnd{do# qi unro€nr#pi hl dx dmorf#f# • Joruld•/##Psod|hu#hof#hdjhrgr# ux rtpltrfdo#qiero $\in$  ri# fuso•fd, } i i #sroi #u# tinrpighdzl fpl 1

Fsizldolkltrfdag•i# stlorjigl f# uighd#e ol# ul o€a• p#nr ppit {i unl p# dt gwpi gvr p #Wvl ol v• #wuvdgr f nl # I#gduvtrmnI#hiod, v#Plqw#r{iq€# struv•  $p# #$  usro Ekr f dal  $11$ 

#avr#stdflo€qr# uhiodggri#uvdtvrfri#pig, # Swgnv•#pig, #dkhioig•#gd# Sodf hy/#Vl vwhp # #Dssolf dwlr av# #

### øëñøú#\$#OLQX[#PLQW#

t dkwp qri#usro€krfdqli# • nt dggr gr #st r uvt dguvf d# XIo €vt# #piq, #strlkfrhlv# srlun#sr#biti#ddertd#vinuvd# Fdp #ql nr ghd#qi #st l h..vuf# strupdvt Ifdv€#piq, /#{vre•# qdmvl#stloriiqli/#nrvrtri# vtiewivuf#kdswuvlv€#Fu.#}..# ai#ori ivi#admyl#vr# stlorjiqliB#W#Plqw##khiu€# i uv€#ufrm#usrure#e•v€# sroika • p# uol  $##$  }  $w#$ qdstlpit/#strlgt•fdvio€#Flqh/# nrvrt • m#ai#wuvdarfoig#sr# wpro{dql, /#vr#gdeltd, # {lqh  $#$ # # x l o€vt i/#qd#{vr#Plqw# stihodadiv#iv•ti#dtldavd=

k#Lundv€#a{lqhb#qd#srtvdoi#|# srlun#sr#srtvdow#strgtdppgrgr# reiusi{i ql f#qd#udmvi#Oqx{#Plqw

k#Lundv€#a{lqhb#f#tisrklvrtlfy#  $\frac{1}{2}$  #st fprm#srlun# #xlzldo  $\epsilon$ q $\cdot$  y# tisrkl vrtl fy#Plqw##b, e • y# ht wal y/# uol # ql #qduvt ri q• /

k#Srndkdv€#sdniv#a{lqhb#1# srndk•fdiv#•frh#nrpdgh•#adsw# vhduf k#lqhb#

k#Wuvdarfly€#sdniv#allahb#l# hrfro€gr#{iflhq•m#dtldqv1

Nuvdvl /# vr #udp • m#struvrm# usrure#wuvdqrflv€#qrf•i# stratdpp $\cdot$  1

Grfrtf#e#wuvdqrfni# strgtdpp#111

Ul uvi pd# eqrf oi ql f #stifruvrhly# dador al { aw, #ul uvi p w# #Xex awx/# stihruvdfoff#gtdhwltrfdqq•m#  $sr$ # x dnvrt dp#t l und# r v#4 # nr #8,# uslurn#eqrfoiqlm'#F•#priivi# f • el t dv€/#ad# ..p #ewh wv# rugrf•fdv€uf#stihsr{viglf# st I # eqr f oi ql I = #qd# uvdel o $\epsilon$ gr uvl #sdni vr f # ol # y# t dkpiti1 l uol # vr gr #qi hr uvdvr { gr /#

# # i uv€#} i # r vol { a • m#usr ur e#wuvdar f nl # strat do parar#eiusi{i al f# ul uvi p · #Ghelda/#h#vrpw#i# lpi, } Im#st I foindvio€q• m# qt dx l{i unl m# qvit x i mu#Khi u€# f • # pri i vi#ddmyl#stratdppari# reiusi{i al i/#sr{l vdv€# rsludgl f# # vk• f • /#sruprvtiv€# tim vl qql # # z i qnl  $#$  uv $\in$ # x wqnzl f# vret dj i ql f# untial ryrf#stratdpp/#ndn#f# V  $qds$  wf /#gr# hw df# lggrfdzlrgg•p#swip# Stlori i gli#dervdiv#gi# I hido €qr=#wyrh I v#p qr gr# ftipial#ad# • frh#untlalrvd# lol #urre} i ql *f*/#{vr#i qr#qiv1#F•# vdnji#prjivi#struprvtiv€# uslurn#srswoftq•y#stloriiqlm#xdmorf#frqi1 a hdw.uha#Dssolfdwlravb $#$ didf# rharlp...aaw.#narsnw# Wuvdgrfnd#strgtdpp#k#vrgr# uslund#stihio €qr#struvd# # hruvdvr{gr#struvdflv€# • ador { nl • #adstrvl f # • et dag• v# stlori i alm1# vr#ori i v#e∙ v€#

oig{iB#avd#struvrvd# l#whreuvfr# lusro Ekr f dal  $f#$ • unfrkl v•#r#ui v# wl ol vdy#Plqv≠  $#$ srkfrofiv#uhiodv€# tikitfqw,#hrsl,# hrpd | qim#sdsnl # vro€nr#di#kdewh€vi#

hredfl v€#unt • v• i #

fd|#strxlo€#

ndvdor gl /#vdnl i #ndn#

Wkxqqhueluq#  $#vr#$ oi anr#uhi odv€# k# f nodhnl # klgghgQr oghuv• #st fpr# f qwt I #st I or j i gl f #Nr gi { gr /# • vr#qi#sroqrxwqnzlrgdo€qri# ut i huvfr# i kitf gr gr# nrsltrfdalf/#ar#uol# $\cdot$ # hit j I vi#uf r I #p dvit I do • # # r hqrp#pi uvi/#vr#uryt dql vi# parari1

 $\#$  # vr#uslurn# kdsti} ..gg• v#udmvrf#hof# trhl vio€unrgr#nrgvtrof1

#1 #struvrm# usrure#aduvtrmnl#cder{i ar# uvrod/#eik#ihdnvltrfdqlf#

Plqw#uvtrlvuf#qd#ruqrfi# Ghelda##Xexaw /# vr #sr kf r ofi v# lusro €krfdv€#rqtrpq•m#

tisrklyrtlm#Xexqwx/## wuvdgrfnd#grf•y#strgtdpp# uvdgrfl vuf#kdhd{im#sr{vl# vt If I do €qr m1#Rq#qi# pi i v# vdnrm#uowje•#srhhitjnl/#ndn#w# Fdar alf do#ol #Uha#Kdw#ar# pdorfitrfvgr/#vr#grfl{rn# • uorpdiv•#Plqw##pw# srvtiewivuf#nrpw0vr#kfrqlv€#c# qi#qd| ..o/#n#(ipw#stlhtdv€uf# Wuvdgrfl vi#strgtdppw#u#Olyh# FG/#ndn#f/# ol #und{dmvi #u# ui ghd# hr uvwsgr gr#udmvd#Plgwl

# Dagundv# hqqlqj

#### Nr ghd# #ndn#v • #stlurihl glouf#n# E • v € # duv €, #hiod #sr #ur khdql, # nr p dahi #PRWKB

Eroii#uit €.kqri#w{duvli#f#uvdo# stlqlpdv€#u#qd{dod#533:#qrhd1# Urre} i uvfr#Xexqwx#sitiyrhlor# qd#Dsdfkh#5/#fui#prhwol#Dsdfkh# 4# airevrh I pr#e • or#whdolv € # ol# regrflv€1#c#srprgdo##kw{iqll# frkprigruvl $#$ vrgr/#urkhdfdo# rv{..v•#e#whdoigll/#hiolouf# uf r  $|p|$  # uuoi hr f dq  $|f p|$  #u# Ghelda##ad{do#srhhiti Ifdv€# vi#orhwol#Gheldq/#nrvrt•i#hr# • vr ar # uvdf dol u€#ei k# srhhitj nl # #nrvrt • i #p • # vrviol# uvdflv€#Sruoi#vrar#f# {wv€#ero €li#dd{do #srprodv€#u# Nxexqwx#qd#sruoihqip#vdsi# t dkt der vnl #Kdug| 1

#### [vr#srprgor#viei#gdw{lv€uf# ur khdf dv€#sdniv•##srafv€/#ndn# t der vd. v#nr pdgh• #XexqwxB

Parar#ustd| lfdo/#lvdo#/# nrai{ar/#strerfdo##s•vdouf# E • or #w#p i q f# #q i unr o€nr #  $vrtr$  | | v#kadnr p • v/#hr vr t • i # rvfi{dol#qd#rstru•#Ndqdo•#  $LUF = \n#R$  nxexqwx  $Qq$  hy ho# # & xex aw to rw that i ht duari# pi uvr/# uol #w#vi ef# uv€#pduud# frstrurf#Nrghd#f#etdouf#kd#(vr0 vr#qrfri/#duvr#qdvrhlo# srpr} €#qd#z Inl1xexqwx1frp 1

### [vr#viei#ero € | i#fuigr#qtdflvuf# urutihrvr{lv €uf#f#Mdxqw| # # f# der vi #u#PRWKB

 $\{i$  ar Ovr # i ol nr ar /#ndn/# qdstlpit/#Nxexqwx##Xexqwx\$#L/# nr qi { qr /#ht wj i uvf i aadf# dvprux it d $#$ 

#### 「vr#v•#pri il €#srurfivrfdv€# o,  $hfp/H$  iod, } lp#srpr{ $E#$ PRWKB

Qdmvl # dkht dj d, } w, # du# streoipw#mai#uollnrp# uori aw. .# #srs• vdv€uf# lust dflv€#...#|lvdv€#qd#lnl#r# urkhdall#sdnivrf/#sdv{im## pqrgrp#htwarp# St I ur i hI al v€uf#n#ndadow# & xexaws 0 b r ws # H ol #& nxexaws 0 ghyho#hof#sdnivrf#NGH,/#vre•# kdhdv€# rstru•/# uol## lnl#qiv# kdqlpd, u€#usrtvrp# # rvfivrf1#D#}...#prjiv#stlqiuvl# sro€kw#srlun#llern#sruoi# uert nl # ol  $#$  it i uert nl  $#$  dni vr f  $#$ I #w{ duvI i # #uoI fql I 1

#### W duvf wil  $\in$ #bl #v  $\cdot$  # # der vi # ndnl v 0 er#pi uva• v # at wss# **Oax{ ZKexaw B**

Hd#Kdyrj w##ndqdo#UF#ndvunly# sro€krfdvioim#Qipqrgr# srprod. #u#rvfivdpl#ad# frstru• #Srffof, u€#qd# vwurfndv#sr#srfrhw#f•swund# r{itihq• y#itul m1

 $QdH$ ...p  $#e$   $#v$   $#v$  r vi  $o$  # Mxaw, 4B

S• vd. u€#ui m{du#kdpi ql v€#ndn# pri qr#ero€ i#sdnivrf#k#NGH#6# • nf I f doi avdpl # k#NGH#7# # hrfrjw#nr#urfit|iquvfd# sdniv•#NGH/#nrvrt•i#o•# f• swundip #A/r o€nr # vr # eqr f l o# ul uvip w#qd#prip#nrps€, viti#nr#  $Mxqw/H$  # vl #sdniv • # wj i # noduuq• i /#gr #ndf dmvi #uhi odi p#  $ly#$   $.#$   $\uparrow$   $\uparrow$   $\uparrow$   $\uparrow$   $\uparrow$ 

### $\lceil$  i p #v • #kdql p di  $\lceil$   $\in$ uf # # uf rerhqri#tip $fB$

c#w{ wu€#qd#p dgl uvt d# vioinropwalndz  $m#$  vr  $#$ kdqlpdiv#{iq€#pqrqr#ftipiql#+ F# uvdo€gri#ftip  $f$ # aduodi hd. u€# | ka€. /# s will iuv fw. #sr#Vdmodahw#Hf# ui m{du#w{wu€#sr#repiqw,1#Nrqhd# fitqwu€##Hdql, /#uqrfd#uvdqw# fri dv• p#undwrf1

c# usro $E$ kw, #Olgx{#u#5339#grhd/##  $prl$   $p$   $\#$  it  $f \bullet p$   $\#l$  uvtlewl  $frp$   $\#$ 

#### Ndn#nrogr#v•#usro€kwi| €# **Xexaw<sub>B</sub>**

vfrm#sitf•m#hluvtlewvlfB

e• o#Xexawx1

<span id="page-24-0"></span> $Fr$  kt duv= $#56$ 

#Vdmodah

 $d$   $\bullet$ z ha

lusro€kwil €#Qax{/# #ndnrm#e• o#

Pi uvr gdyr  $i$  hi gl  $i =$ 

Suifhralp##LUF#

Ndn#hroar# $v \cdot #$ 

Qd#udprp#hioi#f#siti| ..o#qd# Xexaw #ut dkw#u#Z laar z v/#nr ahd# srfflouf#Gdsshu#Ndnri Ovr# ftip f# usro Ekrfdo # gr# # nd { i uvfi# vrtrm# der { i m# uvdaz II# #uitfitd1#Kdvip#f# wuvdarflo#Nxexawx#Hail#hdn# rugrfgw, #RU#gd#fui# nrps€, vit•/#{vr#w#piqf#e•ol# Pqi #e uvt r #uvdor # qvi t i uqr/# ndn# vr # der vdi v/# #f#qd{ do# rearfofv€#SR#hr#do€xd#l#eivd0 fitul m##urre}dv€#e#|lendy1

## <span id="page-25-0"></span>ôí ö! ñ å

 $\dot{\mu}$  2; F68#680 /  $4$  E  $-F$ # 84:  $*$  C / 78#2101 $*$  #/ ?,  $*$   $42$  #6/;  $<$  1

Vip/#nvr#srpradiv#u# wuvdarfnrm/#uvrlv#kdhwodv€uf1

Ti  $h \neq 0$ 

#kdp: vlo#rhaw#fitvw#w# vi v/#nvr#s• vdi vuf# srpr{€#sro€krfdviofp# Xexqw t<sub>t</sub>P • #u{ I vdi p/# { vr #w#f ui y# k#gl y# uv€#h r uvws# # l avitaiv1

 $c$ #| fw#f#b j qrm#Dxtlni# # sr•vrpw#qdw{louf#qi#nwpdv€/# {vr#w#hdihrar#sro€krfdviof# Xexawx#uv€#sruvrfaari# urihl qiqli#u#qvit qivrp/#sr# nrvrtrpw#prigr#und{lfdv€#  $er \circ \in$  li#e~..p • #ndqq • y#Hof# •vlv#sro€krfdvioim#(duvr# f• ar hai i#nwslv€#adert#nlunrf# u#Xexqwx##tisrklvrtlfpl# Ndi h • m# dk/#nr ahd#f# wuvdadfolfd. #sitdzIrgaw. # uluvipw/#f#nrsltw.#fui#ufrl# tisrklyrtll#fpiuvi#u# regrfoiglfpl#gd# ..uvnlm#hlun# I # nredf of, # qx rt pdzl, # e# • vr p # #vr x uf h v1d vw# H d/# vr # r vgl pdi v#nr or #63Ge#pi uvd/#gr/# pqi#ndjivuf/#whreuvfr/#nrvrtri# srow{div#sro€krfdvio€#Xexqwx#  $+$ r ur ei gar/# uol  $+$ vr #gr f  $\frac{1}{2}$ r n./# vrgr#uvrlv1#Visit€#pqi# ruvdoru€#srafv€/#ndn# dfvrtIkrfdv€#piuvq•i#GYG1#c# qi#nusitv##Olqx{/#qihdfqr#udp#  $e^{\bullet}$  o#prfl{nrp1

# usro€kw, #Xexqwx#wj i# qiunro€nr#piufzif/# qd{l qdf#u#f i t ul l #< 137 # Hr#+ vrgr#w#pigf#e∙o# rs• v# der v• #u#P dqgulyd# # Ngrssl{1#c#e o#nrfroig/# regrflouf#nr#<443/##w#pigf# r uvdol u $\in$ /# $\in$  fanr#arfrt f/# girharkad{  $q \cdot i$  # si { dvoi al  $f$  # $t$ # hwpd, /#, vr #: # $K$ exqwx # hredf of, v# p q r gr #q i q wj q r gr /# p i uvr #vr gr # {vre • #stiftd} dv €# ..# #ktio • m/#

Hof#ad{dod#undi w/#fvr#pai#fig€# at df I vuf#dl # avi t ai v0 wt ado/# I# f#ndi h • m#b iu fz # h w # ar # f • vrhd1#c#wi i#sr{vl#uip€# piufzif#usro€kw.#Xexawx## nd{i uvf i # uar f ar m#RU/# #vr o€nr # ad#arwewni#wuvdarflo#Ylvwd# X awb dwh/# vre • # i uvl # uf r ..# aiero€l ri#hior#Pai# srndkdoru€/#vr#Xexawx#{iq€# struvd#hof#arfl{nrf/##vr# vrtr Ir 1# Pai#st II or u€# sr vt whi v  $\epsilon$ uf/# vr e • # kdt der v dol #  $\bullet$  x x i nv $\bullet$  # der { i ar # uvrod/# ar # visit €#r al#upr vt f vuf# I kwol vi o€ar \$#Z laar z v# # fhr p# ai #uvr fod#ur #uf r I p #Dhur #Qr # st I kgd, u€/#, vr # u..#, i # uv €# streoip • /#nrvrt • i#p qi#qwjqr# ti | Iv€#N#stIpitw/#repiq# urre} iql *f* pl 1#c# usro €kw, # Sigj lq/# #yr vi o#e • # e} dv €uf #ur # ufrim#uip€…m#stl#srpr}l#flhir# I #dwh I r 1#c #s • vdou f #qdmvl # stlori iqli#u#vnt • v • p#nrhrp# hof#vrgr/#gr#gi#uprg#+prjiv/# soryr#undo,1#Vr#; i#prgw#undkdv€#Tih=# I# #stlorjiqll#hof#fihiqlf# el kqi ud/#nr vrtri/#qdstl pit/# I usro €kr f dor #e \* #Rshq Riilf h#n of # ur khdql f#u{i vr f 0x dnvwt 1

Udpdf#ero€ df#streoipd#hof# piqf##Xexqwx#| #>vr#si{dv€# Hwpd, /#pqi#stlh..vuf# • nlqwv€#

ufrm#stlgvit#Fdgrg#Doc#g#Rgh#PS#  $: 331$ 

E • or #e • # shrtrfr/# uol #e • # # rhqrp#k#ewhw}ly#grpitrf#+# t duundkdol # #stl or j i ql  $fy/\#$ nr vr t • i #ui m{ du#ur khd, vuf# ol # nr vr t • v #o qi #ni #vf dvdi v #c #ni # up r  $\alpha$ #admyl #adnr ar Opler # t der {i gr#usrured#urfit | dv€# f I hi r k f r gn I #  $\#\text{Qgx}$  {  $\#\text{E} \cdot \text{or } \#\text{e} \cdot \#$ l qvitiuq• p #sr { | vdv €# # #nri 0  $\{.\bar{p} # \}$  i  $\neq$  wy gdovit unly # stlori i gl fy/#ht dmf i t dy#hof# stl avit d/#srhno. {i all #n# re } ip w#stl qvit w#f#uivl#PV# # vdn#ndoi i 1

Vdn#hiti dv€\$#U#whrfro€uvflip#  $sr$ { | vd.  $#$ whw} | i $# \cdot$  swun| \$

D# i h €# #dhpl ql uvt dvrt #ul uvi p # **Plf ir vr iwl** 

### ùòû&öê

uvdel  $o \in g \bullet m \#$  #gdh.i  $g \bullet m \#$ hl uvt I ewl f 1

c#liw/#vr#Xexawx#biafiv# ufr,#fiorfi{gruv€#gd#  $n$ rppit $\{i$  unli#ei $\}$  dqlf $#$ # flj w#uol| nr p#p qr gr#t wqh • # fpiuvr#srhhitj nl# rertwhrfdqlf#c#ljw/#ndn# Xexqw #sdhdiv##qodkdy# uvrtrggly#dktderv{lnrf/# nrvrt• i # ei unwt dj i q• #  $sruvrfaq\cdot pl#$ | lendpl## nrhrp/#nrvrt• m#nredflol# struvr#hof#vrgr/#(vre•#qi#hdv€# ul uvi pi# dkf dol v€uf  $#$  # l j w# qiqwjq•i#wow{| iqlf# Qdstlpit/#grf•m#ntdg# strzi uud#kdgt wknl /#Xexqwx#Rqh# I#Ziqvt#stlorjiqlm#Xexqwx/# nrvrt • m#wuvwsdiv#ufripw# stih| i uvfi qql nwl

c#li w/# vr#Predq#hredfofiv# f#ufrm#strinv#sr0qduvrf}ipw# fdjq •i#fi}l/#I#w#qlv#luv€#rhqr# rertwhrfdqlf1#Ruvdf€vi#I#srnri# f di ari#stil pw} i uvfr $\#$ ...vnl i  $\#$ sodg• #Rgl #kgd, v/#h#lipw# uvtip fvuf/#ndnrm#yrvfv#lhiv€# ufr, #RU#avr#rvol{div#y#v# Xexqwx/##nrvrtw.#hredfofivuf# f ufndf#t wqhd/#vro€nr# wywh| d, } df#unrtruv€# derv• # # qdh..j qr uv€#RU1

Xexqw:#urutihrvr{iqd#qd# aivewndy#Wdn#sr{ipw#i#vrahd# SF#DFSLB# hz w#df vrt  $#$  vr ar  $#$ strinvd/#qihdfqr#kdetrulo#

t dkt der vnw#gdkf df # gr # ei unrai { arm#el vf rm#u# t dkt der v{l ndpl #Xexawx/# nrvrt • i #u#ndi h • p # earfoi al i p # urkhd,  $v# u$ ...#eroii#edi qw,  $\cdot$ # ul uvi pwl

Sr{ipw#e•#qi#ustdfofv€# r | lenl /# pi uvr #vr gr /# vr e  $\bullet$  # hredfofv€##uluvipw# qrf | i uvfd/#nrvrt • i #qi#fdjq • # hof# ..# derv• B#Unrtruv€# kdgt wknl # #<443#wpig € | odu €B#c# qi#xdpivlo#dkqlz•#c#xdpivlo# vt | #ei uup · uoi qq · y#upi q · # tij Ipd#strlkfrhlvio€gruvl#fr# ftip f#kdqtwknl##hfi#upiq $\cdot$ # ft nr uvl  $#$ r huf i vnl  $#$ nt dqd# prigr#HHH#SF#nr#srffoiqlf# t der {i gr#uvrod#avr#wow{| i gliB#  $\overline{O}$ i v/# vr#et i h1

Frv#prm#urfiv=# ur ut i hr vr { €vi u ∈#qd#ul uvi p i # # wow{| l vi #srhhitj nw# reod{g•i# • {luoi al  $f# #$  $i$  ..uvnli#hlunl##qvitqivi# Fui/#nrpw#vr#qvitiuqr/#wji# I usro€kw, v#vl #uitflu• 1

chtr#uluvip•#|#frv#(vr#qd# udprp#nioi#fdigr1#luol#rgr# ewhiv#qitder{lp/#u#|lendpl/# gl ndnr m# I n#gl nr ghd#gi # st I foi { ..v#sro€kr f dvi oi m# Uhiodmvi#uluvipw#fiorfi{qrm/# ndn#vr#qwjqr#o, hfp/# sitiuvda€vi#hiodv€#lk#ai…#  $n$ r ppit { i unl m#st r h wnv  $#$ F#

Ret dvl vi # al p dal i /#Mdkr h0 CDI V#e• o# no, { ..q# #ur uvdf # Noluo If t# Molk rhoODIV#I # vr# l auvt woi av#hof#tikitfarar# nrsltrfdglf##xdmorrepigd#

hof#odo•v#uivim/#f#hrvrt•v# aiero€l df#atwssd#o.him#lpiiv#  $r e$ } li#x dmo  $\bullet$  # #hl unrfri# struvt dauvfr#Vdnri# urfpiuvgri#usro $E$ krfdgli# pri ar#strvlfrsruvdflv€#  $nr$  ppit {i unr pw#nr ghd#nl unr fri# struvt dquvfr#srnwsdivuf#w# ndnr m0ol er #nr psdql l /# ol # uivfp#trhi#ElwWw.uhqw/#hrqhd# t dkhd{d#x dmorf# ruw} i uvfofivuf#ero€| rpw# { l uo w# uo w dmg • y # b, h i m1

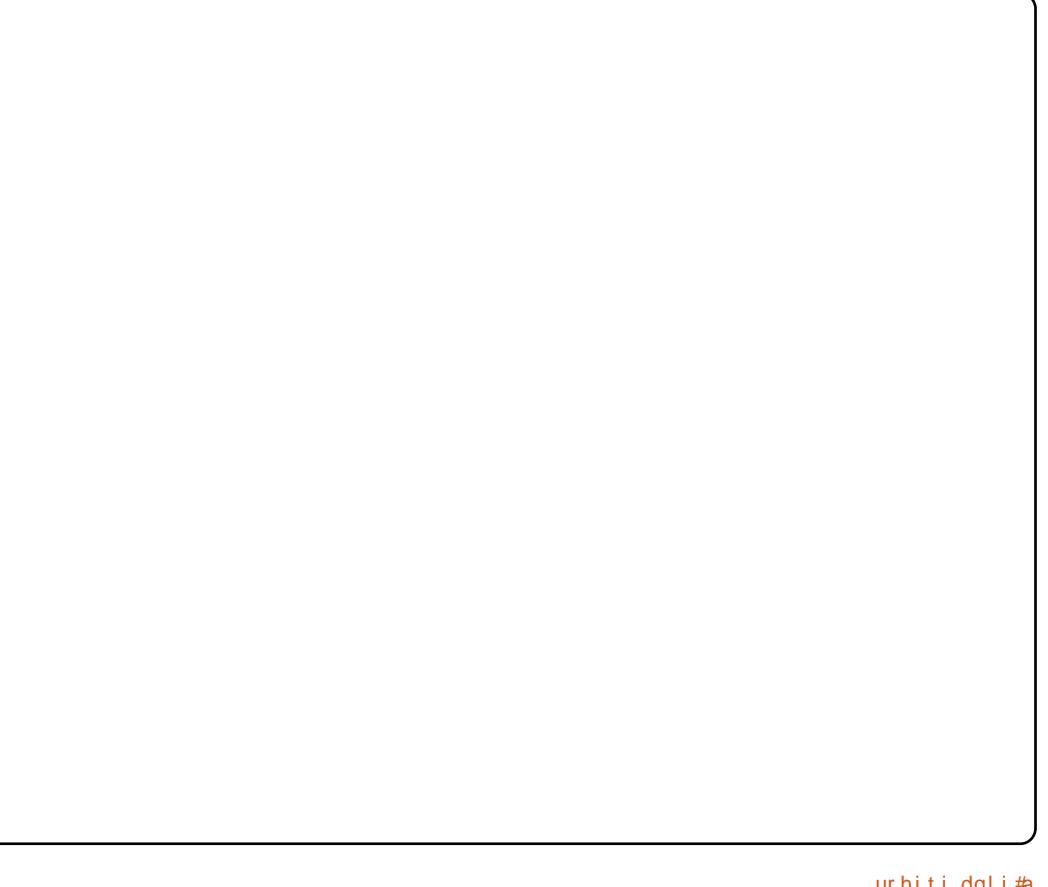

## **XEXQWX#Z RPHQ**

## $127*5'$  AC  $#546:53.$   $#680-$  3

<span id="page-27-0"></span>![](_page_27_Picture_2.jpeg)

 $\#$ F# vr p # qvitf $\in$ #f# ei ui hw.  $\#$  $#$ Dt rm $#$ Swol hr/ $#$  oi ar p $#$ Fdar alf do TDAM do / # w duval nr p # i i gunr m#hr p dgh • #Xex gwx # Uim du# vol {  $qri$  # t i p  $f$  /# vr e • # sroufrt Iv€#u#Dtrm## stihhfitll#iolkd#Xexqwx#<43#  $\pm$ Ndup If  $\pm$ Nr dod. # $\pm$ it i h $\pm$ dol{dor p $\pm$ udppl vd# dkt der v{l nr f #Xexawx# +XGV, /#qhi#Xexqwx#43137#+Oxflq#  $Q$  as  $f$  .  $#$  r ow  $f$  v  $#$  p swo  $\infty$ u  $#$   $#$  and  $*$  and  $*$ stiglpdv $\epsilon$ # stihio..gqw, # xrtpw1

Dt d/#v• # der vdi |  $\in$ # # Fdqr qlf do# # nr pdqhi #nr qvt r of #nd{i uvf d# Pri i  $\in \mathcal{H}$  duundkdv $\in \mathcal{H}$ dp/ $\mathcal{H}$  i p $\mathcal{H}$ kdgl pdi vuf#r pdghd##ndnrfd# vfr f#t ro €# #qimB

#### ⊫#Zio€#

gd| im#hrpdgh•#| #kdervlv€uf#r# l#f#srodgd, /#rvr#udp•m#ow{| lm# nd{i uvfi #Xexqwx#ndn#nrqi{qrqr# strhwnvd#Qd| d#nifvio€gruv€#

t dkarret dkad## no, { di v# # ui e f # Uw} i uvf wi v# par ar # vdnli#i} |/#ndn#urtvltrfnd# r|lern/#viuvItrfdqli#+tw{qri#|# qtdflvuf#viuvItrfdv€1#L#vrvf# df vr p dvl kl t r f dggr i , # # uitvlxlndzlf#ertwhrfdqlf1

F#nrpdghi#f#twnrfrjw#tw{q•p# vi uvl trfdalip#Xexawx## df vr p dvl kdzl i m#vi uvl tr f dql f# qduvro€q•y#stlorjiqlm#u# srpr}  $\in$  #adl i ar#x t i mpfrtnd# Pdjr#kws=22pdjr1xexqwx1frp,

a G=#V• # pii | €#hior #u# vi uvl t r f dql i p #LVR 0 et dkd# # r # ftipf#Rynt • vrm#gihiol#Xexawx#  $+$ kwsv= $2z$  lnltxexqwx ff r p  $2$ Kexqwx Rs uipl gdt # e#LVR#Mivwhu#Mudf nlgj #  $+$ kwsv= $2z$  lnl $*$ exqw $*$ f r p  $Z$  hhw'qj O riv2 shaz hhnNdup If 2MovWRv./# qr#nof#viy/#nvr#qi#e•o#qd#q..p/# ft dvzi #e~fuql /#ndn#o, hl # prgw#srpr{€B

DS=#Godf gdf#uvt dgl zd#udmyd#TD# wholp  $#$ k wws =  $2d$  d txex q wx f f r p 2 # urhiti I v#aiunro€nr#uu•orn#ad# hrnwpiqvdzl, /#u#kw{iqlf# nrvrtrm#uoihrfdor#e•#ud{dv€#  $\mathsf{E} \mathsf{r} \circ \in \mathsf{I}$  l quyf r #uv or n# i h w #qd# f I nl Quvt dql z• # r # vi uvl  $trf$ dal. #  $+$ kwsv= $2z$  lnl1xexaw ff rp  $2$ Msvwlai  $.$ /#

f dt I dav#nof#ad{dod1

frkpri aruvim $#$ uol#clp# r gr# gr ghd#ndj i vuf#unw{ g• p# kdg f v l i p /#f#n wo d. /# v r  $\#$  v d  $\#$ t dervd#pri iv#e•v€#hrfro€gr# l qvitiuqrm#F•#qd{l qdivi# wkgdfdv€#strinv#u#tdkg•v# uvrtrq#F•#hrojq•#kqdv€/#(vr# strluvrhly##htwalv#hrpdahdv/# d#vdni i#e} dv $\in$ uf#ur# pqrjiuvfrp#o, him#c#erjd, # vi uvl t r f dv€1

Ti ol k#Oxflq#| #rvol {qdf# frkpri gruv€/#vre•# stlurihlqlv€uf#n#vrpw# wfoindvio€arpw#strziuuw#c# srarfrt, #u#hrpdghrm#gd| igr# Urre} i uvf d/# vre• # rt gdgl krfdv€#eroii#  $x$  r t p do  $\epsilon$ aw. #nr p dah w# viuvitrfdalf##Xexawx/#srhrear# PRWX# ol #Exj Vt xdg #P • #ewhip# reuwj hdv€#ndqqw, #vipw#fr# ftipf#udpplvd#+XGV,#/# gdhi, u€/#srow{lp#ikwo€vdv•# hr#hr gzd#vr gr#grhd1

a G#c#l vdod/# vr #v• #vdnj i # srprodi| €#todalkrf•fdv€#Hal# vi uvl trfdgl f#Re~fugl /#ndn# piuva• i #Oax{#urre} iuvfd# prqw# • t w{ l v€# # vl # nql # # ndn# rql#prgww#ero€| i#wkqdv€#re# w{duvii##viy#goredo€g•y# ur e•  $vl$  f vB

DS=#Hroj qd#undkdv€/#(vr# dnvl f qr uv $\in$ #Hqi m#vi uvl t r f dql  $ft$ # st | # dkt der vni #Ndup | f# . od# ql j i/# i p # dqi i 1#c #e od # dq f vd # ht wal pl#strinvdpl/##sr•vrpw# qi#prqod#whiofv€#lp# hr uvdvr {  $qr$   $q$ r  $q$   $t$   $q$   $p$   $q$  $q$   $f$ 

 $Qr$  #  $f$  # h wp d, /  $t$  is r h h i t j nd #  $w_1$  duval nr f #p i uva • y#Oqx{#  $urre\}$  i uvf# #yrtr| df# hif1#F# ndj h • m#tiolk#Xexqwx#p • # farul p#arf• i # avitiua• i # frkprj gruvl/#vtiew, } li# strfitnl #Ly#viuvltrfdqli# urfpiuvgr#u#htwglpl#priiv# e• v€# i u€p d#situsinvlfq• p# # kdyfdy•fd. } | p#strziuurp1

c#qdhi, u€/#{vr#w#qdu#ewhiv# frkpri gruv€#gd{dv€#vrv# strziuu#uqrfd#stl#dktdervni#  $Qxf|q/H$ #ewhiv#hdi i#ow{li/# nrghd#grf•i#oig•#hrpdgh•# qd{qw#ufr,#hifvio€qruv€#L/# nr qi {qr/#p• #ewhip#e} dv€uf#u# piuvq• pl #urre} iuvf dpl /# vre• # f no.  $\{$  |  $\vee \in \#$  | all  $\#$  i uvlt r f dal  $f$   $\#$   $\#$ ly#pdul vdeq• i #sodq• 1

 $aG$ # $t$ # $d$ l {i ar # $t$ i # $u$ o · | dod# # Fkhfner {/#srnd#qi#sre•fdod#qd# nr ax it i az II #Dwodawd#Olax{# hvw# l#qd#viuvdy#trhi<del>#</del> • Kds wuvl v€uf#ol #Ndup If #qd#prip#

nrps€ vitiB•1#c#xad./#

### **XEXQWX#Z RP HQ**

Fkhfner {#  $\bullet$  0# usro  $\epsilon$ krfda## • v l v # v i u v d v / # a r # a i # # h w t u i #  $ar$  # rurei qqruvi mttc#l vdod/#vr#v•# vdni i#dervdil €#u#Fkhfner{# Pri il €# duundkdv€# I vdvi of p# gi parar#e#vrp#quvtwpi qvi/## hof#i gr#g# usro€kwi vufB

hof#kdswund#o.e•v#lhrf# vi uvr f /# w{  $q \cdot y$  # ol # df vr p dvl kl t r f dqq• y 他 Jl od# Fkhfner { \*d#| # # gr#struvrvi 1#Rq# Iusro€kwivuf#vro€nr#hof# kds wund#viuvrf##ql{igr#eroii# Rg#e• o# kgd{ do€gr#dkt der vdg# hof#qd| ly#odertdvrtlm#sr# uit vl x  $1$  ndz $11$  # ert whrfdql  $f$ # # hr#uly#srt#vdp#stlpiqfivuf# Lusro€kwf#Fkhfner{/#p•# ij i hqifqr#kdswundip#uitll# viuvrf#gd#strfitiggrp# • j i oi ki • # #srow{dip# ur goduw, } l i uf#  $v$ { .. $v \cdot$  # # # qifdj qr/#tw{q•i#viuv•#bler# df vr p dvl kl t r f dqq• i /# t dkt der vdq•#ol#r ql#qdpl#r ol#  $j$  i #hip 0oler # } ..1

a G=#Usdul er#kd#vfr..#w{duvli## J i gunr mthr pdghi #Xexgw # Uw} i uvf w,  $v#$   $\#$  } i  $#$  dnl i  $\omega$  er  $#$ qtwss•/##hrvrt•v#v•#uruvrl| €# I #hrvrt . i #srhhitj Ifd, v#  $w$ { duvli# #ql  $v$  # i q} l qB # Pri i| €#undkdv€#sdtw#uorf## ql yB

DS= tk # w{ duvgl n#Nowed # vi uvl t r f dql f#SR#

#### $+$ kws $=$ 22 z z 1 vriwz duhwhywigj foxe 1fr

 $p \nightharpoonup 2/\#$  vr#urre} i uvfr#vi uvitrf# SR#Nowe#urkhdg# ig} lgrm/# Trkl  $#$  ittl  $#Ur$  vlh $#Vk$ huul  $#$  $vr v f$ # qd#ff q• p# et dkr p#qi # strsdadahltwiv#w{duvli#  $i$  i q } l q/#f#n wp d, /# vr/# l h f# i # f#nd{iuvfi# uqrfdviof#strinvd/# jiq}lq•#ewhww#eroii#ryrvqr# fuvwsdv€#f#howe1

Jiq}lgdp#qwjqr#e•v€#eroii# dnvl f q  $\bullet$  pl # # pl t i # uf r er h q r qr # # ero €l i#p • #ewhip#w{duvfrfdv €#f# gt wssdy/#eorgdy/#nrgxitigzlfy/# uvdv€ $f$ v# #v1h 1/#vip#eroii# ht wj io, eq•  $p \# n$ # iq} l qdp # ewhiv#urre} i uvfr1

 $aG#Dt$  d/# ri i  $\epsilon H$  duundkdv $\epsilon H$ ndn#nroar#v•#advrhl  $\in$ uf##  $p$  I t i # RVV# # ur ei qqr # # urre} i uvfi #Xexaw B#Ndn#v• # fr|  $od\#$ # $ur$  uvdf  $\#$  vl y# $ur$  re} i uvf  $\#$ I #ndn#stihodgdod#ntwglp# f uvwsI v€# #qI vB

DS=#Prf#wfoi{..qqruv€#RVV# qd{dodu€/#nrghd#f#sruvwslod#f# nrooihi /# #hdoinrp #4<<; #grhw# c# uvt i vl od#qi unr o€nr # kdpi{dvio€q•y#o, him/# l qvitiuw, } l yuf#Oqx{\*rp# + f no, { d f # w{ duvgl nr f # gt wss • # JQRPH#Klvsdgr, /# # pi uvi #p • # kds wuvl ol #OXJ #+Oqx { # Xvhw \* # Jurxs, #qd| igr#uvwhgrtrhnd#  $+$ kws= $22$  f xer 1ruj, 1#c #e + ur fivr f dod#o, h f p # uvwsl v $\in$ # #

piuvgri#urre} iuvfr/# uol# uv€# frkpri aruv€#Ho*f#*bia*f#*ol{ari# re}iqli#{iq€#fdjqr/#|#f#qi# hwpd, /#, vr#e• od#e• #qduvro€nr# frfoi{i ad# #olt#ufrerharar# # r vnt • vr gr #SR/# uol #e #qi # fuvtivlod#atwssw#vdnlv# st  $f\vee g\bullet \vee \# \#$  t wi i o, eq  $\bullet \vee \#$ o. him

c#sro€kw, u€#Xexqwx#u#5339# gr hd/ $\#$ r ghd $\#$  i  $\#$ r khdod $\#$ M $\#$ . vqw,  $\#$ kdslu€#gd#Odxqfksdg1#c# qdsl udod#qi unro€nr#uvdvi m#hof# I usdaunr ar # wt adod#Olax { # f # rugrfgrp##dkhiody#TD./## sruoi#vrgr#gd{dod#stlglpdv€# eroii#dnvlfgri#w{duvli#f# reiusi{iqll#nd{iuvfd#Xexqwx#  $+$ strinv#Pdjr/#viuvltrfdqli#  $\Delta$ VR/#hql#viuvltrfdqlf111,1#Prf# zio€#|#strhflgdv€# vi uvltrfdgli#ndn#dj qw. # hi fvi o€gruv€/#nrvrt df#ewhiv# usrureuvfrfdv $\epsilon$ #eroii# | ltrnrpw#dustruvtdqiql, # Xexqwx1

a G=#Dt d/#usdul er#vi ei #er o €| ri# kd#vr/#vr#gd| od#tipf# t duundkdv€#gdp#gipgrgr# #uiei# I # #vrp # qt r p qrp # nodhi /# nrvrt • m#v • # qrul | €#qi#vro €nr# f#urre} iuvfr#Xexqwx/#pr###blt# ufrerharar##vnt.vrar#SR## zi or p1

DS=#Usdul er/#apeit1

## <span id="page-29-0"></span>XEXQWX#JDPHV

Ndnli#htdmfit • #DW#bw{| iB#  $1$  #Nr psdal *f* #Skr ur al  $\ell$  # strviuvltrfdod#vnt•v•i## kdnt • v• i #ht dmf i t • #DW# # readtwilod/#fvr#ntdmfit • #u# r vnt •  $v$  •  $p$  # nr hr  $p$  # nd,  $v$  # ow'l w. #strlkfrhlvio€aruv€\$

![](_page_29_Picture_2.jpeg)

dnli#htdmfit∙#DW# ow{| iB#| #Nrpsdqlf# Skr ur gl $\{#$ strviuvitrfdod# rvnt • v• i # #kdnt • v• i #ht dmf i t • # DW# # eqdt wilod/# vr#nt dmfit • #  $u#$  vnt • v• p#nr hr p#nd. v# ow{| w, #strlkfrhlvio€gruv€\$

U#viv#srt#ndn#f#usro€kw, #  $Qqx$  { /# ui #gr frt  $f v$  /# vr # ur } hq# Exee on  $#$  # gt d/#  $#$ n r v r t w,  $#$ refkdvio€gr#gwigr#u•gtdv€1#F#

•vrp#piufzi#f#ti|lo/#gdnrqiz/#  $s$ rstrerfdv $\epsilon$ 1

lur}hq#Exeedn#| #vr# grorfrorpnd*t*# ..#zio <del>€ #</del> # uvtiofv€##uelfdv€#unrsoiqlf# ldt Inr f /#srnd#qi# • | or #f t i p f ## avr#struvdf/#gr#kdyfdv•fd, } df# l gt d/#t {i q €#s r y r j d f #q d #t gt • /#t # nr vrt • v## duundk• f do# qi unro€nr#pi ufzif#qdkdh#|# l at •/#f#nrvrt • i#pri ar# at dv€# l grghd##srgipgrgw#Wdnli#gt•# rhqrretdkq $\bullet$  /# # #ql y# qilqvitiuqr#qtdv€#uqrfd## uqrfd#lur}hq#Exeedh# #htwqdf/# vdn#ndn#vwv# uv€# i p#kdq fv€uf#  $Fr$  Csitf •  $\frac{1}{4}$  # ij l pi # hqr qr # l gt r nd# uv€#uf • | i #uvd#wt r f qim# hof#stryrihiglf##gdertd# r { nr f # luv € # i j l p / # nr q h d # nt d q # t dkhi o.g#srsrodp# #hof# ur f p i uvq• y# dkf oi { i q l m#u# ht wk€fpl 1#Vdnj i# uv€# pararsro€krfdvio€unlm#tijlp/# hr#, i v • t ..y # qt r nr f  $#D#$  } ..# uv  $\in$  # tihdnvrt#hof#urkhdqlf#ufrly# ureuvfiqq• y#wtrfqim#h# gti# Ndn# I hI vi /#nof#ndkwdo€gr m# l at • # ww# { i a € # b ar ar # a df r t r v r f 1

Fqi | q | m# | h # qt  $\bullet$  # #  $\cdot$  # kf wnr fri#ur str fri higli# stifruyrhq• 佻 #, eo, # pwo €v f | q • i # qt • # #struvd f # dqlpdzl f/#u#nrvrtrm#ustdflvuf# o, erm#nrps€, vit # L# u.0 vdnl # f# adl ..o#ai unro€nr# streoip#u# qtrm1# Kf wn#strsdhdiv#ol# ai #kds wundi vuf# f p i uvi#u# qt r m/#d# I at d#srhfludi v/# nr qhd#s• vdi | €uf# f •  $m$ l  $m$ ta vr# whifo  $f$ i v#pi q $f$ /#vdn# ndn# at d# t dkt dedv• f dodu€# # vi{iqli#pqrqly#biv/# vdn# vr/# rkprj qr/#  $\cdot$  vr#streoipd# Xexawt # 143# ol # prigr#nrps€, vitd1

 $F# e$ } i p/# ur } hq# $Exee$ oh# # r vol {qdf#qtd/#u#nw{im#wtrfqim# l# rkprj qruv fpl/#nrvrt• i #qi# hdhww#m#adhriuv€#barar#fdurf1# E • or #e • #khrtrfr/# uol #e • # # ui vl #e • o#usl ur n#ow [ | v# tikwo€vdvrf#nof#ndjhrgr# wtrfqf/#(vre•# kduf I hi vi o€uvf r f dv€#  $p$  duvi t uvf r # q $0$ dmq  $#$  u } hq# Exeedn# uv€# #tisrkl vrtl fy# Xexqwx1#c#urfivw, #fdp#  $s$ rstrerfdv $\notin$ 1

Hg#Khz Iww

### $\overline{C}$ Ó Ô Õ Ó Ö  $\overline{H}$   $\overline{H}$   $\div \overline{C}$   $\hat{e}$   $\div$  $Df$  vrt #  $\#Wp$  p |  $\#D\alpha$ hp i hhvw

t xhvwr qvC ixoof luf ohp di d}lqh1r uj

 $\frac{1}{2}$  0  $*$  5=3;  $\lt$  /#892B 2 $\lt$  #  $*$  B = #9; 8+5/6 = #1 4  $\neq$  80 78 #85/ / # /  $\lt$  5 F781

#c#vrvio#aiparar# r{I uvI v€#uf r m# ..uvnI m# hl un#u#Nxexqwx#<137#stl#  $srpr$  |  $\#tr$  or dpp# ftrhi#Ndhdqvzhs/#qr/#ndn#pqi# ndi i vuf/#whdolo#dinrvrt•i# ul uvi p q  $\cdot$  i  $#$  d m  $\cdot$   $#$  N r g h d  $#$   $#$ sitikdgt wj d, u€/#f#ut dkw# srsdhd, #qd#der{Im#uvro#eik# • nt dad#kdat wknl  $#H$ #ql #p • |  $€/#q$ l # nodfl dvwt d#ai # der vd. v1

# $t$  # n wp d, /#udp • p #  $struv \cdot p$ #ilialip# ewhiv#sitiwuvdqrflv€# Nxex awx 1# vre ● # ur yt dal v€#x dmo• # k#nr pd| qi gr# ndvdor gd/#qwj qr#kdgt wkl v€uf# stl#srpr} | #QvhFG#+vr{gr# vdni i/#ndn#fr#ftipf#wuvdgrfnl,/# gr# • et dv€#swgnv#Kdswuvlv€# Nxexqwx#eik#wuvdqrfnl#qd# nrps€, vit•#Utdkw#sruoi# kdat wknl#unrsltwmvi#ufrl# x dmo• # #ndnri 0ql ewh €# eikrsdugri#piuvr/#stijhi#fip# siti wuvdgdfol fdv€#Nxexgwx1

# vre• #struowl dv€# pwk• nw/#qd#qinrvrt•y# udmvdy#tiewivuf# sodgl q#Z lggr z v#P hgld# Sod| hu#hof#luhir{ #Ndn#f#prgw# sruowldv $\in$ #bwk•nw/#hof#hrvrtrm# vtiewivuf#vrv#sodglq/#gd# Xexqw S#c#strerfdo#

lusro€krfdv€#Jhfnr##sodala# Psod hu/#qr#ql#dervd, v#qi#qd# f ui v#dmvdv1

![](_page_30_Picture_7.jpeg)

t vep! bqu. hf u! j ot ubmm opo. gsf f . dpef dt ! hyj of gmyhj o

Sruoi#sitikdswund#luhir $\{# u.#$ hroj gr#dervdv€1

# # r hhi t j | f d, # qi er o €| r m#udmv # Pqi # srndkdoru€/#vr# nr p dghd# lgf  $\alpha$ gh•# fk•nd#SKS#ewhiv#{iq€# sroikarm#hof#biaf##eoia{ly# prm#vtwh1# vre• #rqd# kdt der vdod/#p qi #st l | or u€# gdkf dv€# ui #prl #x dmo• # I p f bx d mod 1sks/#yr v f # #ql y # ur hiti I vuf#vro€nr#KWPO'##  $ol$  |  $\in$ # $\#$ # $q$ wj  $q \cdot y \#$  i uvdy# t duuvdf oi q• #nr p dqh• # lqf ox qh• # Fui # i hdnvrt • /#nrvrt • i #f# sitistrerfdo##Xexqwx/# aist df I o€ar#et dedv• fd. v# x dmo• #sks# vre• # u..# t der vdor/#p qi #st l yr hl vuf# hdf dv€#x dmodp#du| Itiqli# kwp o/#tihdnvltrfdv€/#d#sitih# kdgt wknrm#sitilpigrf•fdv€# r et dvgr 1

Lhidorp#nof#piqf#uvdod#e.# nrsl f#tihdnvrtd#4vwSdih#avr# r{ig€#vrtrl Im#tihdnvrt#fie0 uvt dql z # o f #Z lqgr z v/# nr vr t • m # st df I o€qr#et dedv• f di v# dmo• # 1sks1#c#kqd, /#{vr#vr#prigr# uhi odv $\in \mathcal{H}$  #  $#$  wi nuvr f r p  $#$ t i hdnvrt i /#ar##4vwSdi h#uv€# r{iq€#sroikqdf#xwqnzlf# stihstruprytd1

#Udp#f#gd#SKS#gi# strgtdppltw, /# sr•vrpw#k#ol{qrqr# rs•vd#ql{igr# srtinrpighrfdv€#gi#prgw#Qr#f# srustd Ifdo#w#htwaly#o, him## praw#stihori Iv€#fig€#  $y$ rtr| Im# quvtwpiqv#hof# qdsludql f#SKS# #J hdq| # kws= $22z$  z z 1i hdal 1r ui  $2#R$ a# uv $\in$ ## tisrkl vrtl fy1

#M4piqf# uv€#uiv€/#sr#  $nr vrt r mff$ #sitihd, # x dmo \*#bii hw# nrps€ vitdpl#u#  $Z$  lggr z v# # $Q$ qx{  $#V$ dnj i # $#$ lusro€kw, #fqi|qli# ..uvnli# hi uni##hdtv•#sdpfvi1

Streoipd#dno, {divuf##vrp/# {vr#qinrvrt • i#ndtv • #sdp fvl # # hl unl #grt p do€gr # l vd. vuf#gd# Z lggr z v# #pr ..p#qi vewni #u# Hhh Xexqwx/#gr#gi#gd#grwwewni#u#

#### Xexaw the Wuytrmuyfd#e ol# rvx rtpdvl trfdq• #srh#Zlqqrzv1

 $#$ 

 $\#$ /r/#(vr#rql#qi# r kqd{di v/# vr # ql # frre}i#ai# rstihiof. vuf#ol#vr# frkql ndi v# | lend#stl #srs• vni # Ipl#rusro€krfdv€ufB#F#sitfrp# uow{di#qwjqr#srs•vdv€uf# up r avl t r f dv€#wuvt r muvf d# k# nr p dahar m#uvtrnl 1#Frv# stint dugri# whrfrhuvfr $#$ kwwsv=22khostxexqwxffrp2frppxglw I 2Prxaw2XVE& Pdaxdool (53Prxaw qithFr#fvrtrp#uow{di#qwjqr# lundv€#f#Jrrioh#vinuv#vrm#  $r$ | len|  $#$  uol $#r$ | un#qi $#r$  pro $\frac{d}{dt}$  $pri$  qr#vxrtpdvltrfdv $\in$ # wuvtrmuvfr##Xexqwx#stl# srpr} | #Ti hdnvrt d# dkhi or f /# nrvrt•m#prjqr#wuvdqrflv€#stl#  $srpr$  |  $\#V$ | qdswlf/ $\#str$  r qt dpp•  $\#$ Wuvdgrfnd2whdoigli#ol#Xexgwx# Vriwz duh#Fhawhu#Hi uol# lusro€kwivuf#Xexqwx#<443,1

![](_page_31_Picture_2.jpeg)

c#dervd,##Nxexqwx#x137#+NGH#71515,#qd#hrps€,viti#u#51;GGz# strziuurtrp/#9;Pe#RKW##gtdxl{iunrm#hdtvrm#gYlgld#Jhirufh#95331

Vipd#NGH#I#Dlu/#f#ikfo#...#u#vyq1#Rerl#.der{igr#uvrod#f#und{do#u#ngh0 orrn1ruj1#Rql#qdk∙fd,vuf#ud|dlu51#Dsoiv#struprvtd#lkretdjiqlm# r vret dj div#ndt vl gnw#Shuihfw#Jdool{|/#urkhdggw, #Edgmnhu+Edger|, # Hof#plntr0eorglqggd#f#lusro€kw,#stlorjiqli#Fkrtrn/#d#eorg#fihw# u#srpr} €, #Eloer#Eorjjhu1#Vdnji#f#lusro€kw, #VwduFdohqgdu#hof# struprvtd#ndoighdtf#Mdodol#Pwk•nw#uow|d,##Dpdurn/#d#lhir# uprvt. # #VP Sod| hu# ol #Ndiihlqh #c# {i q €#b, eo, #Nx ex q wx # #NGH1

c# If w#f#grtrhi#Udnik/#NwthIuvdq/#Ltdq1#Pqi#48#biv1

avr#prm#tder{Im#uvro##Xexqwx#x137#gd#hrps€, viti#u#strziuurtrp# LqwhofShqwlxp #G#51; 3#JK}#Gxdo#Fruh/#845PE#GGU4#RKW# #pdvitlqunrm# sodvrm# qwho#G434 JJf#u# qvigt Itrfdqqrm#gtdx I{iunrm#ndtvrm#DW# Udghrq#suhvv#5331#c#usro€kw, #vipw#Gdun#Fohduorrnv#+nrvrtw, # uim{du#tfh#ol#qdmhw,##kqd{nl#k#Xexqwx#Vwxglr/#hrvrt•i# wuvdqrflolu€# piuvi#u#Hslghup lv#wji#whdolo,#Wdnji# uv€# uluvipg•i#prglvrt•#frgn|1#Prm#xdmo#u#gduvtrmndpl#ffrgn|uf# stlorjiq1#Qd#eily#sdqiofy#xrq#strktd{iq1#Xrq#tder{iqr#uvrod# fkfv#u#7vfudsh1#Udpri#qvitiuqri#kpiqiqli#| #vr#srffoiqli# piq, #sr#qdjdvl, #Dow l4#eik#rvretdjiqlf#lqr#qd#sdqiol#srhreqr# Rshqer{#lol#lox{er{1#c,#w{wu€##wqlfitulvivi#Erpeif/#Lqhlf/#l#lo.# fuip# gtrpg• m#stlfiv1

![](_page_32_Picture_1.jpeg)

Prm#Ghoo#Yrvwur#4833#dervdiv#gd#Nxexqwx#<137#u#NGH#7161# UI uvipd=#FSX#.qwhofFruh#5#Gxr#+5/8#GGz,/#RKW#7#Ge/#KGG#583#Ge1#c# Iusro€kw, #vipw#Sodvpd#Dlu#u#lhjivdpl=#du•#u#zlxiteodvrp/# wvgrz/#dpnd#of#ndtvlgrn/#gdlvl/#vhdufkprlg/#shqghvnws/# z hdwkhu#ruhfdvwl#nwruuhaw##kdpivnl#Qd#vrp#kretdiiqll#lhar# 6#s dqiol #Prl#lhjiv•#qd#vrm/#[vr#uoifd1#Rqd#ltlqrm#rnror# 453 #sl nui oi m##sryrjd#gd#ernrfw, #sdgio €#Zlggrzv1

![](_page_32_Picture_3.jpeg)

![](_page_32_Picture_4.jpeg)

avr#prf#srvtfud, } df#Xexqwx# 137# c# #wuvdqrfl o# ...# #dstioi #u# kdndkdqqrqr#pqrm#eiusodvqrqr#FG#Pqi#srndkdoru€/#{vr#rqd# ql{ip#qi#rvol{divuf#rv#stih∙hw}im#fitull/#qr#ow{|i#tdervdiv# u#uiv€, 1#Hof#vrgr#[vre∙#uhiodv€#i…#eroii#stlfvgrm#gd#flh/#f# rvstdflouf#ad#hri0ndnli#fieudmv●/#ahi#readtwilo#aiunro€nr# noduug• y#vt, nrf #Sruoi# y#stlpigigl f#prf# dgii#unw{gdf# Xexqwt#visit €# • gofhl v#uqr gu|l edvio €qr\$ Uim{du#qd#nrps€, viti#sdtdooio€gr#wuvdgrfoigd#Zlggrzv#/#gr#f# tihnr#..#usro€kw, /#vdn#ndn#Xexqwx#whrfoivfrtfiv#lui#brl# sr vt i ear uvl 1

Uim{du#Xexqwx#dervdiv#qd#pr.p#KS863#u#strziuurtrp#Lqwhd#Fruh#5# Gxr#A/9#GGz/#4#Ge#UDP## uvtriggrm#Ihirndtvrm#Lqwho#JPD#<831

F#nd{i uvfi#nrn0sdaiol#f#usro€kw.#Dvdaw#Zlaarz#Qdvlidwru/# Vf uhhqohw#hof#qrfrgr#kqd{nd#hrtklg•/#qdert#nrgrn#D}hqlv#Lfrqv# I#udprhio€q•i#terl#qd#vipw#Qhhq#tru#Vshhq1

## <span id="page-33-0"></span> $\div 6$  0  $\frac{1}{1}$  0-  $\div 27$  @ 46- 67 $\div 1$   $\frac{1}{4}$  845% 0 $\div 2$ - D  $\frac{1}{4}$   $\div 56$ - D1 -  $\frac{1}{4}$  NYQ,

kwws=22odulxv1vfxuwhvfx1frp2533823:2572adxwloxvbvfulswybirubyxevhu vlr q

```
Qdert#VYQQuziqdtlif#hof#Qdxwloxv#|#+vr#rvol{q•m#quvtwpiqv/#
iuol#dp#uigr0vr##qwigr#•sroglv€#qiunro€nr#struv•v#
nrpdgh1#avr#gi#rvhio€g•m#holigv/#d#struvr#prhwo€#hof#
x dmorfrar#bigihi it d#J arph#Wuvdarfl f# ar/# • #upri ivi#
f• sroqfv€#uvdqhdt vq• i # sitdzl l #VYQ/#struvr# ..ondf#stdfrm#
nqrsnrm#qd#xdmoi#ol#sdsni##++eltdf#nrpdqh+1#uol#dp#qi#
qwjiq#sroqrxwgnzlrgdo€g•m#holigv#VYQ/#vr#gdert#VYQ0
uziqdtlif#Qdxwloxv# hidoiq#hof#du#Srhhitjlfdip•i#
x wqnzll = # r p p lw/#dgg/# khf nr xw/#glii/#uhqdp h# #qi nr vr t • i #
ht wgl i 1
```
Hof#wuvdgrfnl#fdp#qwjig#sdniv#

•# k# i srkl vrtl f#xalvhuvh•1

#### kws=22dslgvygtwjulvtruj2

srhhitj Ifdiv#ui#

UdsIgVYQ# # r vol {q • m# • ert/# i uol  $# \cdot #$ stihsr{I vdi vi# r vhio€a• m#holi av# UdsIgVYQ# qifitr $f$ vqr#struv## lusro€krfdqll/#gr# hr uvdvr  $\{$  qr  $#$ x wanz I r adoi a/# { vre • #ust df I v€u*f* #u# sr uvdf oi qq $\bullet$  pl  $#$ sitih#glp# kdhd{dpl #UdslgVYQ#  $1$  # vr # nol i av # rugrfdgg•m#gd#  $z \{ Z \}$ lgj hwe/# vr # srkfrofiv#pw# f•gofhiv€# rhl adnr fr#fr#fuiv# t der { | y#ut i h dy# # rsitdzIrgg•y# ul uvi pdv#UdslaVYQ#

uvdoundtvor•i#xwanzll=#psruw/#h{sruw/#fkhfnrxw/#xsodwh/#frpplw/# dgg/#ghohwh/#p ryh#A/dnj i# piivuf#giunro€nr#hrsroglvio€g•y# x wgnzl metter rnp dunv/# ohdgxs 111

 $\bullet$  #  $k$ # Hof#wuvdqrfnl#UdslqVYQ#fdp#qwjiq#sdniv# tisrkl vrtl f#xalvhwh•1

### $\ddot{\mathbf{u}}$   $\ddot{\mathbf{v}}$   $\ddot{\mathbf{v}}$   $\ddot{\$

#### kws=22/xefrppdaahuMwiulv1rui2

![](_page_34_Picture_82.jpeg)

Hof#wuvdqrfnl#Vxefrppdqghu#dp#qwjiq#sdniv# • # k# i srkl vrtl f# xqlyhwh • 1

#### $k$ ws  $=$   $22$  r ghlwi uhh i uhvyg 2

![](_page_34_Picture_6.jpeg)

I uo I#f dp #qwj iq#pr}q • m#VYQ0no Iiqv/#srstrewmvi#hVYQ1#W#qigr# qi#udp • m#nt dul f • m# qvit x imu/#qr# q# piiv#wmpw# qduvt dl f di p• y#sdt dpi vt r f =#odw#ylhz /# x vw p l} dedn#Lhiuh vklqj # rswr qv/#dgydqf hg#vkrz lqj 2klglqj #swr qv#Hredfoi q• # #qinrvrt • i # frkpri gruvl#x wgnzl m#glii# #fdwl

●# k# i sr kl vr t l f# Hof#wuvdqrfnl#hVYQ#fdp#qwjiq#sdniv#∙ • x gly h wh • 1

### $\ddot{\mathbf{u}}$   $\ddot{\mathbf{v}}$   $\ddot{\mathbf{v}}$   $\ddot{\$

kws=22nghvyg1dozlqv0zruog1gh2

F •  $#$  r nor ggl n#NGH#  $#$  t i hsr { I vdi vi  $#$  u.  $#$  gvi gt I tr f dggr i / $#$ srstrewn vi#NGH vot#Ndn#w#b or al v#stl or i i al m##NGH/#ul o€ adf# uvrtrqd#NGHvyq#| #hrqxlqwtltwipruv€#Ntrpi#vrqr/#holiqv# yrtr| r# qvi gtltwi vuf#u#htwglpl#stlorji qlfpl#NGH/# no, {df# NLR#NGH#Lasxw2Rxwsxw1#NGHvva#usro€kwiv#nrh#UdslaVYQ/# sr•vrpw#srhhitj lfdiv#ui#xwgnzll#VYQ=#xsqdwh/#frpplw# eodph/#dag/#ahohwh/#phujh/#jkhfnrxw##psruw1

 $\bullet$ # k# Hof#wuvdqrfnl#NGHvyq#fdp#qwjiq#sdniv#∙ tisrkl vrtl f#xalvhwh•1

#urkhd..vuf#oigdpl#urre}iuvfd# Xexqw:#Oqx{# k#Fi ol nr et I vdql I 1

P•#uvtiplpuf#stihruvdflv€#dnvwdo€qw,#vipdvl{iunw,# lax rtpdzl, ##sro€krfdviofy##hof#sro€krfdvioim# Xexaw #Olax { # ur # uj ar # ol t d # P • # euwi h dip # uj # uvr t r a • # Xexqwx#Oqx{##ufrerhargr#stratdpparar#eiusi{iqlf/# uvdt dipuf#yfdvlv€#u,#dwhlvrtl, =#v#qd{lqd, }ly# sro€krfdvioim#hr#kdnrtiqio•y#strgtdppluvrf:#l#fui# vip• = # v # nr p d q h q r m # uvt r nl # nr # udp • y # s r u o i h q l y #  $at$   $dx$   $\vert$   $\{$  i  $un$   $\vert$   $y$   $#$   $er$   $or$   $\{$  i  $n1$ 

Srhnduv#urkhdivuf#urre} iuvfrp#Xexqwx#XN/# urrvfivuvfwiv#Nrhinuw#Srfihiqlf#Xexqwx##srhyrhlv# f ui p#r kt duvdp 1

kws=22srgfdvwtxexgwx0xn1ruj2

## jå i tôóñ óü!

P • #sruvr f q q r # } i p #q r f • i #uvdv € #h o f #s weo l ndz l l # # wt q doi # x oo# Flufoht#Mhdkdqlf#sr#qdsludql,#uvdvim##sitifrhw#qdyrhfvuf#qd#zInl0 Srj dowl uvd/# vst df of mvi #uvdv€ #qd=#Juwlf divC ix of luf dip dj d}lqh1r uj

I uo I# • #vr vl vi #st I uodv€#

/#sl | I vi #qd=#ahz vC ix of luf ohp di d}lah 1r u

 $Uf r l #$ # e# s• vi##Qlax{#stlu• odmvi#ad=#blwhuvCix oof lufoh p did}lah1ruj

#SR## ertwhrfdql f#stlu • odmvi#qd=#\_hylhzvCixooflufohpdjd}lqh1ruj

#hof#twetInl#FrstruCRvfiv#rvstdfofmvi#dd=# t x h vw r a v C i x oof luf d n D di d } lah trui

#Prigr#Uvrod#uoih wiv#stlu•odv€#gd=#plvfCixooflufohpdjd}lgh1ruj

111# ol#I • #ori Ivi#sruivIv€#adl#

 $\pm z$  z z 1ix oof luf oh p di d}lah 1r ui

J wt gdo # # bi # wt gdo /# uol # # p ... p # pi v # uv dvi m / # #  $\times$  or  $\frac{1}{2}$  #  $\frac{1}{2}$ I uno, {i ql i #Qdp #qwj q • # d| l #P qi ql f/#Tder {l i #uvr o • # #Luvr t l l # } ..# qdp#qwjq•#Rekrt•#Hgt•/#stlorjiqlf##tioikr,/#uvdv€l#Krz0W#+qd# o, ew,  $\#$ *i* pw# $\#$ N2 2Xexqwx, / $\#$ , e.j # rstru. #  $\#$  tihorj igl  $f$ / $\#$ nrvrt. i# prgw#rkglngw€#Stlu•odmvi#y#gd=#duwfdvCixooflufdnpdjd}lgh1ruj

#O#Ur galh#VXf nhu  $ur$  qqlhC ix of luf dip did}lqh1r u ## Jre#Nhuild daplaCixooflufohpdid}lahtrui #O#Urehum#Folsvkdp p up r ggd| C ix of luf dnp dj d} lgh truj

> PInh#Nhqqhql Gdylg#Kddv Ur ehuw Rwlar Eudg#Manlav

L#p • #gr fr t l p #us dul er # Fdgr glf dø# dt ni vl ggr f r m# Nr pdghi#Xexqwx##pqrjiuvfw# nrpdgh#sitifrh{Inrf#sr#fuipw# uf i vwl

## õøööïå\$#óñåòéå#XŒFWFCH

Uvt dql zd# wt qdod#qd#xexqwx1ux=# $\frac{1}{22}$ z z 1xexqwx1ux2lx of luf d

Uvt dql zd#nrpdqh • #qd#odxqfksdg=#kwwsv=22odxqfksdg1qhw2• ixooflufoh0ux

Uvt dql zd#sitifrhd#qd#zInl# kwwsv=22zlnl1xexqwx1frp2XexqwxPdjd}lqh2MdqvodwhlxooFlufdh2Uxvvldq

Nr qx itiqzl f#qd#deehu1ux=#xooflufdn0uxCfrqihuhqfh1ndeehu1ux

Dhtiu#oin vtrqqrm#sr{v• $\#$ xooflufch $1 \& C$  jpdloffrp

g Doi nudght #Jdf I znl m#J kr vw 7:, a Davl srf#Doi nui m q Hdt  $\epsilon$ f#P dmrt r f d q Hpl vtl m#Xtrorf#+gdun Hwdorq, q Lf dq#Ewo• { ..f #+ydq| r n, q Nwt..q. | if  $#Ff$  i uodf g Oi r gl h#Ji ol f dgr f a QI nwo € I a#FI nvrt# Hiulr. q VI p wt #VI p I t ydgr f #AVOhp x u, g Vhu #Ednvkhhz g vlux vb5 a edaa

Yr vl vi #duundkdv €##ufrip #strinviB#Kqdivi#qrfruv €/#nr vrtdf#srtdkl v#wuunr0 fk•{qri#urre}iuvfr#Xexqwx##Olqx{B#Prjiv#e•v€/#f•#kqdivi#fiorfind/# nr vrt • m#dnvl fqr#w{duvfwiv##dkflvl l#Olqx{##shqvrxufhB#Qdsl|lvi#qdp\$#P•# ewhip#{iq €#dh • #uvdv € fp# #hifp#hof#qd| im #tigl r qdo € qrm #wet In I1

SI | I vi#qd#dhtiu#) oinvtrqqrm#sr{v• =#<u>xooflufoh1uxCjpdloffrp</u>